UNIVERSITÉ DE MONTRÉAL

# CALCUL DE LA PERMÉABILITÉ EN RÉGIME RARÉFIÉ AU TRAVERS DE MILIEUX POREUX À L'AIDE DE LA MÉTHODE DE BOLTZMANN SUR RÉSEAU

# MICHEL HO DÉPARTEMENT DE GÉNIE MÉCANIQUE ÉCOLE POLYTECHNIQUE DE MONTRÉAL

# MÉMOIRE PRÉSENTÉ EN VUE DE L'OBTENTION DU DIPLÔME DE MAÎTRISE ÈS SCIENCES APPLIQUÉES (GÉNIE MÉCANIQUE) AOÛT 2018

c Michel Ho, 2018.

## UNIVERSITÉ DE MONTRÉAL

### ÉCOLE POLYTECHNIQUE DE MONTRÉAL

Ce mémoire intitulé :

# CALCUL DE LA PERMÉABILITÉ EN RÉGIME RARÉFIÉ AU TRAVERS DE MILIEUX POREUX À L'AIDE DE LA MÉTHODE DE BOLTZMANN SUR RÉSEAU

présenté par : HO Michel en vue de l'obtention du diplôme de : Maîtrise ès sciences appliquées a été dûment accepté par le jury d'examen constitué de :

- M. GUIBAULT François, Ph. D., président
- M. TRÉPANIER Jean-Yves, Ph. D., membre et directeur de recherche
- M. REGGIO Marcelo, Ph. D., membre et codirecteur de recherche
- M. AMMAR Sami, Ph. D., membre

### **REMERCIEMENTS**

<span id="page-2-0"></span>Je voudrais remercier dans un premier temps mes superviseurs, Jean-Yves Trépanier et Marcelo Reggio, qui m'ont accompagné tout au long de la maîtrise et m'ont toujours prêté une oreille attentive et un oeil intéressé à mon projet de recherche. Leurs expériences dans le domaine de la recherche m'ont permis d'aborder la maîtrise avec beaucoup de sérénité et d'avancer avec motivation.

J'aimerai également remercier chaleureusement Sébastien Leclaire du département de génie chimique pour son aide infiniment précieuse lors du développement du code. Ses connaissances avancées dans le domaine m'ont permis de résoudre rapidement de nombreux problèmes tout au long de ma recherche.

Je suis aussi reconnaissant envers Alexandre Martin, de l'université du Kentucky, qui est impliqué dans la définition du projet, et m'a fait confiance pour travailler sur un sujet d'intérêt à mes yeux.

Merci également à Jesús García Pérez, qui m'a aidé pendant son stage dans mes recherches : ton travail m'a permis d'avancer plus vite, et nos discussions ont été très enrichissantes.

Je veux exprimer ma gratitude au programme de Génie par la Simulation (GPS), qui m'a apporté un soutien financier tout au long de mon projet, et sans qui je n'aurai pas pu avoir autant de connaissances en simulation numérique.

Enfin, un grand merci à ma famille et à mes amis proches, qui m'ont soutenu pendant toute la durée de ma maîtrise, et m'ont apporté encouragements et aides précieuses.

### **RÉSUMÉ**

<span id="page-3-0"></span>Le présent mémoire concerne l'application de la méthode de Boltzmann sur réseau à la simulation d'écoulements de gaz raréfiés au travers de milieux poreux complexes afin de calculer leur perméabilité. Cette étude doit permettre de mieux comprendre l'écoulement des gaz atmosphériques à travers les systèmes de protection thermique (ou TPS pour *Thermal Protection Systems*) à structure poreuse qui assurent la protection des véhicules spatiaux lors de la rentrée atmosphérique. Les TPS ont pour but de dissiper l'énergie thermique générée par friction avec l'atmosphère à l'aide de divers procédés physico-chimiques tels que la pyrolyse ou l'ablation. Cependant, leur part importante dans la masse totale du véhicule spatial fait de leur conception un enjeu crucial dans un souci d'optimisation des coûts de lancement.

Pour comprendre les phénomènes simulés et l'application de la méthode à notre problématique, les phénomènes physiques qui apparaissent lors de la phase de rentrée atmosphérique au niveau des TPS seront identifiés dans un premier temps. Puis, les solutions numériques actuelles capables de simuler ces types d'écoulements à travers les TPS seront présentées avant de discuter de leurs limites qui nous poussent à préférer la méthode de Boltzmann sur réseau.

La suite sera axée sur le développement théorique et algorithmique de la méthode choisie. Un code de calcul sera développé et validé par des cas tests simples en comparant les résultats numériques avec la littérature. Enfin, des structures géométriques 2D et 3D ordonnées et désordonnées simulant des milieux poreux seront également générées en vue du calcul de leur perméabilité en régime continu.

Afin de recréer les conditions réelles auxquelles sont soumises les TPS lors de la rentrée atmosphérique, une attention particulière sera portée au traitement des gaz à faible pression (aussi appelé **gaz raréfiés**), dont le comportement est décrit par la théorie cinétique des gaz. Nous noterons en particulier la présence de glissement aux parois solides, contrairement à l'hypothèse de non-glissement valide en régime continu et qui modifie grandement l'écoulement. Nous détaillerons également les modifications conséquentes dans l'implémentation de la méthode de Boltzmann sur réseau qui seront par la suite validées en simulant un simple écoulement dans un tube.

L'inclusion de l'aspect raréfié dans le calcul de la perméabilité se fera en deux temps : tout d'abord, à travers les structures générées en régime continu en 2D au travers de notre code « maison », puis en 3D en adaptant le code open source Palabos pour traiter des écoulements de gaz raréfiés. Sur Palabos, des géométries structurées en 3D générées selon le modèle 2D feront également office de milieux poreux, avant d'effectuer le calcul sur un échantillon réel obtenu numériquement par micro tomographie. En 2D comme en 3D, la variation de la perméabilité due à la raréfaction du fluide sera évaluée.

L'analyse des résultats montre que la méthode de Boltzmann sur réseau est non seulement une méthode numérique adaptée à la simulation d'écoulements de fluide à travers des milieux complexes, mais qu'elle est également capable de capturer les effets discrets qui peuvent apparaître en présence d'un gaz raréfié. Finalement, on remarque que les effets discrets dus à la raréfaction du gaz négligeables en régime continu deviennent prépondérants au fur et à mesure que le taux de raréfaction augmente. La présence des effets raréfiés augmente significativement la perméabilité, dont la valeur peut être multipliée d'un facteur 100 en régime fortement raréfié.

#### **ABSTRACT**

<span id="page-5-0"></span>The following thesis focuses on the application of the lattice Boltzmann method on simulating rarefied gas flows through complex porous media for permeability calculation. This study aims at better understanding the flow characteristics of atmosphere gases through porous thermal protection systems (TPS) which protects space vehicles during the atmosphere re-entry stage. TPS enable thermal energy (generated by atmosphere friction) dissipation through pyrolysis or ablation. However, as they take a great part of the total launch mass, carefully designing them becomes a critical issue in launch costs optimization.

To understand how our chosen model can be applied for this issue, we'll first take a brief look at physical phenomena which appear inside TPS during the atmosphere re-entry stage. Then, numerical models which are currently used to perform these simulations will be introduced. Finally, we will discuss about their computing limits in order to highlight the need of an alternative method which is embodied here by the lattice Boltzmann method.

It will then be followed by a theoretical and algorithmic explanation of the chosen method. A computational code will be developed and validated by comparing numerical results for basic test cases. Finally, we'll generate 2D and 3D structured and random geometries, in order to compute their permeability in the continuous regime.

In order to simulate the real conditions during TPS atmosphere re-entry stage, low pressure gases (also called **rarefied gases**) will be carefully treated according to the kinetic theory of gases. One must note the occurrence of gas slippage effects at solid walls, which are neglected in the continuous regime, and have a significant impact on flow characteristics. We will also give details about the changes in the lattice Boltzmann algorithm that have to be implemented to account for rarefied gas effects and validated through a simple microchannel.

Including rarefied gas effects on permeability calculation will be studied in two parts: first, through 2D generated structured geometries on our own code, and then with 3D simulations on open-source software Palabos with proper modifications for rarefied gas flows. On Palabos, 3D structures will have the same pattern as 2D ones to account for porous media. Ultimately, we aim at performing permeability calculation on a micro-tomography reconstructed real porous media. Variation of permeability with rarefaction rates will be investigated in 2D as well as in 3D.

The analysis of the numerical results shows us that the lattice Boltzmann method is not only an adapted numerical method for fluid flow simulations though complex porous media, but is also able to capture discrete effects that occur as the gas is rarefied. Research studies finally show that rarefied discrete effects, which are neglected in the continuous regime, become significant in the total fluid flow as the rarefaction rate increases. Rarefied effects greatly increase computed permeability, which can multiply the permeability up to 100 for strong rarefaction rates.

# **TABLE DES MATIÈRES**

<span id="page-7-0"></span>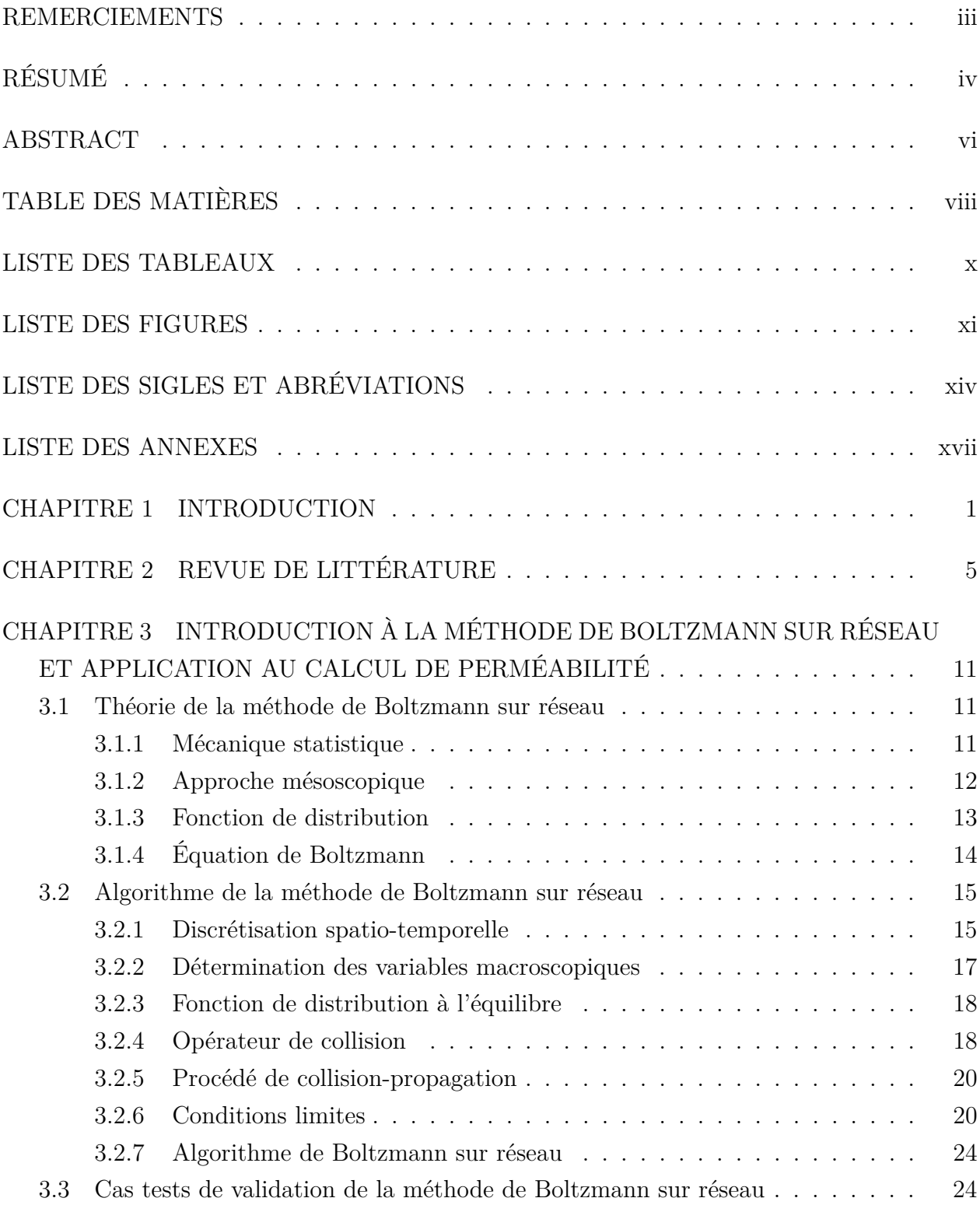

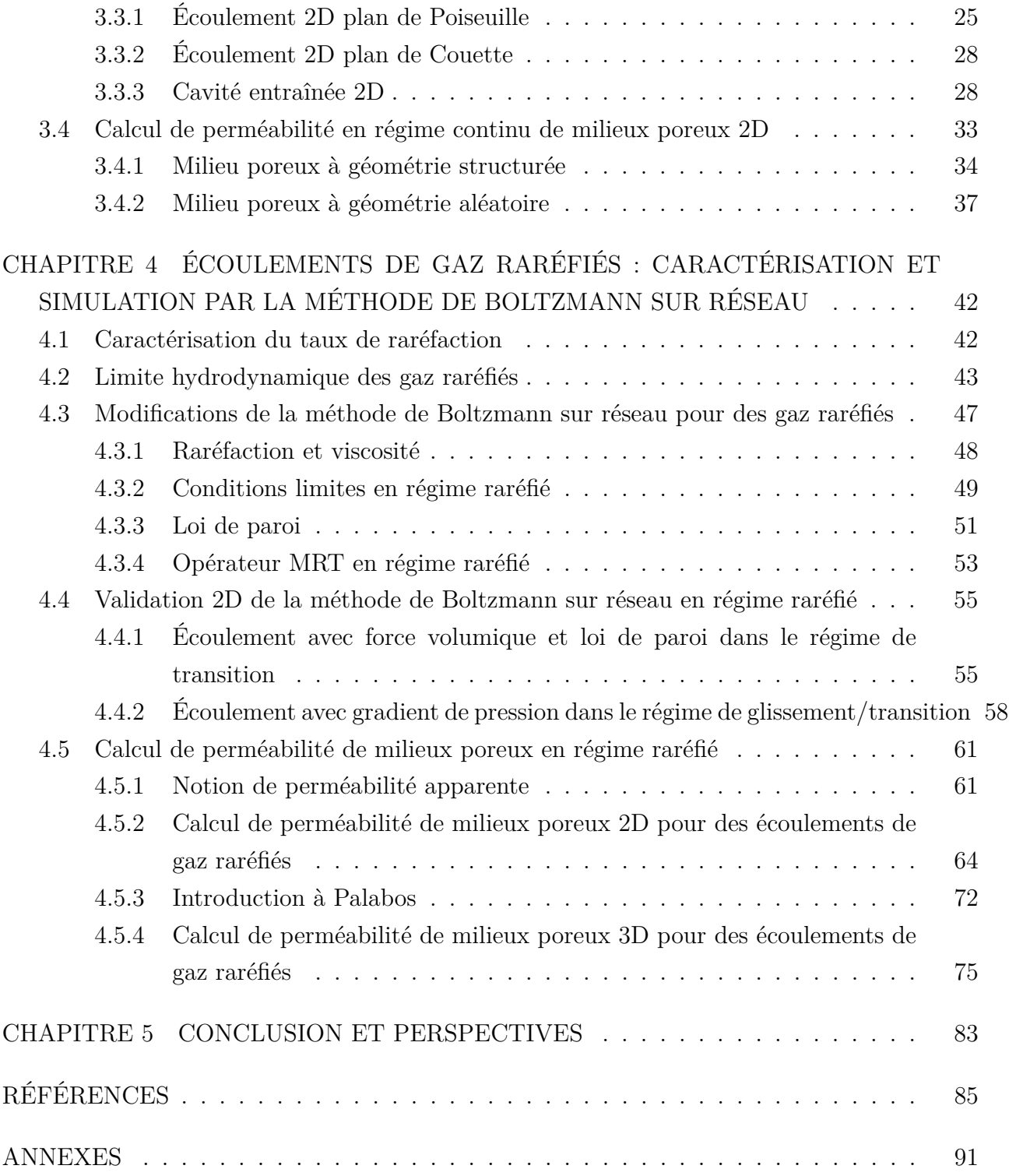

### **LISTE DES TABLEAUX**

<span id="page-9-0"></span>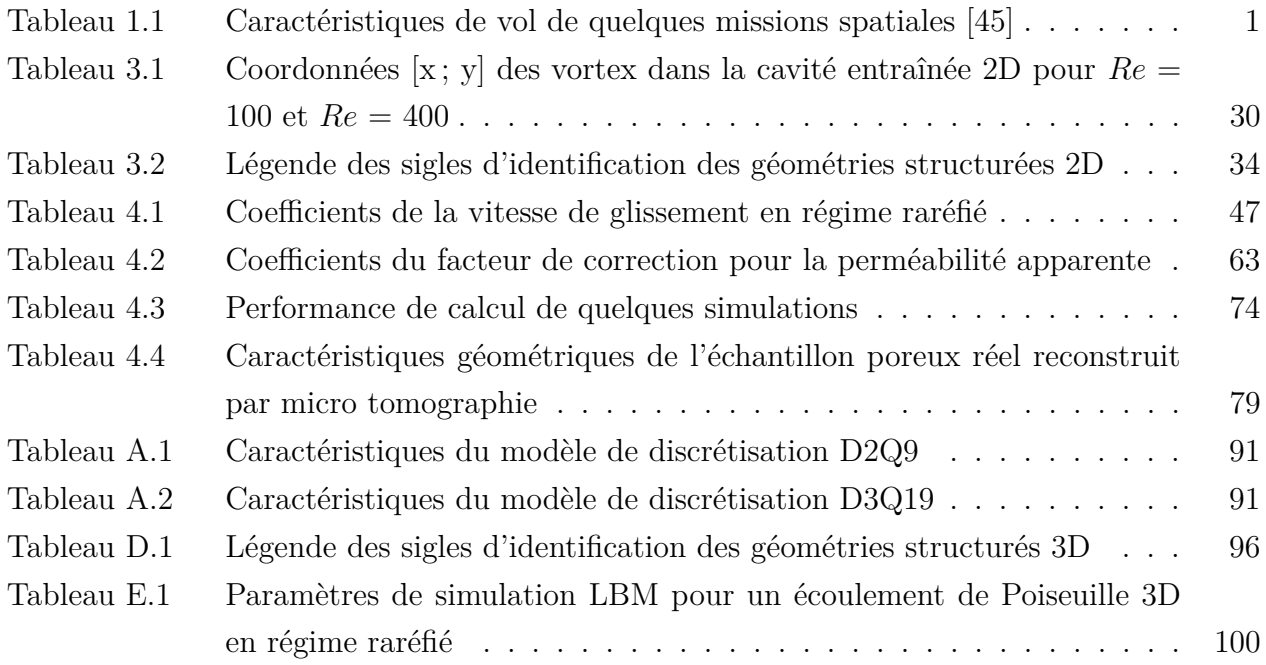

### **LISTE DES FIGURES**

<span id="page-10-0"></span>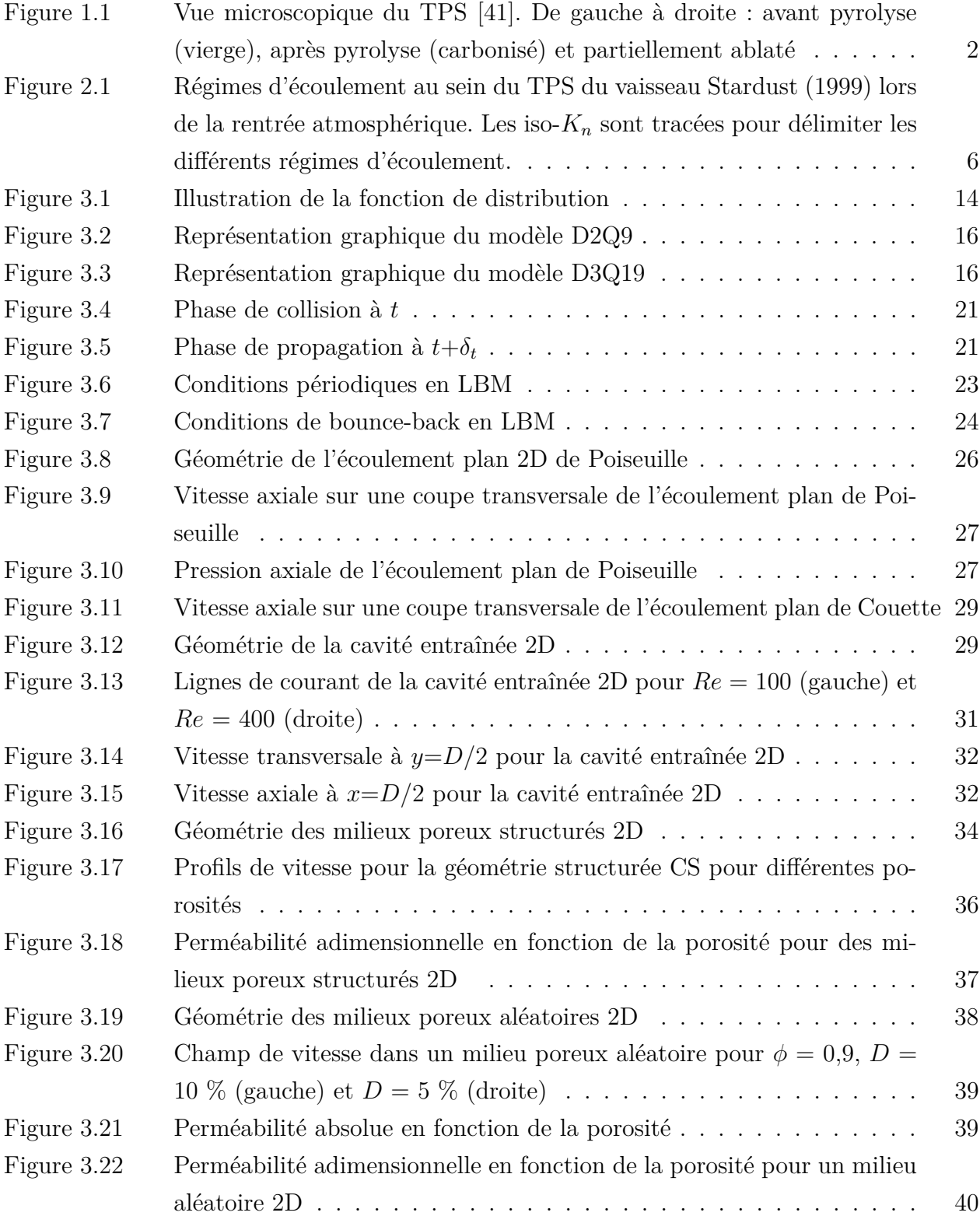

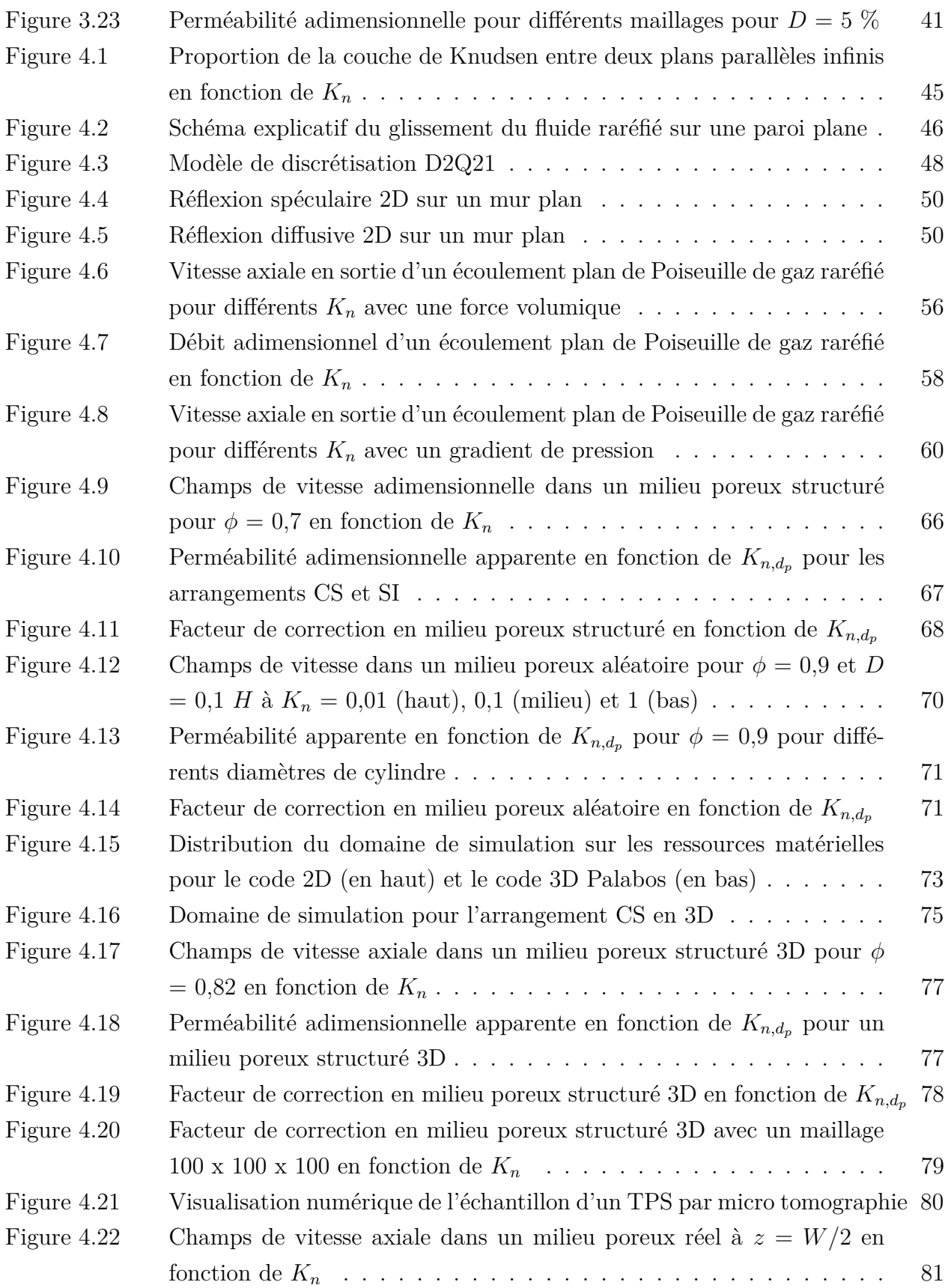

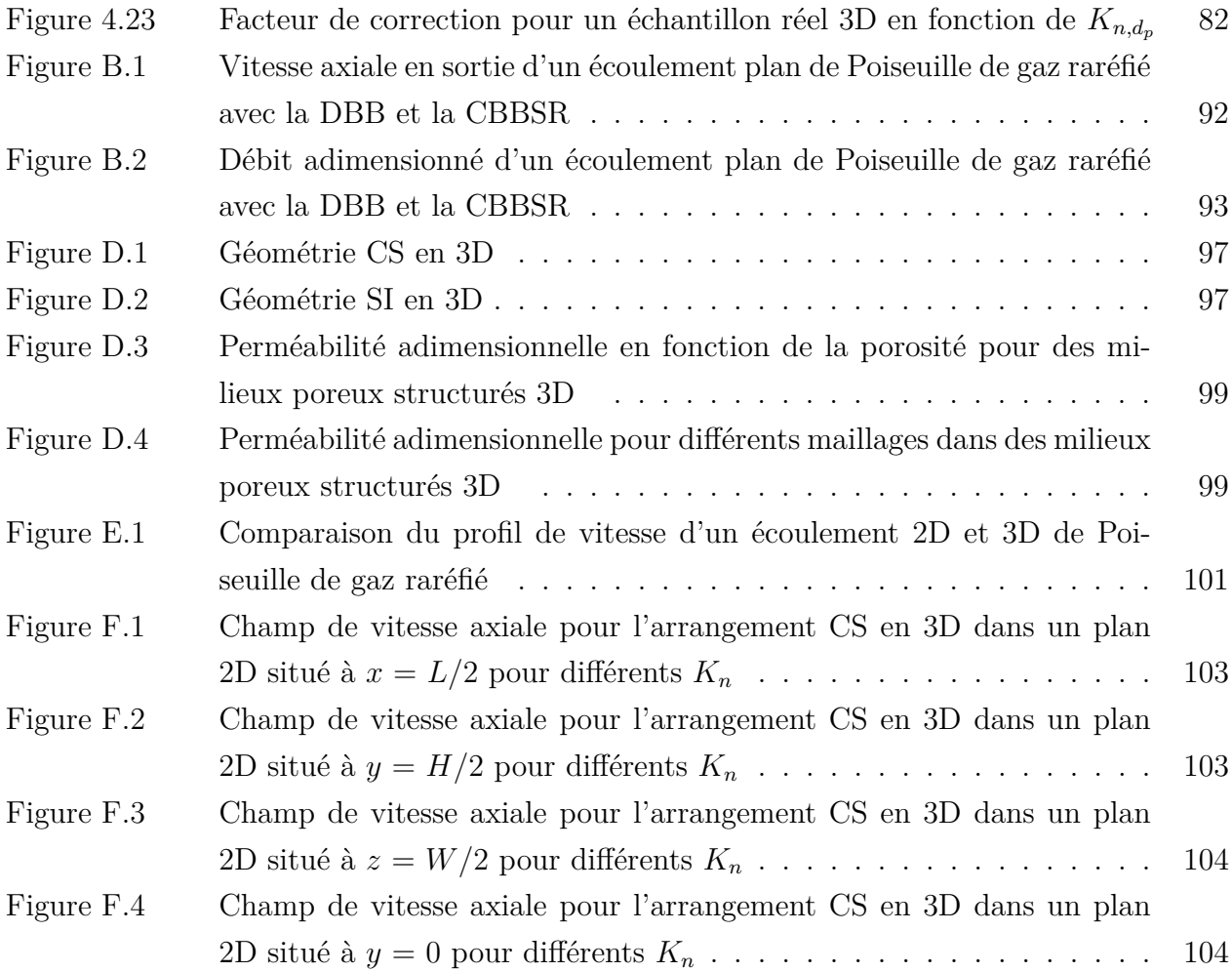

# **LISTE DES SIGLES ET ABRÉVIATIONS**

# <span id="page-13-0"></span>**Symboles**

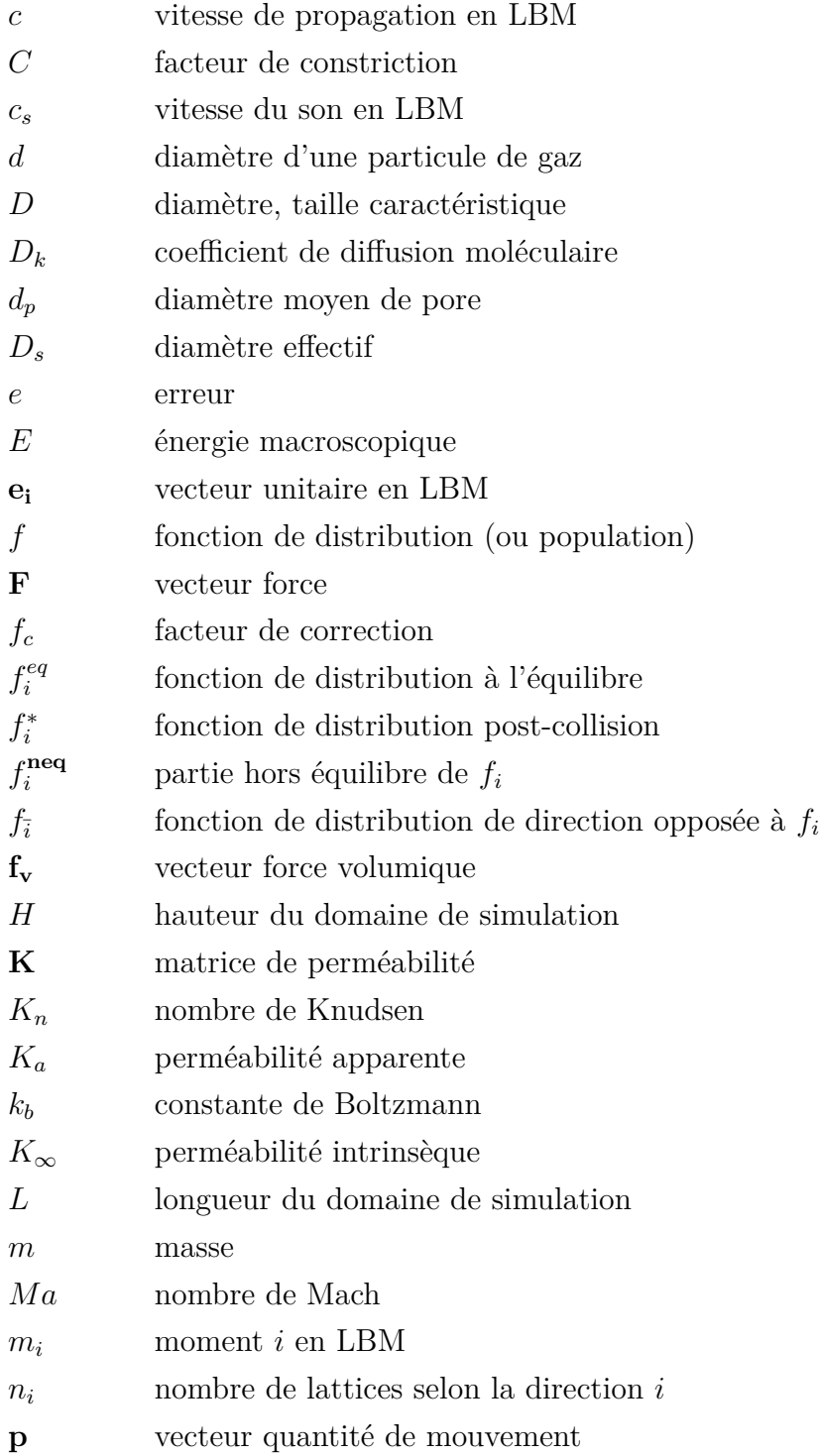

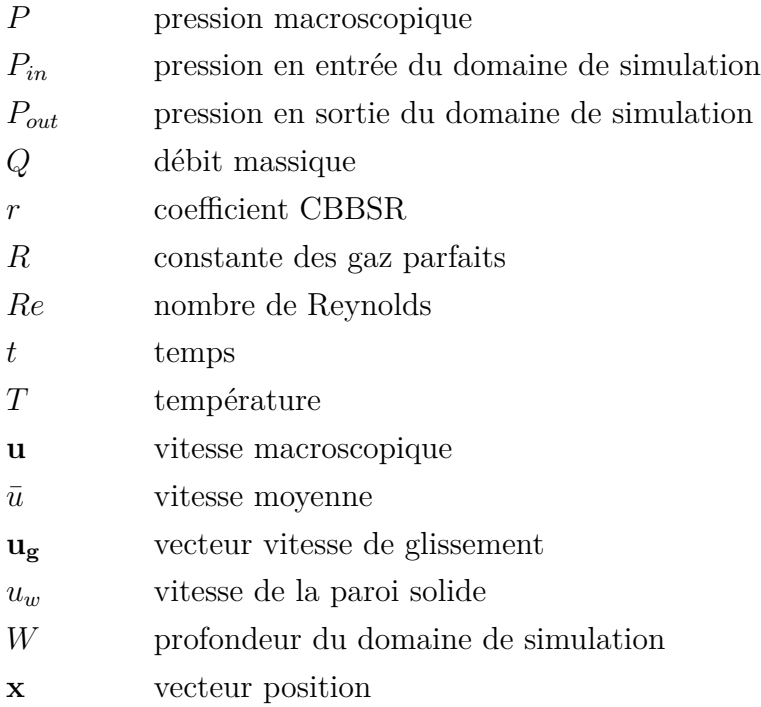

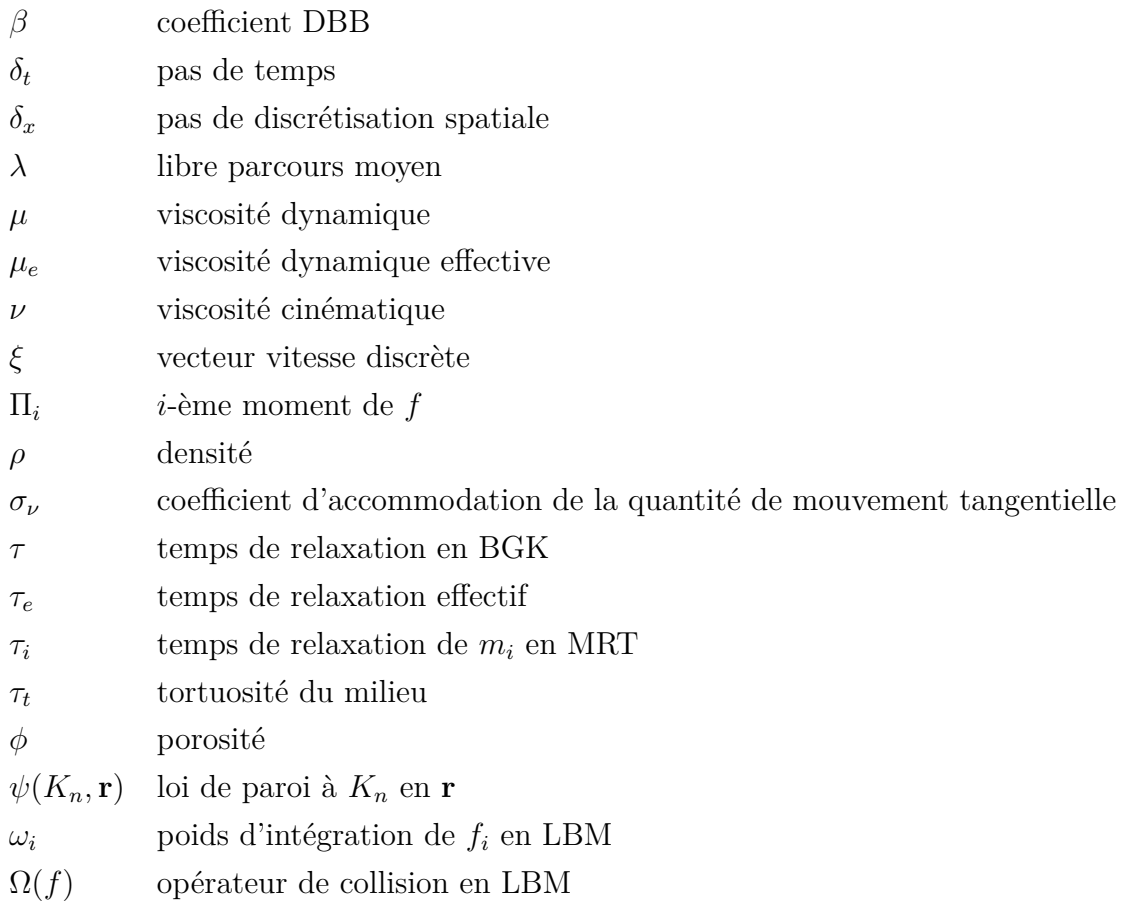

### **Acronymes**

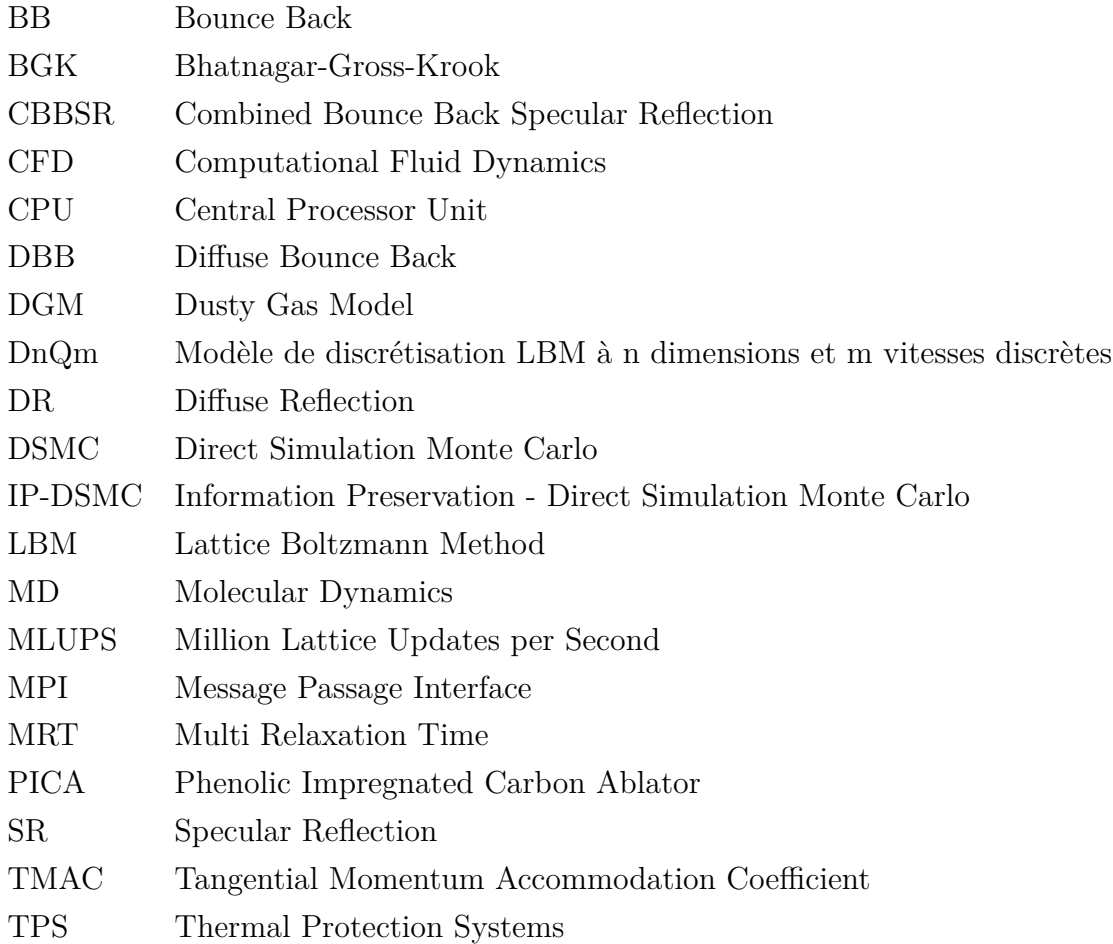

### **LISTE DES ANNEXES**

<span id="page-16-0"></span>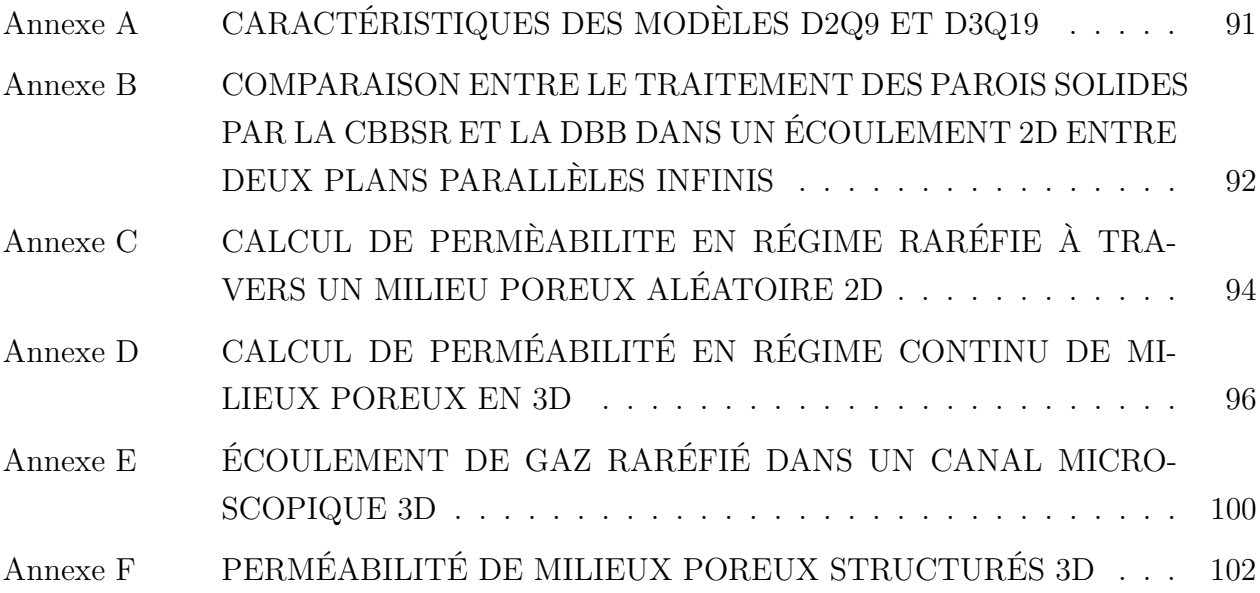

#### **CHAPITRE 1 INTRODUCTION**

<span id="page-17-0"></span>Lors de la phase de descente d'un véhicule spatial sur Terre, celui-ci accélère sous l'effet de la force gravitationnelle terrestre. L'atmosphère à haute altitude est encore trop peu dense pour freiner suffisamment le vaisseau, mais des frottements importants sont toutefois générés et le véhicule est soumis à un seuil critique d'énergie thermique. Lors de la rentrée atmosphérique, le flux thermique reçu peut dépasser  $30 \text{ kW/cm}^2$  selon les données reproduites au tableau [1.1.](#page-17-1)

Pour préserver le vaisseau de ces sollicitations thermiques, des systèmes de protection thermique (TPS) sont placés au niveau des zones de friction. Un matériau couramment utilisé dans la fabrication des TPS est le PICA (*Phenolic Impregnated Carbon Ablator*) [\[41\]](#page-104-1). Les TPS comme le PICA sont composés de multiples couches de fibres de carbone et l'ensemble du milieu poreux est imprégné d'une résine offrant une protection thermique supplémentaire. Avec l'augmentation de température causée par la friction avec l'atmosphère environnante, le TPS va subir dans un premier temps une **pyrolyse**, qui va sublimer la résine et dissiper une partie de l'énergie thermique. Une fois le TPS carbonisé, celui-ci va perdre petit à petit de la masse chaude et contribuer à la dissipation de la chaleur : c'est **l'ablation**. L'ablation est induite par l'érosion mécanique due à la friction, le changement de phase et l'oxydation des fibres du TPS [\[21\]](#page-102-0). La combinaison de ces deux phénomènes de dissipation thermique empêche les gaz atmosphériques à haute température d'être en contact avec la coque du véhicule spatial. L'évolution de la structure du TPS est visible sur la figure [1.1.](#page-18-0) On remarque à travers la vue microscopique que la résine entourant les fibres se sublime ou carbonise lors de la pyrolyse avant que la partie carbonisée se détache du TPS par ablation.

Bien que les TPS possèdent une structure poreuse qui leur permet de maximiser les surfaces d'échange thermique, ils représentent une part importante de la masse totale du vaisseau

<span id="page-17-1"></span>

| Véhicule (année)     | Flux thermique maximal $(kW/cm^2)$ | Masse TPS / Masse totale $(\%)$ |
|----------------------|------------------------------------|---------------------------------|
| Pioneer Venus (1978) |                                    | 13                              |
| Galileo (1989)       | 35                                 | 50                              |
| Stardust (1999)      | 1,2                                | 22                              |
| Genesis $(2001)$     | 0,6                                | 18                              |
| MER (2003)           | 0.06                               | 12                              |

Tableau 1.1 Caractéristiques de vol de quelques missions spatiales [\[45\]](#page-104-0)

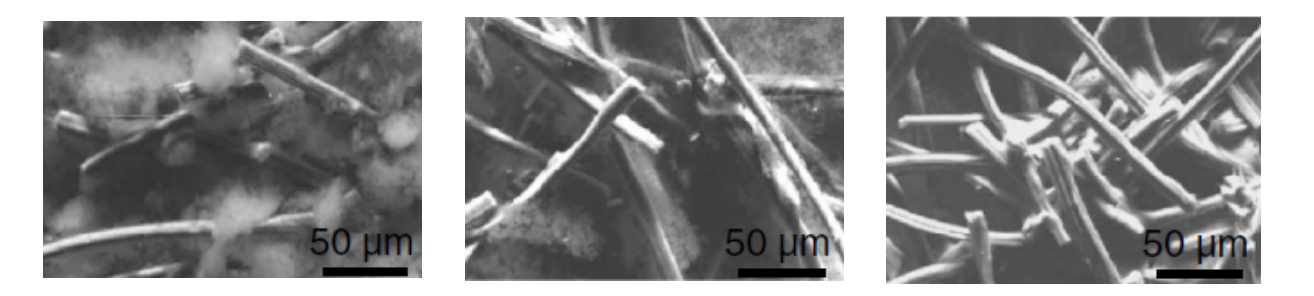

Figure 1.1 Vue microscopique du TPS [\[41\]](#page-104-1). De gauche à droite : avant pyrolyse (vierge), après pyrolyse (carbonisé) et partiellement ablaté

<span id="page-18-0"></span>spatial (tableau [1.1\)](#page-17-1), engendrant une augmentation de la consommation de carburant. L'optimisation de la conception des systèmes de protection thermique est donc cruciale pour réduire les coûts de lancement. Il faut alors s'intéresser à l'écoulement des gaz atmosphériques dans les TPS pour s'assurer que la modification de leur structure ne réduise pas leur fonction dissipatrice d'énergie thermique.

La capacité d'un milieu poreux à laisser s'écouler un fluide est déterminée par le calcul de sa perméabilité. La prédiction de la perméabilité d'un TPS donne une information préliminaire sur le comportement des gaz atmosphériques à haute température, car elle rentre en compte par la suite dans l'étude des phénomènes dissipateurs d'énergie thermique (pyrolyse, oxydation, ablation) [\[12,](#page-101-1) [21\]](#page-102-0). C'est donc une grandeur que l'on doit connaître pour déterminer l'efficacité ou non du TPS. Puisqu'une étude expérimentale recréant les conditions particulières d'une rentrée atmosphérique est difficile et coûteuse, nous nous intéresserons donc au suivi de la perméabilité d'un milieu poreux par une résolution numérique avec des paramètres adéquats pour simuler une atmosphère à haute altitude.

Considérer dès le départ l'ensemble des phénomènes physiques apparaissant au sein des TPS dans nos simulations est peu envisageable en vue d'une maîtrise. C'est pourquoi nous focaliserons notre travail à une étude approfondie, dont les conclusions serviront par la suite de données préliminaires pour l'inclusion des autres effets. On peut aussi noter que les travaux existants ne s'appliquent qu'à un petit échantillon de TPS (de l'ordre de ce qui est observé à la figure [1.1\)](#page-18-0). Ainsi, dans le cadre d'un étude sur un milieu poreux de même échelle, on peut supposer que la température reste constante dans tout l'échantillon, et émettre l'hypothèse d'un fluide isotherme. Également, les pores de l'échantillon sont suffisamment petits pour supposer l'écoulement rampant : on admettra alors le fluide visqueux et on négligera les effets inertiels. Enfin, on pourra supposer un gradient de pression faible en vue de l'échelle utilisée pour présumer le fluide incompressible.

Dans les dernières décennies, il y a eu un intérêt grandissant pour la méthode de Boltzmann sur réseau (ou LBM, pour *Lattice Boltzmann Method*) dans la simulation d'écoulements de fluide. Celle-ci s'est révélée efficace en termes de coûts de calcul grâce à sa simple implémentation et offre une précision semblable aux méthodes numériques plus conventionnelles. De plus, plusieurs études antérieures ont montré sa capacité à simuler des écoulements de fluides dans des conditions semblables à la haute atmosphère, où l'hypothèse continue permettant d'appliquer les équations de Navier-Stokes n'est plus vérifiée. En effet, à haute altitude, les gaz atmosphériques sont beaucoup moins denses (on dit alors que le gaz est raréfié) et les interactions entre les molécules de fluide et les solides génèrent des effets discrets qui ne peuvent pas être capturés par les modèles numériques conventionnels. Dans ce contexte, nous proposons alors de simuler des écoulements de gaz raréfiés dans des milieux poreux en utilisant la LBM en effectuant les modifications nécessaires pour modéliser les conditions réelles.

Tout d'abord, les phénomènes physiques subis par les systèmes de protection thermique lors de la rentrée atmosphérique sont présentés au chapitre [2.](#page-21-0) Les méthodes actuelles de calcul de perméabilité de ces systèmes sont également introduites. Les avantages que présente la LBM par rapport aux méthodes présentées faisant d'elle une alternative plus intéressante dans nos futures simulations sont également montrés. Cette revue nous conduit alors à définir des objectifs dans la suite de notre étude.

Au chapitre [3,](#page-27-0) les fondements de la méthode de Boltzmann sur réseau basés sur la théorie cinétique des gaz sont expliqués. Le système d'équations à résoudre, la discrétisation en temps et en espace, ainsi que les différentes étapes de son algorithme sont détaillés. L'implémentation de la méthode est validée en simulant quelques cas tests simples en 2D (écoulement de Poiseuille, écoulement de Couette, cavité entraînée) et en comparant les résultats numériques avec les solutions analytiques. La LBM traditionnelle est ensuite appliquée à notre cas particulier de calcul de perméabilité à travers des géométries plus complexes pour valider la méthode. L'influence de la géométrie et de la porosité du milieu sur la perméabilité sont étudiées. Pour ce faire, après avoir défini les différentes géométries que l'on simule, toujours en 2D, les résultats obtenus sont comparés à des valeurs de référence obtenues par méthodes expérimentales et numériques.

Dans un quatrième chapitre, le caractère spécifique de notre fluide lié à son caractère raréfié est étudié. Après avoir expliqué l'origine et la caractérisation de l'effet raréfié par le nombre de Knudsen (*Kn*), les modifications à faire dans l'algorithme LBM traditionnelle pour prendre

en compte les effets raréfiés sont introduites, telles que le traitement spécifique de l'interface fluide/solide, ou l'inclusion de l'effet raréfié dans les collisions intermoléculaires. L'accent est mis sur les effets discrets conséquents à la raréfaction du fluide s'écoulant et l'implémentation de notre LBM modifiée est validée en comparant nos résultats pour un écoulement 2D entre deux plaques planes parallèles infinies. Les deux spécificités majeures de notre simulation (milieu poreux et écoulement raréfié) sont ensuite combinées en appliquant la LBM modifiée à des géométries complexes, toujours en 2D. L'influence du taux de raréfaction sur la perméabilité est caractérisée et les résultats numériques obtenus sont confrontés aux corrélations existantes issues de travaux expérimentaux, numériques et analytiques. La dernière partie du chapitre s'attache au calcul de perméabilité en régime raréfié cette fois-ci sur des géométries 3D. Le passage en 3D est effectué afin de calculer la perméabilité d'un milieu poreux réel, reconstruit numériquement par micro tomographie. L'ajout d'une dimension augmentant de manière significative le temps de calcul, les simulations sont effectuées sur le logiciel open source Palabos, où les fonctions de la librairie MPI (*Message Passing Interface*) sont utilisées et permettent la parallélisation du code.

### **CHAPITRE 2 REVUE DE LITTÉRATURE**

<span id="page-21-0"></span>Pour répondre à la problématique, une résolution numérique est donc privilégiée, mais les méthodes habituellement utilisées pour simuler des écoulements de fluide échouent à représenter correctement le comportement du gaz à haute altitude dans les TPS. En effet, l'atmosphère est dite "raréfiée", c'est-à-dire que les gaz sont à basse pression. Il est beaucoup moins dense et ne peut plus être considéré comme un milieu continu, ce qui rend le modèle de Navier-Stokes non applicable. De plus, ce phénomène de raréfaction du fluide est d'autant plus important que les pores des TPS dans lesquels s'écoule le gaz sont de taille microscopique, voire nanoscopique.

La raréfaction du fluide est caractérisée par le nombre de Knudsen (*Kn*), qui dépend des paramètres thermodynamiques du système et dont la définition sera développée plus tard. Plus *K<sup>n</sup>* est grand, plus le fluide est raréfié. Un exemple des régimes d'écoulement existants dans les TPS lors de la rentrée atmosphérique est représenté à la figure [2.1.](#page-22-0) Avec une taille de pore moyen fixé à 50 *µm* pour le TPS, on remarque que durant toute la durée de la dissipation thermique (du début de la pyrolyse à la fin de l'ablation), le fluide se situe dans des régimes à haut *K<sup>n</sup>* (le fluide est supposé continu ici pour *K<sup>n</sup> <* 0*,* 02) et est donc considéré comme raréfié.

En considérant ces caractéristiques, des approches spécifiques sont utilisées pour simuler des écoulements raréfiés dans un milieu poreux microscopique en employant une description particulaire du fluide.

Parmi elles, la dynamique moléculaire (MD, pour *Molecular Dynamics*) est employée pour simuler des écoulements raréfiés en décomposant le fluide en de nombreuses particules et en appliquant les lois de Newton pour déterminer leur mouvement. En utilisant le modèle moléculaire et la force potentielle d'interaction adaptée, [\[6\]](#page-101-2) a simulé un écoulement de gaz raréfié dans un micro canal avec des rugosités aux parois. Cependant, bien que le fluide soit raréfié, le nombre de molécules reste encore grand, rendant la simulation par la dynamique moléculaire gourmande en coûts de calcul : les simulations ont généralement une durée de l'ordre de 10<sup>−</sup><sup>15</sup> s en temps physique [\[74\]](#page-106-0).

La simulation directe par Monte-Carlo (DSMC, pour *Direct Simulation Monte Carlo*) est également largement utilisée en raison de sa capacité à simuler de manière précise les écoulements raréfiés. La résolution par la DSMC se base sur une approche stochastique de l'équation

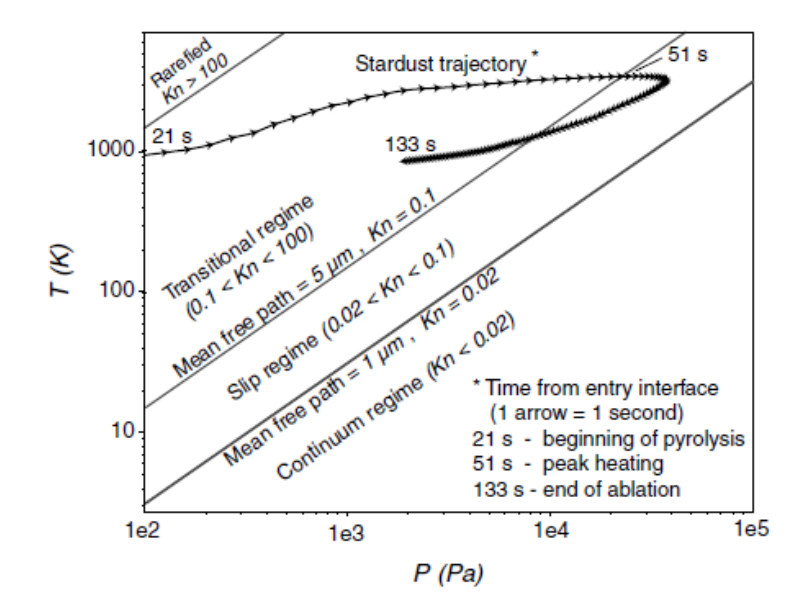

<span id="page-22-0"></span>Figure 2.1 Régimes d'écoulement au sein du TPS du vaisseau Stardust (1999) lors de la rentrée atmosphérique. Les iso-*K<sup>n</sup>* sont tracées pour délimiter les différents régimes d'écoulement.

de Boltzmann : en rassemblant un grand nombre de molécules à la fois, la DSMC détermine selon des lois probabilistes les interactions moléculaires qui régissent le comportement du fluide, permettant à celle-ci de prédire précisément l'état du fluide raréfié.

Ainsi, des écoulements de gaz raréfiés à travers un simple micro canal ont pu être simulés pour des *K<sup>n</sup>* élevés [\[67,](#page-106-1) [71\]](#page-106-2). L'inclusion de géométries plus complexes a également pu être effectuée, aussi bien à travers des milieux poreux structurés 2D avec des arrangements particuliers [\[37,](#page-103-0) [72\]](#page-106-3), que des milieux plus complexes recrées soit par construction numérique [\[36,](#page-103-1) [53\]](#page-104-2) ou par numérisation micro tomographique [\[13\]](#page-101-3). À partir de ces simulations ont dérivé plusieurs corrélations entre la perméabilité et la raréfaction du fluide ont été dérivées pour des taux de raréfaction allant du régime continu  $(K_n \ll 0.001)$  à la limite de la diffusion moléculaire  $(K_n \approx 10)$ . La DSMC a également été employée pour poursuivre l'étude des TPS en intégrant un modèle d'ablation conséquent à l'écoulement du gaz raréfié [\[62\]](#page-105-0).

Néanmoins, puisque les collisions intermoléculaires sont déterminées de manière stochastique, il est nécessaire d'avoir une population suffisante et un nombre d'évènements important pour obtenir une loi de probabilité représentative du domaine simulé. Ces deux contraintes inhérentes à la méthode limitent la DSMC à une simulation à l'échelle du pore ou la contraignent alors à un temps de simulation prohibitif [\[32,](#page-103-2) [53\]](#page-104-2).

Une alternative de la DSMC, la IP-DSMC (*Information Preservation - DSMC*), couple la DSMC avec les lois de conservation de la matière pour obtenir les grandeurs macroscopiques :

à l'aide de la IP-DSMC [\[61\]](#page-105-1) simule des écoulements de gaz raréfiés jusqu'à  $K_n \simeq 2$ , tandis que [\[65\]](#page-105-2) prédit l'écoulement au-dessus d'une plaque plane dans le régime subsonique. Ceci permet de diminuer la taille de l'échantillon tout en gardant une précision équivalente pour le comportement du fluide raréfié, mais requiert toujours un temps de simulation très long.

En dehors des méthodes particulaires, qui étudient le fluide à échelle microscopique ou mésoscopique, les méthodes plus conventionnelles (basées sur les équations de Navier-Stokes) permettent de simuler des écoulements raréfiés en définissant correctement la raréfaction. En introduisant une viscosité effective définie par la théorie cinétique des gaz, [\[25\]](#page-102-1) prend en compte les collisions entre les molécules de fluide et les murs solides dans un micro canal (ce qui n'est pas le cas en régime continu) et permet d'obtenir des résultats concluants jusqu'à *K<sup>n</sup>* = 0*,* 5. De la même manière, [\[67\]](#page-106-1) développe un modèle théorique de Navier-Stokes pour des écoulements faiblement raréfiés (*K<sup>n</sup> <* 0,388) à faible vitesse dans un conduit microscopique en introduisant un modèle de vitesse de glissement de premier ordre aux parois solides comme condition limite et obtient des résultats concluants en comparaison avec la DSMC et la IP-DSMC. La viscosité effective a également été introduite par [\[59\]](#page-105-3) en utilisant la IP-DSMC et permet aux équations de Navier-Stokes de simuler des écoulements raréfiés dans un conduit microscopique jusqu'à *K<sup>n</sup>* = 0*,* 5 en la couplant à un modèle de vitesse de glissement de second ordre pour les parois solides. Cependant, les limites du modèle sont montrées [\[67\]](#page-106-1), puisqu'il n'est plus valide pour des *K<sup>n</sup>* plus hauts et nécessite de revenir à la définition microscopique du fluide.

Des modèles analytiques ont également été développés pour déterminer l'effet de la raréfaction du fluide et prédire la perméabilité des milieux poreux en dehors du régime continu. [\[38\]](#page-103-3) montre qu'en se basant sur l'équation de Boltzmann, il est possible d'approcher les solutions numériques obtenues par DSMC jusqu'à  $K_n \simeq 1$ . Le modèle donne également des résultats encourageants par rapport aux relevés expérimentaux sur des échantillons poreux réels. Un autre modèle [\[33\]](#page-103-4) considère le débit comme une somme d'un débit convectif (prépondérant en régime continu, *K<sup>n</sup>* faible) et d'un débit diffusif (prépondérant en régime raréfié, *K<sup>n</sup>* élevé). La relation entre perméabilité et taux de raréfaction est dérivée depuis la loi de Darcy pour des gaz compressibles en considérant un écoulement dans un simple tube.

Le désavantage de ces modèles analytiques provient de leur développement à partir d'écoulements simples (écoulement de Poiseuille) où une solution analytique exacte existe, leur domaine de simulation s'apparente à un simple pore. Ces modèles ont des difficultés à décrire la totalité du milieu poreux, dont la taille, la disposition et l'interconnexion peuvent modifier la perméabilité. Pour étoffer le modèle, des structures géométriques ont été incorporées pour prendre en compte la rugosité et la complexité d'un milieu poreux réel selon le modèle fractal [\[73\]](#page-106-4). Bien que le milieu poreux simulé est idéal, la présence de pores de taille différente et leur arrangement permettent de se rapprocher plus fidèlement d'un milieu poreux réel plutôt qu'un simple tube.

Les méthodes actuelles de calcul de perméabilité s'articulent autour de deux approches :

- Une approche particulaire pour résoudre l'écoulement raréfié dans le milieu poreux, soit à l'échelle moléculaire (MD), ou bien à l'échelle mésoscopique pour pouvoir simuler plus de molécules (DSMC, IP-DSMC), mais a le défaut de ne pouvoir simuler qu'un petit échantillon poreux sur une durée infinitésimale (inférieur à 10<sup>−</sup><sup>9</sup> s).
- Une approche plus théorique à échelle macroscopique, qui provient de l'analyse des équations de Navier-Stokes avec des conditions limites modifiées pour capturer les effets raréfiés, mais qui repose sur l'analyse d'écoulements simplifiés (tube de Poiseuille) ou alors au travers de milieux poreux crée selon des modèles mathématiques (modèle fractal).

Notre volonté première étant de déterminer numériquement la valeur de la perméabilité en présence d'un régime raréfié, il s'agit donc de trouver une méthode capable de capturer précisément les effets microscopiques issus du caractère raréfié du fluide avec une performance de calcul améliorée.

Des recherches antérieures ont prouvé la capacité de la méthode de Boltzmann sur réseau (LBM) à résoudre des écoulements raréfiés. Ainsi, la LBM est utilisée pour simuler un gaz raréfié dans un tube simple qui s'écoule avec une force volumique [\[27\]](#page-102-2) en adoptant une condition limite spécifique et une loi de paroi pour définir une viscosité effective lorsque la raréfaction est plus importante. Les résultats montrent que le débit massique obtenu est similaire aux données expérimentales et que la loi de paroi est indispensable pour des hauts *Kn*. Sur le même domaine de simulation, il y a également eu des simulations par LBM avec un fluide s'écoulant avec un gradient de pression pour mieux refléter les conditions réelles d'écoulement : [\[67\]](#page-106-1) a validé les résultats obtenus avec la LBM avec les résultats numériques en DSMC et IP-DSMC jusqu'à *K<sup>n</sup>* = 0*,* 388, tandis que [\[50\]](#page-104-3) a étendu le domaine d'étude en implémentant la même loi de paroi que [\[27\]](#page-102-2) et validé ses résultats avec l'équation de Boltzmann linéarisée basée sur le modèle théorique des sphères dures [\[56\]](#page-105-4).

Pour pouvoir simuler des écoulements avec un taux de raréfaction plus important, [\[19\]](#page-102-3) développe également une loi de paroi théorique à partir de la distance de la molécule de fluide à une plaque plane solide et valide le nouveau modèle LBM avec les résultats provenant de [\[56\]](#page-105-4) jusqu'à  $K_n \simeq 2$ . Contrairement aux lois de paroi précédentes, développées de manière locale, [\[47\]](#page-104-4) propose une loi de paroi moyennée sur la section orthogonale à l'écoulement et montre que cette loi simplifiée permet de décrire le changement de la viscosité en fonction de la raréfaction en comparant ses résultats avec d'autres approches de résolution de l'équation de Boltzmann.

En plus du développement d'une LBM modifiée pour décrire précisément les écoulements raréfiés, de nombreuses études ont montré la capacité de la LBM "classique" à décrire des écoulements dans des milieux poreux. Les résultats de calcul de perméabilité ont donc été validés pour des milieux poreux structurés composés de cylindres à section circulaire et carrée respectivement en 2D [\[34\]](#page-103-5) et 3D [\[35\]](#page-103-6). Des arrangements aléatoires ont également été considérés [\[10\]](#page-101-4) et les résultats ont été comparés à des méthodes numériques conventionnelles qui résolvent les équations de conservation [\[46\]](#page-104-5). Des simulations LBM ont également été réalisées et validées pour des milieux fibreux et anisotropes [\[54\]](#page-105-5) et également des échantillons réels [\[51\]](#page-104-6).

Enfin, la LBM a récemment été utilisée comme méthode de détermination de la perméabilité en considérant des écoulements raréfiés. À travers un milieu aléatoire 3D composé d'un empilement compact de sphères de diamètre égal, [\[43\]](#page-104-7) a déterminé la perméabilité à l'aide de la LBM en comparant les résultats issus du modèle analytique de [\[33\]](#page-103-4). Des comparaisons entre LBM et données expérimentales ont également été réalisées [\[48\]](#page-104-8) pour déterminer une corrélation entre taux de raréfaction et perméabilité qui fait intervenir le coefficient de diffusion moléculaire. La morphologie du milieu poreux et son influence sur la perméabilité en régime raréfié ont également été étudiées [\[14\]](#page-102-4) pour des fibres droites et obliques. Enfin, une comparaison a été effectuée en 2D entre la LBM, la DSMC et une résolution analytique [\[75\]](#page-106-5) et montre la capacité évidente de la LBM de prédire correctement la perméabilité avec les bonnes modifications pour prendre compte la raréfaction du fluide.

La LBM pourrait donc être une méthode répondant au souci de performance avec les méthodes actuelles tout en étant capable de capturer avec précision la localité des effets de raréfaction au sein des milieux poreux complexes. En choisissant cette solution numérique, nous nous donnons donc les objectifs suivants :

- Décrire la méthode de Boltzmann sur réseau, sa base théorique et son domaine d'application. Un modèle sera développé en langage C++ et l'algorithme écrit sera validé à travers des cas tests simples,
- Réaliser un calcul de perméabilité en régime continu à l'aide de la LBM au moyen de géométries non triviales et les valider par rapport aux résultats de références,

notamment en reprenant les cas similaires de simulation de [\[34\]](#page-103-5) et [\[10\]](#page-101-4),

- Caractériser la raréfaction d'un fluide, définir les effets sur le fluide et/ou les interactions avec le solide qui en découlent, puis implémenter les modifications sur l'algorithme LBM relatives à la raréfaction et valider le nouveau modèle. Nous nous inspirerons des modifications issues de [\[67\]](#page-106-1) pour les conditions limites et de [\[75\]](#page-106-5) pour la loi de paroi pour des hauts *Kn*,
- Incorporer l'effet raréfié du fluide dans le calcul de perméabilité de milieux poreux 2D/3D à l'aide de la LBM, comparer les valeurs aux relations analytiques et numériques existantes et déterminer l'influence de la raréfaction sur le fluide par rapport au régime continu.

Pour l'ensemble des simulations, en régime continu comme en régime raréfié, dans un milieu poreux ou non poreux, nous ferons l'hypothèse d'un fluide visqueux, isotherme et pseudocompressible.

### <span id="page-27-0"></span>**CHAPITRE 3 INTRODUCTION À LA MÉTHODE DE BOLTZMANN SUR RÉSEAU ET APPLICATION AU CALCUL DE PERMÉABILITÉ**

Parmi les méthodes numériques existantes pour le calcul d'écoulements de fluides, nous allons nous intéresser à la méthode de Boltzmann sur réseau qui repose sur la formulation des équations de mouvement selon une approche statistique du fluide.

Après avoir décrit les bases de l'implémentation de l'algorithme LBM, nous simulons quelques cas tests simples pour valider la méthode de simulation d'écoulements fluides, puis nous l'appliquons au calcul de perméabilité en régime continu pour des milieux poreux.

### <span id="page-27-2"></span><span id="page-27-1"></span>**3.1 Théorie de la méthode de Boltzmann sur réseau**

### **3.1.1 Mécanique statistique**

L'originalité de la base théorique de la LBM réside dans la description du fluide selon les principes de la mécanique statistique. Contrairement à la mécanique des fluides, la mécanique statistique étudie l'évolution d'un fluide non pas comme un volume où l'on observe ses grandeurs macroscopiques (c'est ce qui définit la description eulérienne), mais comme un système à N particules, dont les grandeurs macroscopiques (vitesse, densité, énergie) sont déterminées par les interactions de ses constituants microscopiques (les particules de fluide).

Dans ce cadre, on définit alors la théorie cinétique des gaz, qui s'intéresse à la dynamique d'un fluide en suivant l'évolution des particules le composant depuis un état hors équilibre vers un équilibre thermodynamique. En se basant là-dessus, il est alors possible de relier les interactions entre les particules de fluide et les grandeurs macroscopiques du fluide (viscosité, pression, vitesse ...).

Pour modéliser les particules de fluide dont le comportement est décrit par la théorie cinétique des gaz, on applique le modèle des sphères dures, qui suppose plusieurs hypothèses [\[55\]](#page-105-6) :

- Les molécules de fluide sont des sphères compactes indéformables,
- Elles n'interagissent entre elles uniquement par des collisions intermoléculaires élastiques et les autres interactions sont négligées (électrostatique, gravitationnelle ...),
- Les interactions avec le domaine sont uniquement les collisions entre les particules et les parois du domaine,
- Le volume de chaque particule est négligeable ; cela revient également à supposer que

le volume dans lequel le fluide est confiné soit suffisamment grand.

### <span id="page-28-0"></span>**3.1.2 Approche mésoscopique**

Considérons un fluide en le modélisant par un grand nombre N de particules. Selon la mécanique statistique, on étudie l'évolution du fluide en résolvant à l'échelle particulaire les équations du mouvement pour chaque particule. En appliquant la seconde loi de Newton, chaque particule *i* suit l'équation suivante :

$$
\frac{d\mathbf{p_i}}{dt} = \sum \mathbf{F_i} = \sum \mathbf{F_{i,contact}} \tag{3.1}
$$

où **p***<sup>i</sup>* est la quantité de mouvement de la particule *i*, et **F***<sup>i</sup>* sont les forces que subit la particule *i*. Puisque l'on néglige les autres forces auxquelles les particules sont soumises, on limite **F***<sup>i</sup>* à **F<sup>i</sup>***,***contact** qui ne décrit que les forces de contact.

Cette relation montre qu'entre deux collisions intermoléculaires, les molécules de fluide ont un mouvement rectiligne uniforme.

Si l'on décrit maintenant un écoulement traditionnel dans un milieu continu, le nombre de molécules de fluide est de l'ordre de grandeur du nombre d'Avogadro, soit environ 10<sup>23</sup> molécules par unité élémentaire de volume. La modélisation de chaque particule serait donc impossible à réaliser numériquement en termes de coût de calcul, mais également en espace de stockage. En plus, le pas de temps de simulation serait infiniment petit pour ne manquer aucune collision intermoléculaire, ce qui rend impossible la simulation d'un écoulement sur un temps physique significatif [\[63\]](#page-105-7).

Lorsque l'on simule un fluide, on ne s'intéresse généralement pas au mouvement microscopique individuel de chaque molécule, mais aux propriétés macroscopiques du fluide. Celles-ci sont déterminées en effectuant une moyenne statistique de l'ensemble des interactions entre les particules de fluide. Effectuer une simulation en termes d'ensembles regroupant plusieurs particules de fluide est donc une approximation valide.

Ainsi, on regroupe généralement les particules situées dans un même volume élémentaire de simulation, en faisant l'hypothèse que les caractéristiques du volume élémentaire constituent une moyenne des caractéristiques des particules se situant dans ce volume. Il faut choisir le volume élémentaire de sorte qu'il soit assez grand pour contenir un nombre assez important de particules de fluides pour effectuer une moyenne réaliste, mais qu'il soit également suffisamment petit pour être adapté à la taille du domaine de simulation.

Nous observons dorénavant le fluide à l'échelle mésoscopique, suffisamment grande pour permettre une résolution numérique sans décrire le comportement individuel des molécules et suffisamment petit pour capturer les effets à l'échelle locale.

### <span id="page-29-0"></span>**3.1.3 Fonction de distribution**

Pour regrouper les molécules de fluide, la théorie cinétique des gaz introduit la fonction de distribution *f*. La fonction de distribution, également appelée **population** en LBM et notée *f*(**x***, ξ, t*), traduit la probabilité de trouver une molécule de fluide au temps *t* à la position **x** et possédant une vitesse discrète *ξ*. En 3D, *f* possède donc 7 degrés de liberté (3 coordonnées d'espace, 3 coordonnées de vitesse et une en temps).

Si l'on se place dans l'espace de phase (**x**,*ξ*), on peut alors illustrer les molécules composant la fonction de distribution. Supposons un volume élémentaire *d***x***dξ* dans l'espace de phase dont le centre est à la coordonnée cartésienne **x**. On illustre à la figure [3.1](#page-30-1) un volume élémentaire avec 32 particules individuellement affectées d'une vitesse discrète. Pour simplifier, on restreint le nombre de vitesses possibles à 4,  $(\xi_i \in [\xi_1..\xi_4])$ . Chaque population pour une vitesse discrète donnée correspond alors au nombre de particules possédant cette vitesse discrète par rapport au nombre total de particules.

Il est donc possible de connaître le nombre de particules de fluide *dN* avec *f* dans un volume cartésien élémentaire *d***x** = *dV* = *dxdydz* :

$$
dN = \int_{\xi_z} \int_{\xi_y} \int_{\xi_x} f(\mathbf{x}, \xi_x, \xi_y, \xi_z, t) d\xi_x d\xi_y d\xi_z \tag{3.2}
$$

Finalement, en raisonnant de même sur chaque volume élémentaire, toutes les molécules du domaine sont bien définies par les populations, la probabilité est certaine :

$$
\int_{x} \int_{y} \int_{z} dN dx dy dz = \int_{x} \int_{y} \int_{z} \left( \int_{\xi_{x}} \int_{\xi_{y}} \int_{\xi_{z}} f(x, y, z, \xi_{x}, \xi_{y}, \xi_{z}, t) d\xi_{x} d\xi_{y} d\xi_{z} \right) dx dy dz = 1 \quad (3.3)
$$

Dans le cas simplifié illustré à la figure [3.1,](#page-30-1) les intégrales deviennent des sommes, puisqu'on ne limite qu'à un nombre fini de vitesses discrètes. On retrouve alors la probabilité certaine dans le volume élémentaire en sommant *f* pour chaque *ξ<sup>i</sup>* :

$$
\int_{\mathbf{x}} \int_{\xi} f(\mathbf{x}, \xi, t) d\mathbf{x} d\xi = \sum_{i=1}^{4} f(\mathbf{x}, \xi_i, t) = \frac{9}{32} + \frac{8}{32} + \frac{9}{32} + \frac{6}{32} = 1
$$
\n(3.4)

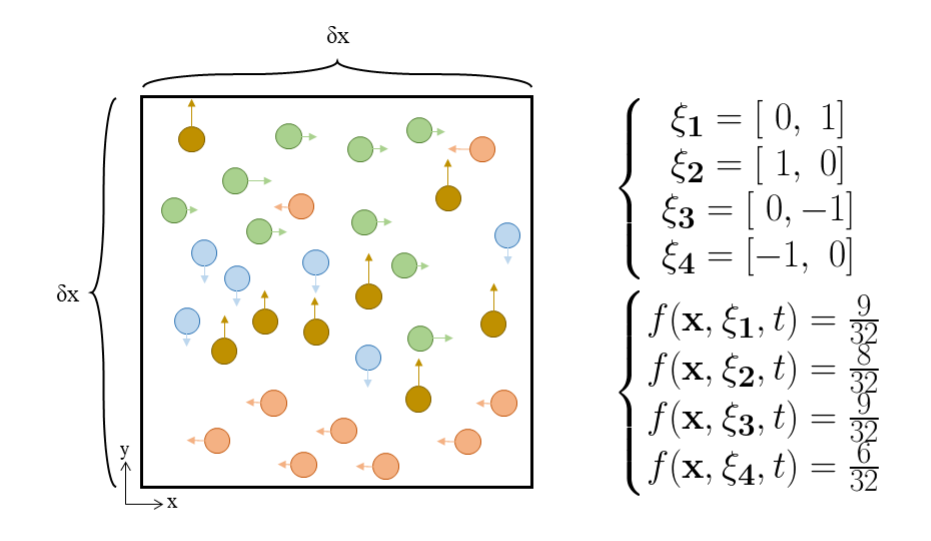

Figure 3.1 Illustration de la fonction de distribution

### <span id="page-30-0"></span>**3.1.4 Équation de Boltzmann**

Nous souhaitons déterminer l'équation qui décrit le comportement des fonctions de distribution. Pour l'obtenir, effectuons une dérivée totale de *f* par rapport au temps en considérant le problème unidimensionnel (uniquement selon l'axe *x*) :

<span id="page-30-1"></span>
$$
\frac{Df}{Dt} = \frac{\partial f}{\partial t} + \frac{\partial x}{\partial t}\frac{\partial f}{\partial x} + \frac{\partial \xi_x}{\partial t}\frac{\partial f}{\partial \xi_x}
$$
(3.5)

Or, à l'aide des équations classiques de Newton, on peut identifier  $\frac{\partial x}{\partial t}$  comme la vitesse  $\xi_x$  et  $\frac{\partial \xi_x}{\partial t}$  comme un terme de force volumique  $f_{v,x}$  divisé par la masse, puisque  $m \frac{d\xi_x}{dt} = f_{v,x}$ .

On peut réécrire alors :

$$
\frac{Df}{Dt} = \frac{\partial f}{\partial t} + \xi_x \frac{\partial f}{\partial x} + \frac{f_{v,x}}{m} \frac{\partial f}{\partial \xi_x}
$$
(3.6)

Ce qui donne si l'on généralise en 3D :

$$
\frac{Df}{Dt} = \frac{\partial f}{\partial t} + \xi \cdot \nabla_{\mathbf{x}} f + \frac{\mathbf{f}_{\mathbf{v}}}{m} \cdot \nabla_{\xi} f \tag{3.7}
$$

Or, selon le modèle des sphères dures, les seules interactions dans un fluide décrites par la théorie cinétique des gaz sont les collisions intermoléculaires ; c'est l'unique phénomène qui intervient dans l'évolution des fonctions de distribution dans le temps. L'équation devient finalement :

<span id="page-30-2"></span>
$$
\frac{\partial f}{\partial t} + \xi \cdot \nabla_{\mathbf{x}} f + \frac{\mathbf{f}_{\mathbf{v}}}{m} \cdot \nabla_{\xi} f = \Omega(f)
$$
\n(3.8)

où Ω(*f*) définit un opérateur de collision pour les particules. L'équation [3.8](#page-30-2) est alors **l'équation de Boltzmann**.

#### <span id="page-31-0"></span>**3.2 Algorithme de la méthode de Boltzmann sur réseau**

La méthode de Boltzmann sur réseau est simplement une résolution numérique de l'équation de Boltzmann (éq. [3.8\)](#page-30-2). Nous décrivons ici les approximations choisies et les étapes de la LBM.

#### <span id="page-31-1"></span>**3.2.1 Discrétisation spatio-temporelle**

Pour résoudre l'équation [3.8,](#page-30-2) la LBM effectue simplement une discrétisation en espace et en temps de l'équation de Boltzmann. En effet, puisqu'il y a autant de fonctions de distribution que de vitesses discrètes, la LBM va limiter le nombre de fonctions de distribution en ne retenant que certaines directions privilégiées dans le but de faciliter son implémentation. L'équation de Boltzmann discrétisée s'écrit simplement :

$$
\frac{\partial f_i}{\partial t} + \xi_{\mathbf{i}} \cdot \nabla_{\mathbf{x}} f_i + \frac{\mathbf{f}_{\mathbf{v}, \mathbf{i}}}{m_i} \cdot \nabla_{\xi_{\mathbf{i}}} f_i = \Omega(f_i) \quad i = 0..m - 1 \tag{3.9}
$$

où *m* correspond au nombre de fonctions de distribution retenues, et **f<sup>v</sup>***,***<sup>i</sup>** est la composante de la force volumique **f<sup>v</sup>** projetée sur la direction *i*.

En intégrant *Df Dt* le long d'une caractéristique et en appliquant la règle d'intégration par trapèze [\[7\]](#page-101-5), on obtient une relation explicite sur l'évolution des fonctions de distribution ; c'est l'équation de Boltzmann sur réseau :

<span id="page-31-2"></span>
$$
f_i(\mathbf{x} + \xi_i \delta_t, t + \delta_t) = f_i(\mathbf{x}, t) + \Omega(f_i)
$$
\n(3.10)

Le choix du modèle de discrétisation en espace est néanmoins sujet à plusieurs contraintes, à savoir la conservation de l'isotropie du système et la conservation des moments (masse, quantité de mouvement et énergie) [\[58\]](#page-105-8).

En LBM, les modèles les plus courants sont ceux à 9 et 19 vitesses discrètes respectivement en 2D et 3D, couramment identifiés par les sigles D2Q9 et D3Q19, où DnQm est un modèle de n dimensions à m vitesses discrètes. Leurs représentations dans l'espace sont respectivement données aux figures [3.2](#page-32-0) et [3.3.](#page-32-1)

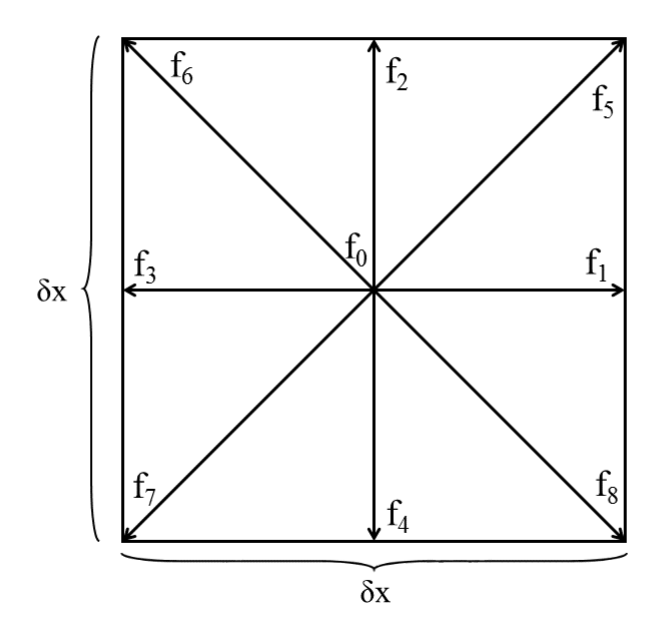

<span id="page-32-0"></span>Figure 3.2 Représentation graphique du modèle D2Q9

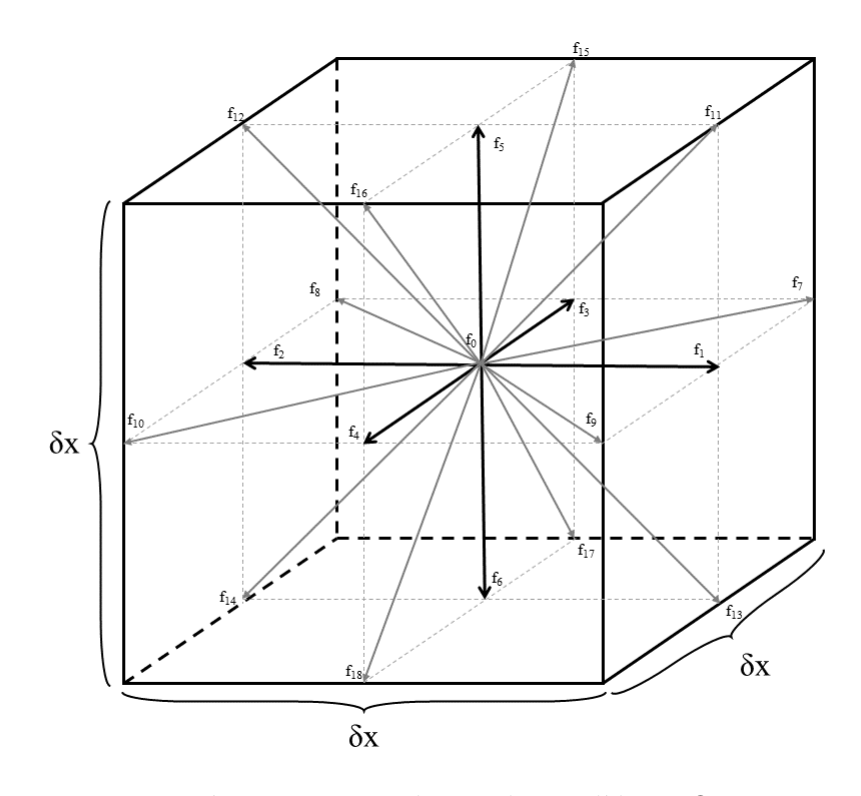

<span id="page-32-1"></span>Figure 3.3 Représentation graphique du modèle D3Q19

On remarque que chaque modèle conserve l'isotropie du système et que la discrétisation est réalisée sur une grille régulière : les mailles sont carrées en 2D ( $\delta_x = \delta_y$ ) et cubiques en 3D ( $\delta_x$  $= \delta_y = \delta_z$ ). On considère que toutes les populations d'une même maille se situent au centre de celle-ci. Dans l'ensemble de nos simulations LBM, le calcul se fait donc au centre de ces mailles, appelées **lattices** (on identifiera par la suite les éléments de calcul par ce terme).

Ainsi, entre  $t$  et  $t + \delta t$ , une population  $f_i$  se propage de  $\mathbf{x}$  à  $\mathbf{x} + \mathbf{e_i}$  où  $\mathbf{e_i} = \xi_i \delta t$  du centre de la lattice considérée au centre de la lattice voisine distant de **e<sup>i</sup>** . On peut donc définir la vitesse de propagation de l'information en LBM,  $c = \frac{\delta x}{\delta t}$ . Pour le choix de  $\delta t$ , on prend généralement *δx* = *δt*, pour simplifier les calculs, puisque dans ce cas, on aura *c* = 1 et les vitesses discrètes auront uniquement deux valeurs possibles (1 pour les populations orthogonales et  $\sqrt{2}$  pour les populations obliques).

À chaque population est également affectée un poids d'intégration *ω<sup>i</sup>* en fonction de la direction de propagation de celle-ci qui intervient par la suite dans l'algorithme LBM et jauge l'impact de la population considérée sur l'ensemble des populations de la maille considérée [\[55\]](#page-105-6). Les vitesses discrètes et les poids associés des modèles de discrétisation D2Q9 et D3Q19 sont respectivement listés dans les tableaux situés en annexe [A.1](#page-107-0) et [A.2.](#page-107-1)

Avec le même raisonnement que pour la vitesse de la lattice, nous allons réaliser nos simulations en termes adimensionnels,  $\delta x = \delta t = 1$  pour simplifier de nombreuses relations en LBM. Il sera possible ensuite de repasser dans le domaine réel par égalité des nombres adimensionnels représentatifs du phénomène observé (*Re*, *Kn*, ...). Les unités sont par conséquent modifiées, la vitesse sera par exemple exprimée en lu/ts (*lattice units / time step*) plutôt qu'en m/s.

#### <span id="page-33-0"></span>**3.2.2 Détermination des variables macroscopiques**

En théorie cinétique des gaz, les variables macroscopiques sont déterminées en prenant les différents moments Π*<sup>i</sup>* de la fonction de distribution [\[24\]](#page-102-5) :

$$
\Pi_i = \iiint \xi^i f(\mathbf{x}, \xi, t) d\xi^3
$$
\n(3.11)

$$
\Pi_0 = \rho \tag{3.12}
$$

$$
\Pi_1 = \rho \mathbf{u} \tag{3.13}
$$

 $\Pi_2 = \rho E$  (3.14)

Or, puisque la LBM discrétise le domaine de simulation, les intégrales deviennent des sommes sur l'ensemble des fonctions de distribution :

$$
\rho = \sum_{i=0}^{m} f_i \tag{3.15}
$$

$$
\mathbf{u} = \frac{1}{\rho} \sum_{i=0}^{m} \xi_i f_i \tag{3.16}
$$

$$
E = \frac{1}{\rho} \sum_{i=0}^{m} ||\xi_i||^2 f_i
$$
 (3.17)

La pression du fluide est déterminée par une équation d'état [\[44\]](#page-104-9) :

$$
P = \rho c_s^2 \tag{3.18}
$$

où  $c_s = \frac{1}{\sqrt{2}}$  $\frac{1}{3}$  est la vitesse du son du fluide.

### <span id="page-34-0"></span>**3.2.3 Fonction de distribution à l'équilibre**

Bien que les particules soient toujours en mouvement d'un point de vue thermodynamique, les collisions qu'elles subissent font converger le système vers un équilibre thermodynamique. Ainsi, les fonctions de distribution vont tendre vers leurs équivalents à l'équilibre  $f_i^{eq}$  décrits par une distribution de Maxwell-Boltzmann dépendante de la vitesse et de la densité locale du fluide :

$$
f_i^{eq} = \omega_i \rho [1 + \frac{\xi_i \cdot \mathbf{u}}{c_s^2} + \frac{(\xi_i \cdot \mathbf{u})^2}{2c_s^4} - \frac{\mathbf{u} \cdot \mathbf{u}}{2c_s^2}]
$$
(3.19)

#### <span id="page-34-1"></span>**3.2.4 Opérateur de collision**

Dans l'équation de Boltzmann, Ω(*f*) décrit les collisions intermoléculaires entre les particules de fluide, qui occasionnent des variations dans les fonctions de distribution et sa formulation doit être valide vis-à-vis des lois de conservation.

Le modèle de collision BGK largement utilisé en LBM [\[5\]](#page-101-6) consiste en une relation à simple temps de relaxation

$$
\Omega(f_i) = -\frac{1}{\tau} (f_i - f_i^{eq})
$$
\n(3.20)

où *τ* est le temps de relaxation et représente physiquement le temps moyen entre deux

collisions intermoléculaires. L'équation [3.10](#page-31-2) devient alors :

$$
f_i(\mathbf{x} + \xi_i \delta_t, t + \delta_t) = f_i(\mathbf{x}, t) - \frac{1}{\tau} (f_i(\mathbf{x}, t) - f_i^{eq}(\mathbf{x}, t))
$$
\n(3.21)

On peut également relier la viscosité dynamique du fluide aux collisions moléculaires [\[30\]](#page-103-7) :

$$
\nu = \frac{(2\tau - 1)}{6} \frac{\delta_x^2}{\delta_t} \tag{3.22}
$$

qui se simplifie dans le domaine adimensionnel en :

<span id="page-35-0"></span>
$$
\nu = \frac{(2\tau - 1)}{6} \tag{3.23}
$$

Une contrainte existe sur la valeur de *τ*, puisqu'il doit être supérieur à 0,5 pour assurer une viscosité du fluide positive (éq. [3.23\)](#page-35-0). En pratique, nous fixons la valeur de *τ* à 1 pour laquelle le système est le plus stable [\[7\]](#page-101-5), ce qui nous impose une viscosité adimensionnelle  $\nu = \frac{1}{6}$  $\frac{1}{6}$ .

Cependant, modéliser la collision avec un temps de relaxation unique possède des défauts : [\[42\]](#page-104-10) montre que si l'on souhaite simuler des effets thermiques, le nombre de Prandtl, qui compare la thermique à l'hydrodynamique, sera automatiquement fixé à 1, laissant peu de flexibilité au modèle BGK. De plus, d'autres études montrent qu'en BGK, la viscosité est dépendante du raffinement du maillage, ce qui est physiquement incorrect [\[50\]](#page-104-3).

Pour résoudre ces erreurs numériques, un modèle de collision plus complet est développé [\[17\]](#page-102-6) à plusieurs temps de relaxation ou MRT (*Multi Relaxation Time*). Le modèle MRT est construit en projetant les fonctions de distribution dans l'espace des moments et offre plus de paramètres de réglage pour améliorer la stabilité de la LBM. On obtient donc une relation entre les moments  $m_i$  et les populations  $f_i$  par une matrice de passage  $M$ :

$$
m_i = \mathbf{M} f_i \tag{3.24}
$$

où les coefficients de **M** en D2Q9 sont donnés en [\[58\]](#page-105-8).

De plus, à la place d'un simple temps de relaxation, on aura une matrice diagonale de relaxation  $S = [\tau_0..\tau_{m-1}]^{-1}$  où les coefficients correspondent au temps de relaxation pour chaque moment. En considérant l'opérateur MRT, l'équation de Boltzmann sur réseau devient alors :

$$
f_i(\mathbf{x} + \xi_i \delta_t, t + \delta_t) = f_i(\mathbf{x}, t) - \mathbf{MSM}^{-1}((f_i(\mathbf{x}, t) - f_i^{eq}(\mathbf{x}, t))
$$
\n(3.25)
Pour les coefficients de la matrice **S**, on prendra dans le cadre du régime continu les valeurs proposées en [\[58\]](#page-105-0) :

$$
diag(S) = [1 \ 1, 4 \ 1, 4 \ 1 \ 1, 2 \ 1 \ 1, 2 \ \tau_s^{-1} \ \tau_s^{-1}] \tag{3.26}
$$

avec  $\tau_s = 0, 5 + 3\nu$ .

La matrice de relaxation est en réalité liée à la relaxation indépendante de plusieurs grandeurs physiques. En 2D, on a :

$$
\mathbf{S} = [\tau_{\rho} \ \tau_{e} \ \tau_{\epsilon} \ \tau_{j} \ \tau_{q} \ \tau_{j} \ \tau_{q} \ \tau_{s} \ \tau_{s}]^{-1} \tag{3.27}
$$

où *ρ* est la densité, *e* est l'énergie totale du système ( $\epsilon = e^2$ ), *j* correspond à la quantité de mouvement, *q* correspond au flux de chaleur et *s* est liée au tenseur de contraintes.

On peut également appliquer un opérateur de collision à temps de relaxation multiples en 3D : les détails de l'opérateur MRT pour le modèle D3Q19 sont donnés en [\[18\]](#page-102-0).

#### <span id="page-36-0"></span>**3.2.5 Procédé de collision-propagation**

Si l'on reprend l'équation [3.10,](#page-31-0) on observe une relation explicite entre les populations à *t* et à *t* + *δ<sup>t</sup>* . Ceci nous permet alors de décomposer [3.10](#page-31-0) en deux étapes distinctes pour décrire l'évolution de *f*. Nous nous intéressons ici à une seule lattice au milieu d'un domaine 2D entouré de 8 lattices voisines, comme illustré en [3.4.](#page-37-0) Les populations des lattices voisines entrent en collision selon le modèle BGK ou MRT. Cette étape va modifier la valeur de chaque population, on définit alors une population  $f^*$  post-collision :

$$
f_i^*(\mathbf{x}, t) = f_i(\mathbf{x}, t) + \Omega(f_i(\mathbf{x}, t))
$$
\n(3.28)

Une fois que l'étape de collision est terminée, les populations avec les valeurs actualisées vont se propager vers les lattices voisines en fonction de leur vitesse discrète au pas de temps suivant, illustré en [3.5](#page-37-1) selon l'égalité suivante :

$$
f_i(\mathbf{x} + \xi_i \delta_t, t + \delta_t) = f_i^*(\mathbf{x}, t)
$$
\n(3.29)

## **3.2.6 Conditions limites**

Un élément clé dans la bonne implémentation de la LBM réside dans le traitement des conditions limites. En effet, l'évolution des populations dans le temps décrite en [3.2.5](#page-36-0) montre

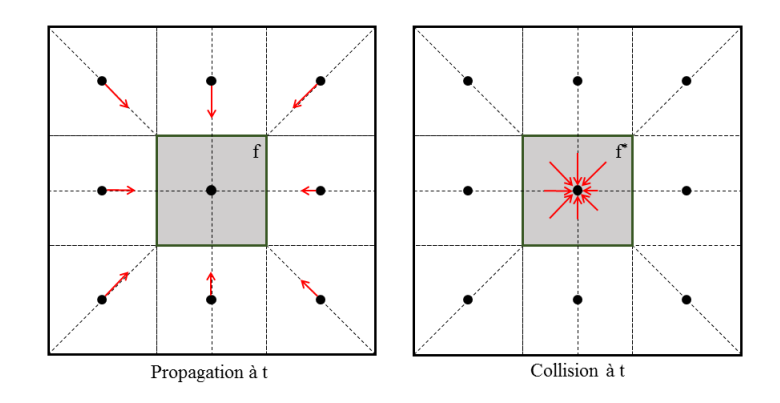

<span id="page-37-0"></span>Figure 3.4 Phase de collision à *t*

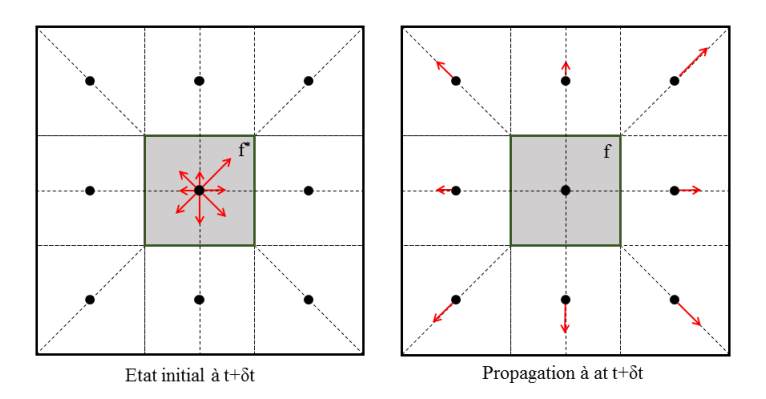

<span id="page-37-1"></span>Figure 3.5 Phase de propagation à  $t+\delta_t$ 

que des erreurs numériques peuvent apparaître aux limites du domaine de simulation. En effet, les populations situées aux extrémités du domaine peuvent sortir du domaine, ce qui ne vérifie plus les lois de conservation. De la même manière, lors de la phase de collision, l'isotropie du système à ces mêmes extrémités ne sera plus respectée, puisqu'il manquera les populations se propageant de l'extérieur du domaine (dont les valeurs sont inconnues).

Plusieurs conditions limites ont donc été développées afin de compléter les populations manquantes (entrantes et sortantes).

#### **Conditions périodiques**

C'est la condition limite la plus rapide à implémenter, car elle traite en une fois les populations manquantes et les populations sortantes. Lorsqu'une condition périodique est utilisée, on considère tout simplement que les populations sortantes du domaine d'une extrémité deviennent les populations entrantes de l'extrémité opposée. Ceci est illustré à la figure [3.6](#page-39-0) en

considérant les extrémités à gauche et à droite d'un domaine 2D rectangulaire. Les conditions périodiques simulent un espace semi-infini (infini dans la direction reliant les deux extrémités où la condition périodique est appliquée) et sont souvent couplées à une force volumique [\[24\]](#page-102-1) qui joue le rôle moteur de l'écoulement.

#### **Conditions de pression et de vitesse de Zou-He**

Dans de nombreux cas, les simulations numériques de fluide se font en imposant un champ de pression ou de vitesse. Il s'agit donc alors de bien définir les valeurs prises par les populations aux frontières du domaine pour s'assurer que la pression ou la vitesse est bien imposée. Zou et He [\[76\]](#page-106-0) définissent une condition limite de pression et de vitesse basée sur le calcul des variables macroscopiques. Pour comprendre l'application de la condition de Zou-He, on considère un écoulement  $2D$  dont on souhaite imposer une pression  $P_0$  en entrée, par exemple à la frontière Ouest. Ceci revient à imposer une densité *ρ*<sup>0</sup> si l'on suit la relation [3.18.](#page-34-0) Selon le modèle D2Q9, les populations inconnues sont *f*1, *f*<sup>5</sup> et *f*8. À l'aide de l'équation [3.18](#page-34-0) et en développant les équations [3.15](#page-34-1) et [3.16](#page-34-2) selon [\[76\]](#page-106-0), on obtient :

$$
\begin{cases}\n\rho = f_0 + f_1 + f_2 + f_3 + f_4 + f_5 + f_6 + f_7 + f_8 \\
u_x = f_1 - f_3 + f_5 - f_6 - f_7 + f_8 \\
u_y = f_2 - f_4 + f_5 + f_6 - f_7 - f_8\n\end{cases}
$$
\n(3.30)

Le système d'équations à résoudre contient donc 5 inconnues mais seulement 3 équations. Il faut ajouter alors une autre hypothèse : on peut considérer qu'en entrée du domaine, le fluide va s'écouler dans le sens du gradient de pression : ici, on suppose notre gradient de pression orienté selon *ux*, ce qui nous donne *uy*. À cela s'ajoute la condition d'égalité de la partie hors équilibre des populations orthogonales à la frontière (dans notre cas, *f*<sup>1</sup> et *f*3) :

$$
f_1^{neq} = f_3^{neq} \leftrightarrow f_1 - f_1^{eq} = f_3 - f_3^{eq} \tag{3.31}
$$

Ces deux hypothèses qui s'ajoutent permettent de calculer les valeurs des populations manquantes.

#### <span id="page-38-0"></span>**Conditions régularisées**

La condition régularisée permet d'imposer une pression ou une vitesse aux lattices situées aux extrémités du domaine. Contrairement à la condition limite de Zou-He, elle ne calcule pas uniquement les populations manquantes, mais remplace les valeurs de toutes les popu-

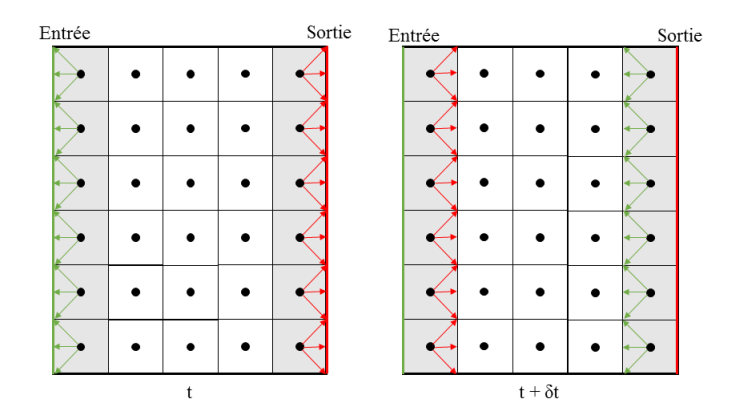

<span id="page-39-0"></span>Figure 3.6 Conditions périodiques en LBM

lations de la lattice, de sorte que la symétrie du milieu soit respectée. Les détails de son implémentation sont expliqués en [\[44\]](#page-104-0).

En plus des conditions décrites ci-dessus, une condition limite simplifiée permet de traiter plus facilement l'interface fluide/solide qui peut exister à l'intérieur du domaine.

## <span id="page-39-1"></span>**Condition limite de bounce-back**

La condition limite de rebondissement, pour laquelle nous garderons l'appellation *bounceback* (BB) est instinctive quand on représente le fluide selon la théorie cinétique des gaz : lorsque les particules de fluide entrent en collision avec un solide, elles vont rebondir dans la direction directement opposée [\[58\]](#page-105-0). La condition est décrite par la relation suivante pour les populations manquantes :

$$
f_i^{BB}(\mathbf{x},t) = f_i(\mathbf{x},t)
$$
\n(3.32)

où  $f_{\bar{i}}$  pointe dans la direction opposée à  $f_i$ .

Une simple illustration de la condition est donnée à la figure [3.7](#page-40-0) montrant l'évolution d'une lattice voisine à un mur solide à la frontière Sud.

Il existe également des traitements de l'interface fluide/solide plus élaborés, comme pour les surfaces courbes [\[52\]](#page-104-1) ou alors des interpolations d'ordre supérieur, qui prennent en compte les populations des lattices fluides voisines aux lattices fluides situé sur l'interface [\[57\]](#page-105-1).

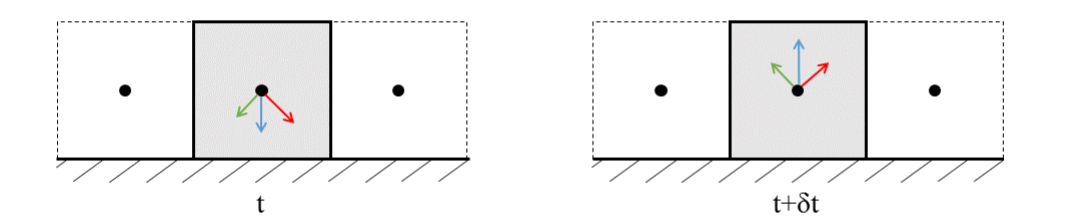

<span id="page-40-0"></span>Figure 3.7 Conditions de bounce-back en LBM

## **3.2.7 Algorithme de Boltzmann sur réseau**

L'algorithme LBM regroupant toutes les étapes décrites précédemment se décompose comme ceci :

- Initialisation : les valeurs des populations sont initialisées, on considère un fluide au repos (**u** = 0, les populations sont à l'équilibre :  $f_i = f_i^{eq}$  $\binom{eq}{i},$
- Début de la boucle temporelle : on commence par propager les populations selon la direction de leurs vitesses discrètes,
- On calcule les populations manquantes pour garantir la conservation de la masse par les différentes conditions limites,
- On effectue le calcul des variables macroscopiques à l'aide des équations [3.15](#page-34-1) et [3.16,](#page-34-2)
- La collision est opérée : on calcule les *f* ∗ *i* selon l'opérateur considéré (BGK ou MRT),
- $\blacksquare$  Pour finir, on réalise la propagation en affectant les valeurs des  $f_i^*$  à  $f_i$ ,
- Fin de la boucle temporelle : on vérifie si le critère de convergence est bien vérifié pour repartir au début de la boucle ou alors terminer la simulation. Le critère de convergence est choisi en fonction des phénomènes qui sont simulés pour s'assurer que le régime permanent est atteint.

#### **3.3 Cas tests de validation de la méthode de Boltzmann sur réseau**

Pour valider le modèle LBM développé, nous réalisons des simulations numériques sur des cas tests 2D relativement simples. Les modalités de la simulation (conditions limites, caractéristiques du fluide) sont détaillées et nous validons les résultats obtenus avec les solutions de référence.

Les cas tests choisis sont librement inspirés de [\[58\]](#page-105-0), qui étudie de manière plus approfondie

le modèle numérique et son application à des cas simples.

## <span id="page-41-2"></span>**3.3.1 Écoulement 2D plan de Poiseuille**

Nous simulons tout d'abord un écoulement 2D confiné entre 2 plans parallèles infinis. Le fluide s'écoule grâce à un gradient de pression imposé. L'existence d'un gradient de pression est permise en fixant une pression en entrée  $P_{in}$  et une pression en sortie  $P_{out}$ , avec  $P_{in} > P_{out}$ . Ceci est réalisé en LBM en imposant une densité du gaz en entrée et en sortie en appliquant la condition régularisée expliquée en [3.2.6](#page-38-0) et la relation de la pression cinétique (éq. [3.18\)](#page-34-0).

Dans un écoulement de type Poiseuille, le fluide est censé être incompressible. Or, dans la simulation LBM, la définition de la pression du gaz issu de la théorie cinétique des gaz suppose un écoulement compressible. Ceci constitue une subtilité de la LBM : pour simuler l'effet physique d'un gaz en mouvement grâce à un gradient de pression, celui-ci ne possède pas une densité constante dans tout le domaine. Néanmoins, si le gradient de pression est suffisamment faible et que le nombre de Mach est petit, on peut considérer que la densité du gaz est localement constante : il est donc *virtuellement* incompressible.

En effet, la compressibilité d'un écoulement est caractérisée par le nombre de Mach (*M a*), défini en LBM par :

<span id="page-41-0"></span>
$$
Ma = \frac{u}{c_s} \tag{3.33}
$$

On considère l'approximation d'incompressibilité vérifiée pour *M a <* 0,1 : on s'assurera par la suite que nos simulations vérifient cette condition.

En plus de l'hypothèse d'incompressibilité, on suppose le fluide continu et on observe les résultats en régime permanent. La résolution des équations de Navier-Stokes avec ces hypothèses permet d'obtenir la solution analytique du fluide :

$$
\mathbf{u}_{\mathbf{a}} = u_a(y) \mathbf{e}_{\mathbf{x}} = u_{a,x}(y) = -\frac{H^2}{2\nu} \frac{dP}{dx} (\frac{y}{H} - \frac{y^2}{H^2}) \mathbf{e}_{\mathbf{x}}
$$
(3.34)

<span id="page-41-1"></span>
$$
P_a = P_a(x) = P_{in} + \frac{(P_{out} - P_{in})x}{L}
$$
\n(3.35)

Le système d'équations ci-dessus suppose une condition de non-glissement aux parois solides :

$$
u_x(y=0) = u_x(y=H) = 0
$$
\n(3.36)

Numériquement, cette condition est modélisée par la condition limite de bounce-back définie

en [3.2.6.](#page-39-1)

La géométrie du domaine de simulation est illustrée à la figure [3.8](#page-42-0) : on s'assure notamment que le tube soit assez long pour garantir que les conditions d'entrée/sortie soient suffisamment éloignées pour éviter des perturbations numériques.

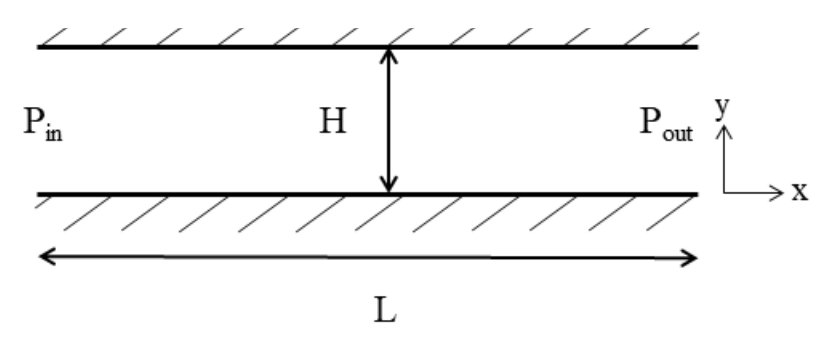

<span id="page-42-0"></span>Figure 3.8 Géométrie de l'écoulement plan 2D de Poiseuille

Lorsque les conditions limites sont implémentées sur les frontières du domaine, une attention particulière est portée sur les coins du domaine de simulation. En effet, une double définition des conditions limites est possible. Si l'on prend pour exemple le coin situé du côté inférieur gauche du domaine, la lattice peut subir une condition régularisée en pression issue de l'entrée et en même temps la condition bounce-back de non-glissement provenant de la présence des murs latéraux. Or, l'application de ces deux conditions peut aboutir à une mise à jour double des populations manquantes du domaine et on peut trouver par exemple une vitesse de glissement purement numérique, mais non physique.

Pour l'ensemble de nos futures simulations, le traitement des conditions limites pour les coins sera le même que celui des lattices situées en entrée/sortie du domaine : par exemple dans le cas de Poiseuille, on appliquera les conditions régularisées en pression.

Le critère d'arrêt correspond à la convergence selon la norme L<sup>2</sup> de l'erreur *e* de la vitesse de l'écoulement :

$$
e = \sqrt{\frac{1}{N} \sum_{i=0}^{N-1} \frac{(||u(t + \delta_t)|| - ||u(t)||)^2}{||u(t)||}}
$$
(3.37)

où *e* est fixée à 10<sup>−</sup><sup>8</sup> .

Concernant les paramètres LBM, nous utilisons l'opérateur de collision MRT et on pose  $\nu = \frac{1}{6}$ 6 soit  $\tau_s = 1$  [\[58\]](#page-105-0). Les simulations sont réalisées sur une grille  $n_x \times n_y = 240 \times 30$  lattices, soit un ratio  $\frac{H}{L} = 8$ .

Nous imposons un ratio de pression  $P_{in}/P_{out} = 1,05$  ce qui suppose une vitesse théorique

maximale :

$$
u_{a,max} = \frac{H^2}{8\nu} \frac{\Delta p}{\Delta x} = \frac{n_y^2}{8\nu} \frac{(P_{in} - P_{out})c_s^2}{n_x} = 0.0469 \, l u/t s,
$$

ce qui donne  $Ma \simeq 0.082$  qui vérifie donc le caractère incompressible du fluide.

Les résultats obtenus avec la LBM pour la vitesse axiale et la pression adimensionnelles  $(u_x^* = u_x/u_{x,max}, P^* = P/P_{out})$  sont respectivement affichés aux figures [3.9](#page-43-0) et [3.10.](#page-43-1)

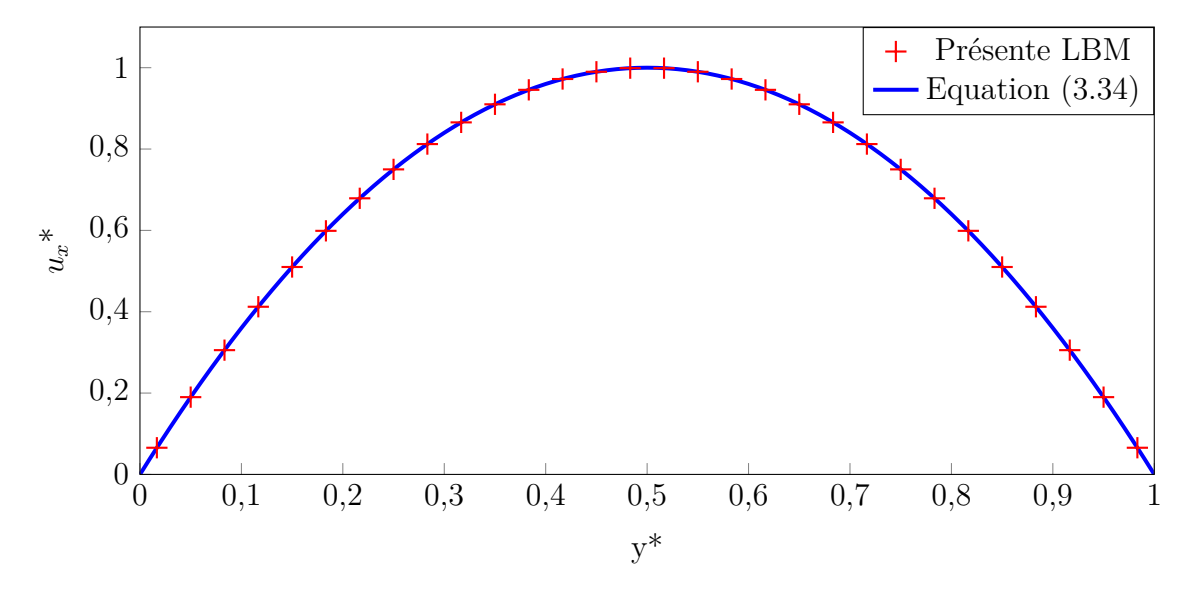

<span id="page-43-0"></span>Figure 3.9 Vitesse axiale sur une coupe transversale de l'écoulement plan de Poiseuille

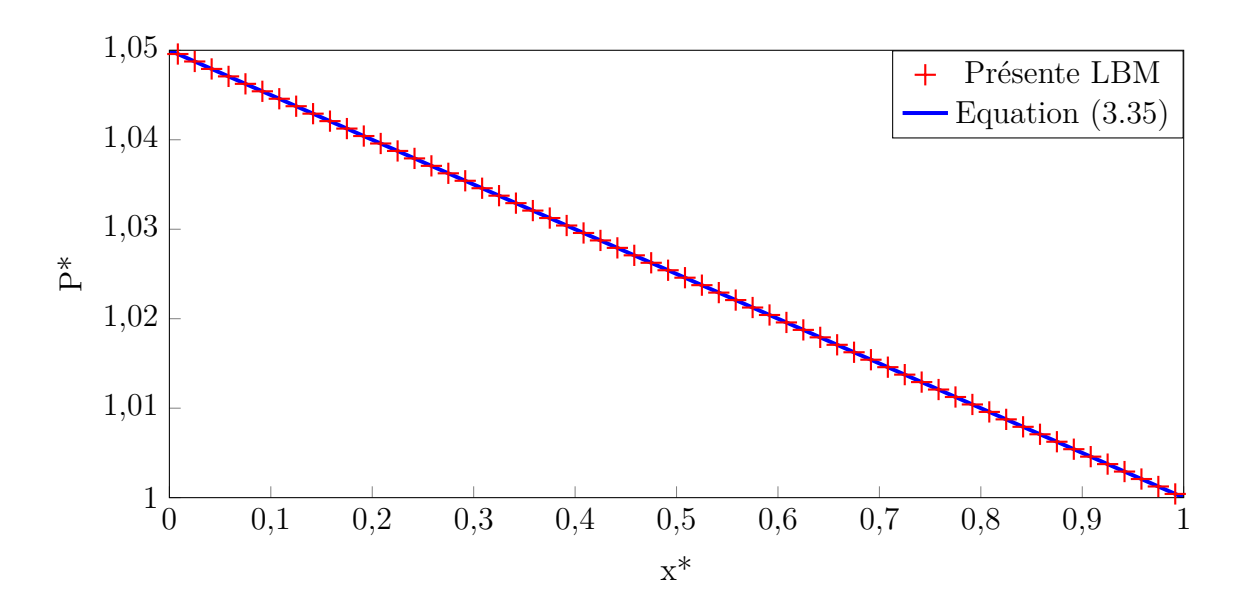

<span id="page-43-1"></span>Figure 3.10 Pression axiale de l'écoulement plan de Poiseuille

On remarque que la méthode de Boltzmann sur réseau prédit parfaitement le profil de vitesse

parabolique et le champ de pression axiale linéaire prévus par les équations de Navier-Stokes, avec un temps de simulation rapide (quelques minutes) et malgré un maillage relativement grossier (30 lattices seulement selon l'axe transversal).

## **3.3.2 Écoulement 2D plan de Couette**

Le second cas test est une simple modification du cas de Poiseuille décrit précédemment : une des plaques planes du conduit est ici en mouvement. On considère la plaque du haut en mouvement avec une vitesse  $u_w$ : on a donc une nouvelle condition limite à cette position pour le fluide :

$$
u_x(y = H) = u_w \tag{3.38}
$$

En s'aidant des résultats obtenus en [3.3.1,](#page-41-2) on impose  $u_w = 0, 2$   $u_{max, Poiseuille}$ .

En prenant les mêmes hypothèses pour le fluide et l'écoulement, la résolution des équations de Navier-Stokes nous donne une solution analytique pour la vitesse axiale :

<span id="page-44-0"></span>
$$
u_{a,x}(y) = \frac{u_w y}{H} + u_{a,x,Poisewille}
$$
\n(3.39)

Pour simuler la présence d'une frontière mobile, on implémente la condition régularisée avec une vitesse imposée égale à celle de la plaque pour la frontière Nord, tandis que les autres frontières gardent les mêmes conditions que pour le cas de Poiseuille (condition régularisée en pression en entrée/sortie, condition bounce-back sur la paroi inférieure).

On réalise la simulation cette fois-ci sur une grille  $n_x \times n_y = 160 \times 20$  lattices tandis que les autres paramètres LBM restent identiques à [3.3.1.](#page-41-2)

La vitesse axiale de l'écoulement est affichée en réalisant une coupe transversale du domaine en sortie à la figure [3.11.](#page-45-0) On remarque que la LBM donne des résultats en accord avec la solution analytique, démontrant sa capacité à traiter des frontières mobiles.

#### **3.3.3 Cavité entraînée 2D**

Sur le modèle de [\[58\]](#page-105-0), nous nous intéressons dans ce dernier cas test à un fluide confiné dans un domaine fermé où l'une des parois solides est en mouvement. Contrairement aux deux cas tests précédents, il n'y a pas de solution analytique exacte, il s'agit alors d'évaluer la précision des résultats obtenus par la LBM en les comparant aux résultats obtenus par la solution classique (Ghia et al. [\[23\]](#page-102-2)). Nous considérons une cavité carrée modélisée par 4 plans

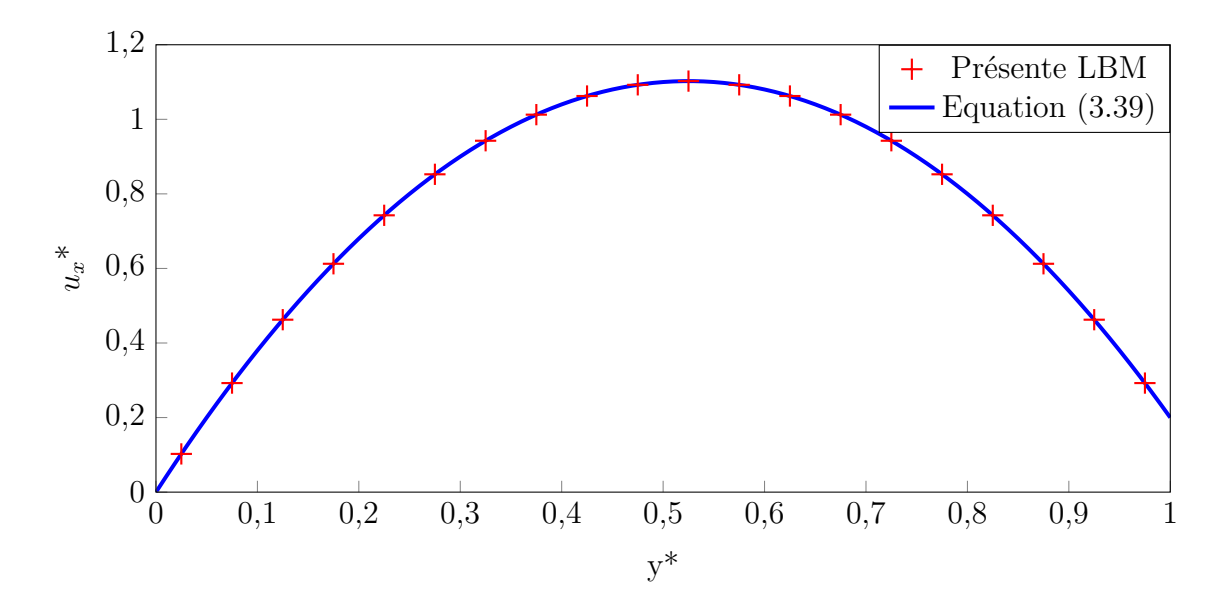

Figure 3.11 Vitesse axiale sur une coupe transversale de l'écoulement plan de Couette

solides confinant le fluide à l'intérieur et seul le plan Nord se met en mouvement à une vitesse  $u_w$  (figure [3.12\)](#page-45-1). Le fluide est incompressible  $(\rho_0 = 1)$  et initialement au repos.

<span id="page-45-0"></span>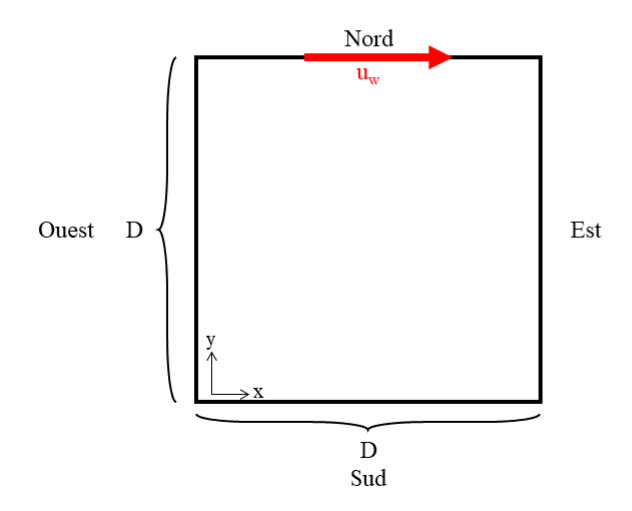

Figure 3.12 Géométrie de la cavité entraînée 2D

Nous effectuons les simulations à des nombres de Reynolds différents, défini ici comme tel :

<span id="page-45-1"></span>
$$
Re = \frac{u_w D}{\nu} \tag{3.40}
$$

Il est alors possible de modifier le nombre de Reynolds en modifiant la vitesse de la paroi mobile. Par souci de comparaison avec les données de référence, on choisira *Re* = 100 et *Re*  $= 400.$ 

Lors de la mise en mouvement du fluide par le mouvement de la paroi, un avantage de la LBM est mis en lumière. En effet, sa mise en équation [3.10](#page-31-0) rend la simulation obligatoirement dépendante du temps : pour les résultats que l'on souhaite obtenir en régime permanent, on doit attendre que le critère de convergence soit vérifié pour en extraire les résultats. Cette caractéristique de la LBM peut rendre la méthode peu performante en calcul pour des cas simples, mais permet de suivre l'évolution temporelle d'un système, ce qui est avantageux si l'on souhaite capturer des effets transitoires.

Les parois solides fixes de la cavité sont traitées par une condition limite bounce-back tandis qu'une condition régularisée en vitesse est fixée à la frontière Nord. La grille devant être plus fine pour mieux capturer l'évolution du fluide, nous choisissons  $n_x = n_y = 200$  lattices.

## **Position des centres de vortex**

En fonction du nombre de Reynolds, nous pouvons observer l'apparition d'un ou de plusieurs vortex dans la cavité. Les précédentes simulations montrent que pour *Re* = 100 et *Re* = 400, il y aura la présence d'un vortex principal au centre de la cavité et deux vortex secondaires au fond de la cavité (Sud-Est et Sud-Ouest).

Les coordonnées des positions des vortex sont confrontées aux références dans le tableau [3.1.](#page-46-0) On peut remarquer que les positions des différents vortex sont précisément déterminées par notre simulation LBM et que les très faibles écarts existants proviennent de la taille de la lattice.

| Référence        | Re  | Vortex primaire  | Vortex Sud-Est   | Vortex Sud-Ouest |
|------------------|-----|------------------|------------------|------------------|
| Ghia et al. [23] | 100 | [0,6172; 0,7344] | [0,0313:0,0391]  | [0.9453:0.0625]  |
| Portinari [58]   | 100 | [0,6109; 0,7358] | [0,0341; 0,0394] | [0,9461; 0,0591] |
| Présente LBM     | 100 | [0,6168; 0,7381] | [0,3204:0,0365]  | [0,9458:0,0575]  |
| Ghia et al. [23] | 400 | [0,5547; 0,6055] | [0,0508:0,0469]  | [0,8906:0,125]   |
| Portinari [58]   | 400 | [0,5559; 0,6059] | [0,0591; 0,0443] | [0,8892; 0,128]  |
| Présente LBM     | 400 | [0,5549:0,6062]  | [0,0506:0,0465]  | [0,8858; 0,123]  |

<span id="page-46-0"></span>Tableau 3.1 Coordonnées [x ; y] des vortex dans la cavité entraînée 2D pour *Re* = 100 et *Re*  $= 400$ 

Pour visualiser la présence et la position des vortex, on affiche à la figure [3.13](#page-47-0) les lignes de courant du fluide.

<span id="page-47-0"></span>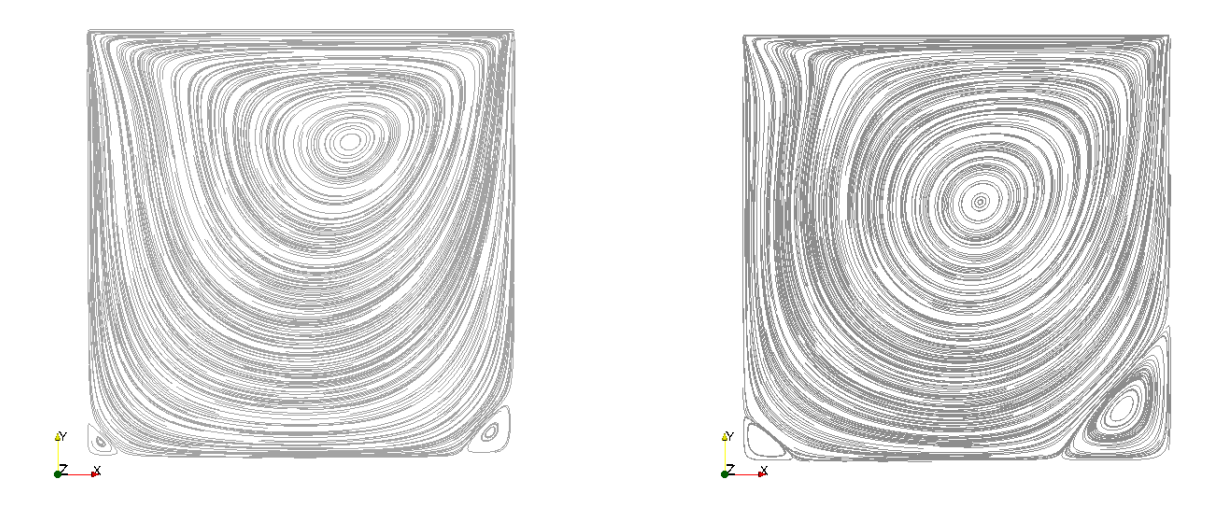

Figure 3.13 Lignes de courant de la cavité entraînée 2D pour *Re* = 100 (gauche) et *Re* = 400 (droite)

#### **Vitesse du fluide selon les axes médians de la cavité**

Un autre moyen pour évaluer la précision de la LBM pour la cavité entraînée consiste à observer l'évolution du fluide selon une section de la cavité. Deux sections sur la cavité seront réalisées, une selon l'axe *x* à *y* = *D/*2 et une selon l'axe *y* à *x* = *D/*2. On trace respectivement  $u_y^* = u_y/u_w$  et  $u_x^* = u_x/u_w$  le long de la section aux figures [3.14](#page-48-0) et [3.15.](#page-48-1) On remarque que notre simulation LBM prédit relativement bien les vitesses selon les deux coupes.

En observant le comportement de la LBM pour les trois cas tests ci-dessus, nous montrons la bonne implémentation de la LBM par la validation et la vérification à travers la comparaison avec des résultats analytiques et numériques. En vérifiant préalablement la LBM pour des cas en régime continus et à géométrie relativement simple (canal, cavité), on s'assure de ce fait que l'algorithme a été correctement écrit. Cela constitue une base solide sur laquelle il est possible de construire plus sereinement les modules plus spécifiques liés aux conditions particulières que nous essayons de recréer.

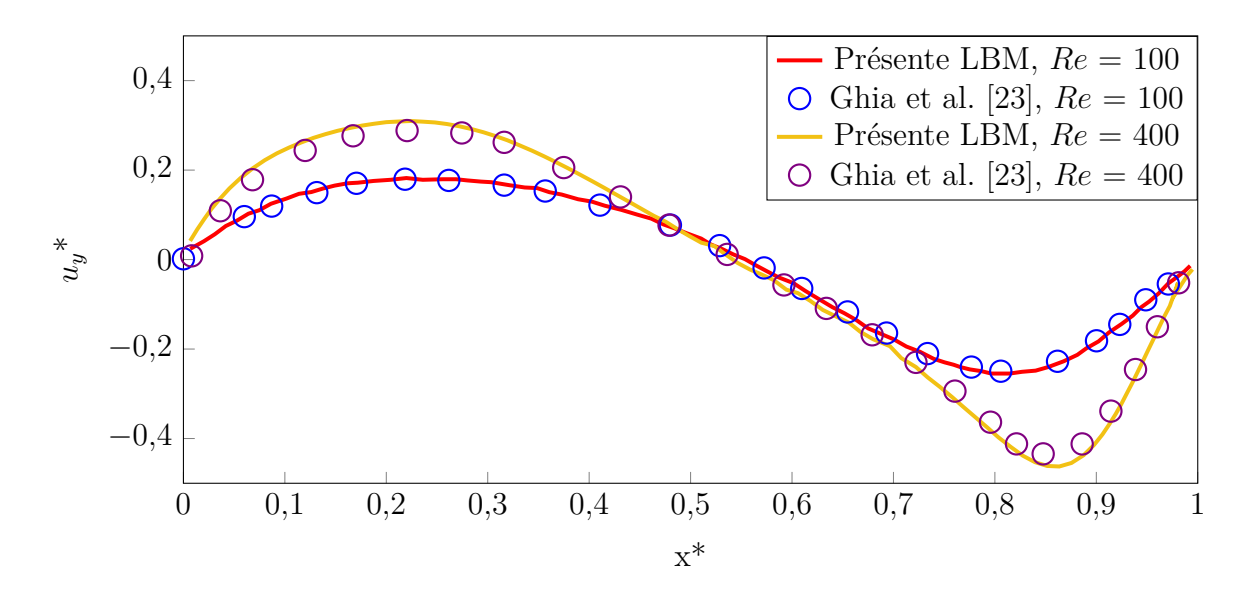

<span id="page-48-0"></span>Figure 3.14 Vitesse transversale à *y*=*D/*2 pour la cavité entraînée 2D

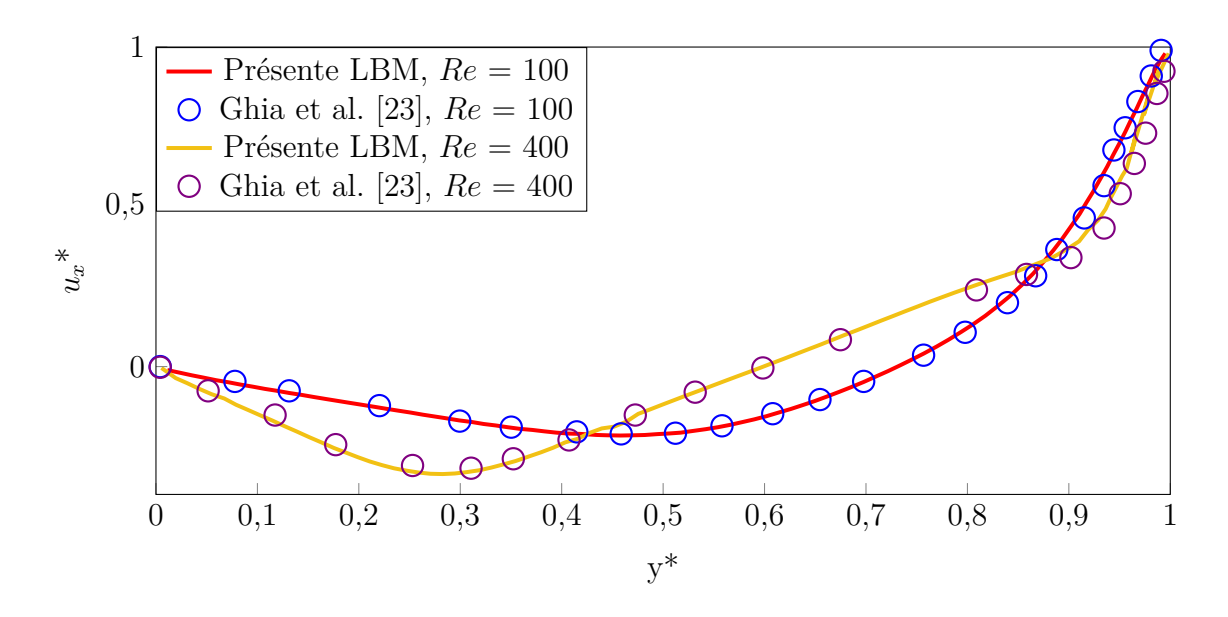

<span id="page-48-1"></span>Figure 3.15 Vitesse axiale à *x*=*D/*2 pour la cavité entraînée 2D

#### **3.4 Calcul de perméabilité en régime continu de milieux poreux 2D**

Nous appliquons dans cette section la LBM au calcul de perméabilité au travers de géométries complexes. Concernant le fluide, nous émettons l'hypothèse qu'il est incompressible et continu. Comme expliqué dans l'introduction du mémoire, la perméabilité est une grandeur macroscopique utile à la compréhension de l'écoulement du fluide à travers un milieu poreux. Une faible perméabilité montre que le matériau poreux exerce une grande résistance à l'écoulement tandis qu'une grande perméabilité est le signe que le fluide est très peu affecté par la diminution de l'espace dans lequel il peut s'écouler.

La perméabilité **K** d'un milieu poreux peut s'écrire sous une forme tensorielle en la représentant par une matrice de taille 2x2 (en 2D) ou 3x3 (en 3D). Dans le cas d'un milieu homogène mais anisotrope comme les TPS, construits par empilement de couches fibreuses, le tenseur sera diagonal  $(K_{ij} = 0, i \neq j)$ . Dans le cas particulier d'un milieu homogène isotrope, les termes diagonaux auront la même valeur  $(K_{ii} = K, \forall i)$ . La valeur de K est déterminée par la loi de Darcy dans le cadre d'écoulements rampants  $(Re \ll 1)$  [\[34\]](#page-103-0) :

<span id="page-49-0"></span>
$$
\frac{dP}{dl} = \frac{\mu \bar{u}}{K} \tag{3.41}
$$

où  $\frac{dP}{dl}$  est le gradient de pression selon la direction *l* considérée,  $\mu$  la viscosité dynamique et  $\bar{u}$  la vitesse moyenne du fluide sur une section orthogonale à l'écoulement.

La contrainte d'un écoulement rampant est indispensable pour appliquer la loi de Darcy. En effet, un terme inertiel apparaît dans la loi de Darcy lorsque *Re* augmente pour former la loi de Darcy-Forchheimer [\[34\]](#page-103-0). Ce terme provient de l'existence d'une plus forte interaction fluide/solide dans le milieu poreux pour des plus grandes vitesses de fluide et contribue à une diminution de la perméabilité du milieu.

Bien que la rentrée atmosphérique d'un véhicule spatial s'effectue à des vitesses quasi supersoniques, nous pouvons quand même raisonnablement penser qu'à l'intérieur du TPS, la vitesse des gaz atmosphériques est extrêmement faible à cause de la taille microscopique des pores. L'hypothèse de l'écoulement à très faible nombre de *Re* paraît donc légitime à l'intérieur du TPS. Dans les simulations qui suivent, la perméabilité est calculée en appliquant la loi de Darcy en s'assurant que *Re* est inférieur à 1.

#### <span id="page-50-2"></span>**3.4.1 Milieu poreux à géométrie structurée**

Pour calculer la perméabilité à travers des milieux poreux et s'assurer de la précision de la LBM, il est nécessaire d'utiliser dans un premier temps des géométries poreuses simples à des fins de comparaison. Le choix préliminaire de milieux structurés est donc logique, puisque de nombreuses corrélations basées sur ces géométries existent dans la littérature.

Nous construisons donc différentes géométries structurées 2D : on considère des cylindres à section circulaire ou carrée alignés ou disposés en quinconce dans un domaine de simulation carré, sur le modèle proposé en [\[34\]](#page-103-0). Les 4 arrangements proposés sont illustrés à la figure [3.16.](#page-50-0) Les résultats issus de chaque arrangement seront identifiés par des sigles dont la légende est fournie dans le tableau [3.2.](#page-50-1)

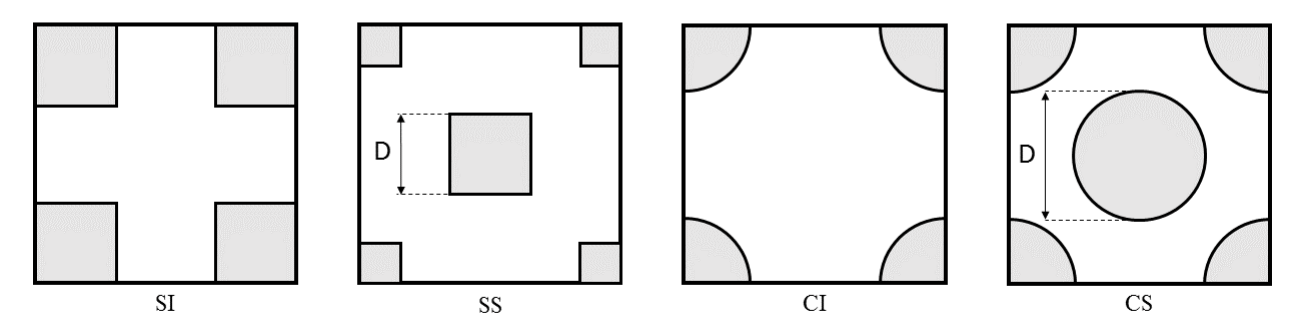

<span id="page-50-0"></span>Figure 3.16 Géométrie des milieux poreux structurés 2D

<span id="page-50-1"></span>Tableau 3.2 Légende des sigles d'identification des géométries structurées 2D

| Sigle     | Forme du cylindre | Arrangement |
|-----------|-------------------|-------------|
| <b>SI</b> | Carrée            | Aligné      |
| <b>SS</b> | Carrée            | Quinconce   |
| CI.       | Circulaire        | Aligné      |
| CS        | Circulaire        | Quinconce   |

La perméabilité d'un milieu poreux est fortement liée à la géométrie du milieu, qui est associée à la porosité *φ*. La porosité correspond à la proportion de "vide" d'un milieu par rapport au volume qu'il occupe. Ainsi, un milieu très poreux comportera beaucoup de pores et laissera sans doute passer plus facilement un fluide à travers par rapport à un milieu peu poreux. En pratique,  $\phi$  se détermine par la relation suivante :

$$
\phi = \frac{V_{\text{pores}}}{V_{\text{total}}}
$$
\n(3.42)

En transposant en LBM, *φ* peut également s'exprimer en termes de lattices :

$$
\phi = \frac{\text{Number of lattices fluids}}{\text{Number total de lattices}}\tag{3.43}
$$

Nous allons observer à l'aide de la LBM l'influence de *φ* sur *K*. La variation de *φ* se fera en modifiant le diamètre des cylindres tout en gardant le même arrangement. Les simulations se feront sur une grille carrée  $n_x = n_y = 100$  lattices.

Nous imposons un gradient de pression sur le même principe que les cas tests précédents en utilisant une condition régularisée de pression en entrée et en sortie du domaine. Le ratio *Pin/Pout* sera égal à 1,001 pour garantir un écoulement rampant. Des conditions périodiques sont appliquées aux frontières latérales du domaine, pour recréer un milieu poreux semi-infini comme expliqué en [\[34\]](#page-103-0) : on s'intéresse donc uniquement à un petit échantillon d'un milieu poreux, mais suffisamment grand pour que la disposition des cylindres dans l'échantillon soit représentative du milieu au complet.

Les frontières solides à l'intérieur du domaine sont traitées par une simple condition de bounce-back. Pour les surfaces courbes existantes dans les cas CI et CS, on approxime la surface par une frontière "en escalier" en raison de la forme carrée de la lattice. *ν* sera fixée à 1/6 [\[7\]](#page-101-0) et nous utilisons l'opérateur de collision MRT. Le critère d'arrêt des simulations correspond à la convergence de la norme L<sup>2</sup> de *e* de la perméabilité à 10<sup>−</sup><sup>4</sup> .

Pour s'assurer du caractère rampant de l'écoulement, nous utilisons la définition suivante du *Re* :

$$
Re = \frac{\bar{u}_m D}{\nu} \tag{3.44}
$$

avec *D* le diamètre équivalent du cylindre et  $\bar{u}_m$  la moyenne de la vitesse en entrée et en sortie du domaine.

Le champ de vitesse pour une géométrie CS est affiché en [3.17](#page-52-0) pour trois porosités différentes. On remarque qu'en imposant le même gradient de pression, la vitesse du fluide augmente, conséquence directe de la diminution de la section à travers laquelle le fluide s'écoule.

Le calcul de perméabilité est effectué en sortie du domaine et les résultats adimensionnels (*K*<sup>∗</sup> = *K/D*<sup>2</sup> ) sont affichés à la figure [3.18.](#page-53-0) Par comparaison, nous affichons également deux

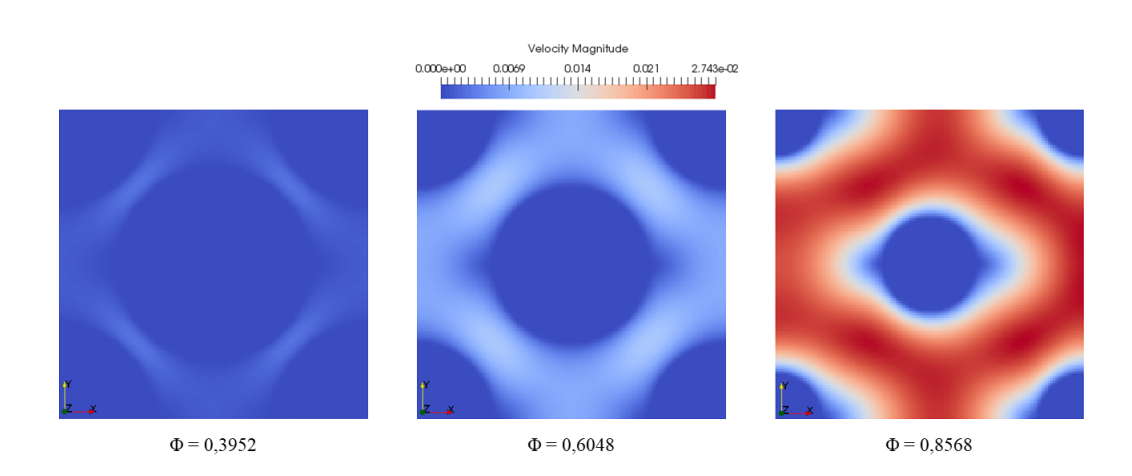

Figure 3.17 Profils de vitesse pour la géométrie structurée CS pour différentes porosités

corrélations liant la porosité à la perméabilité pour des milieux poreux granulaires [\[34\]](#page-103-0) :

<span id="page-52-0"></span>
$$
\frac{D^2}{K} = \frac{31(1-\phi)^{1,3}}{\phi^3(\phi-0,2146)}
$$
 Lee & Yang (1997) (3.45)

$$
\frac{D^2}{K} = 150 \frac{(1 - \phi)^2}{\phi^3} \text{ Ergun (1952)}
$$
 (3.46)

On remarque que pour une forte porosité, la perméabilité suit très bien la corrélation de Lee & Yang quel que soit l'arrangement, en particulier pour les cylindres à section circulaire. Ceci peut s'expliquer par le fait que la relation de Lee & Yang a été développée expressément pour un arrangement de type CS, tandis que la relation d'Ergun est vérifiée sur une plage réduite de *φ*.

Lorsque la porosité est faible, tandis que les arrangements CS et CI suivent toujours la relation de Lee & Yang, on remarque que les arrangements SS et SI en dévient. Pour l'arrangement SI, la perméabilité prédite par la LBM est supérieure aux deux corrélations. Ceci peut être expliqué par la forme des solides : à faible porosité, le milieu poreux peut s'apparenter à un simple écoulement à travers un canal à la section réduite. Au contraire, la perméabilité chute brutalement pour l'arrangement SS en raison de la réduction rapide de l'espace existant entre les différents cylindres. D'ailleurs, pour  $\phi = 0, 55$ , la perméabilité est nulle car les cylindres situés aux coins sont en contact avec le cylindre au centre du milieu.

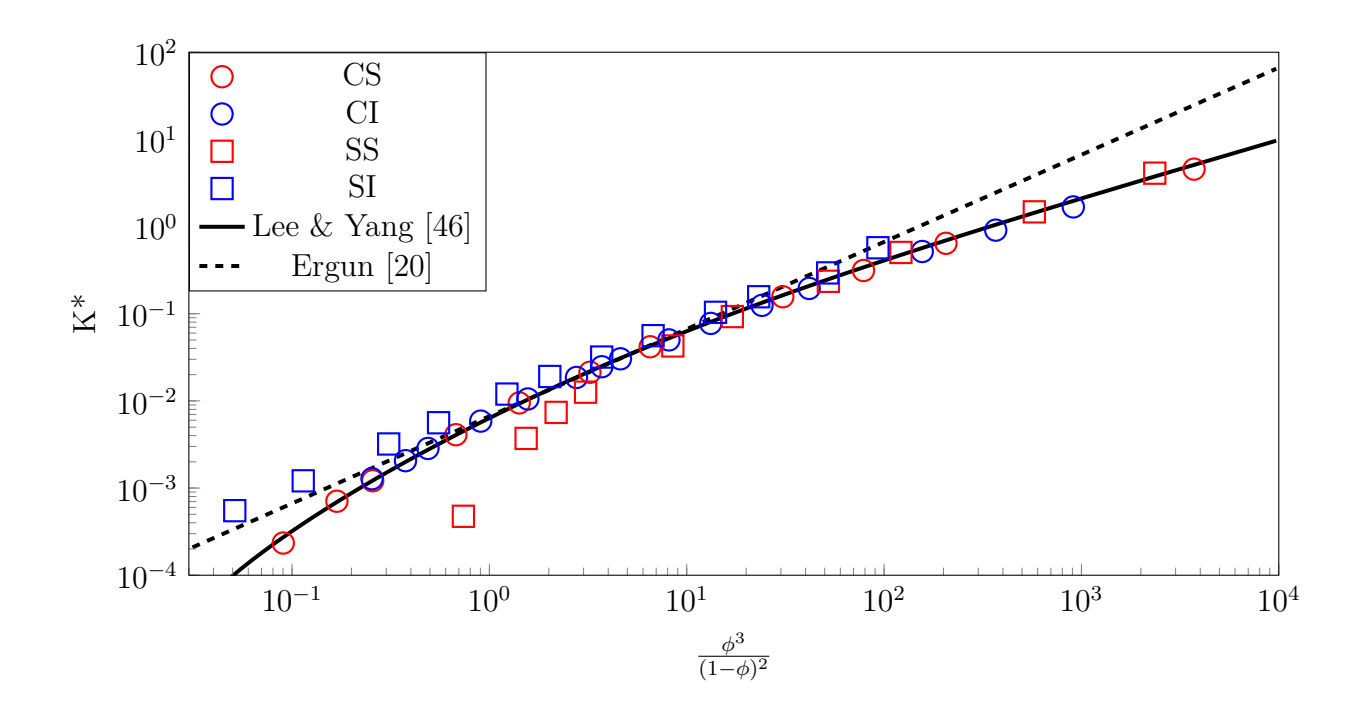

<span id="page-53-0"></span>Figure 3.18 Perméabilité adimensionnelle en fonction de la porosité pour des milieux poreux structurés 2D

Ces observations se retrouvent également dans les simulations LBM réalisées en [\[34\]](#page-103-0).

## **3.4.2 Milieu poreux à géométrie aléatoire**

Nous nous intéressons maintenant au calcul de perméabilité à travers des milieux poreux dans le but de nous rapprocher de la vraie géométrie d'un TPS. Toujours en 2D, la géométrie de notre simulation devient alors un domaine rectangulaire rempli de cylindres à section circulaire de diamètre tous égaux et disposés de manière aléatoire, comme illustrée à la figure [3.19.](#page-54-0)

Cette fois-ci, nous allons non seulement observer la variation de la perméabilité avec la porosité, mais également l'influence du diamètre du cylindre.

En effet, à porosité égale, un milieu comportant des cylindres de diamètre plus grand va créer un contournement de plus grande amplitude par le fluide, tandis que la multiplicité de petits cylindres va occasionner un contournement de faible amplitude, mais plus fréquent.

Nous faisons varier la porosité entre 0,5 et 0,9 et nous simulons pour 3 diamètres de cylindre (*D* = 5 %, 10 % et 20 % de la largeur du domaine). On opte pour le même traitement

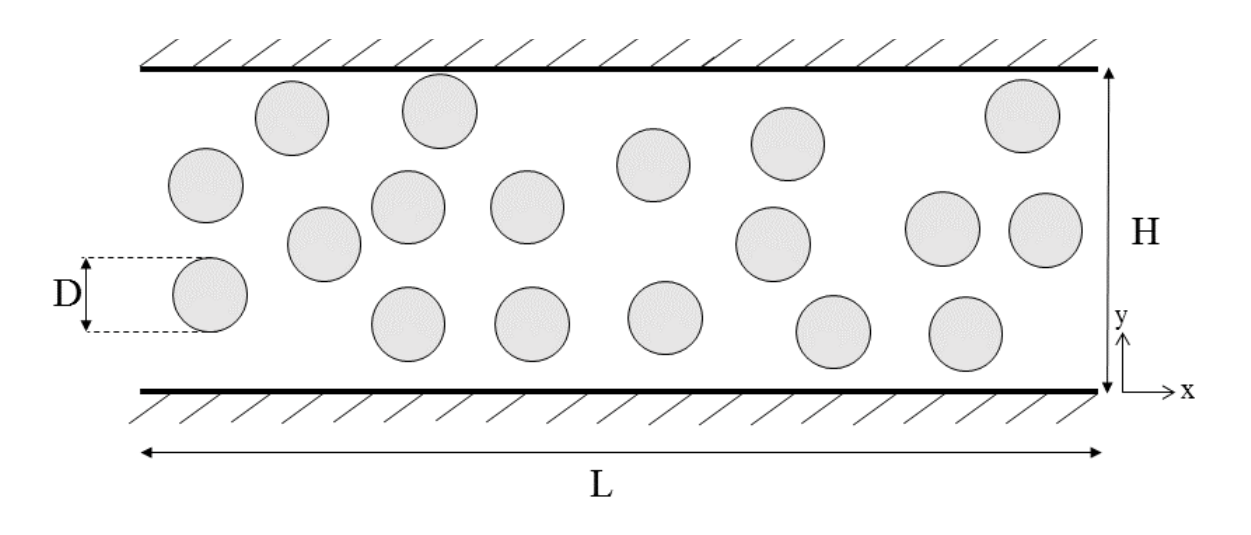

<span id="page-54-0"></span>Figure 3.19 Géométrie des milieux poreux aléatoires 2D

des frontières solides (bounce-back) et les mêmes conditions d'entrée/sortie que [3.4.1,](#page-50-2) avec  $P_{in}/P_{out} = 1,0001$ , toujours pour s'assurer que  $Ma < 0,1$  (incompressibilité) et  $Re \ll 1$ (écoulement rampant). Cependant, nous modifions les conditions limites sur les côtés pour pouvoir simuler sur un domaine similaire aux références. Ainsi, une condition de bounce-back est appliquée, ce qui revient à considérer un écoulement de Poiseuille plan 2D comportant des solides entre les deux plans.

On applique toujours  $\nu = 1/6$  en considérant le régime continu et un opérateur de collision MRT. Le domaine est discrétisé en une grille de taille *n<sup>x</sup>* x *n<sup>y</sup>* = 200 x 100 lattices. Le calcul de la perméabilité est effectué en sortie du domaine à l'aide de l'équation [3.41.](#page-49-0)

On illustre le comportement du fluide à la figure [3.20](#page-55-0) pour une même porosité ( $\phi = 0, 9$ ) et deux diamètres de cylindres ( $D = 5$  et 10 % de *H*).

À porosité égale, on aura moins de solides quand le diamètre augmente, ce qui rend le domaine moins tortueux et laisse des espaces plus larges au fluide. Celui-ci s'écoule plus facilement et se traduit par une plus grande vitesse pour le cylindre de plus grand diamètre. La perméabilité absolue sera donc plus grande pour un milieu comportant des cylindres de plus grand diamètre, comme il est tracé à la figure [3.21.](#page-55-1) En adimensionnant la perméabilité, il est possible d'obtenir une corrélation qui suit celles présentées en [3.4.1.](#page-50-2) Sur la figure [3.22,](#page-56-0) les résultats numériques suivent à peu près les lois proposées par Lee & Yang et Ergun.

Les écarts existants peuvent être expliqués en partie par le caractère aléatoire de la disposition des cylindres. En effet si la disposition des cylindres est telle qu'un canal se forme à l'intérieur

<span id="page-55-0"></span>Velocity Magnitude  $1.6e-5$  2.4e-5 3.180e-05  $0.000 + 00$  8e-6

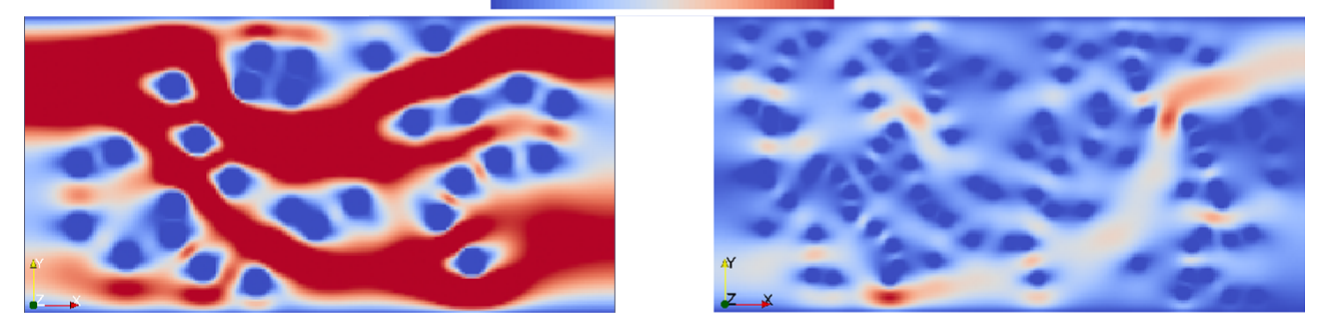

Figure 3.20 Champ de vitesse dans un milieu poreux aléatoire pour  $\phi = 0.9, D = 10\%$ (gauche) et  $D = 5 \%$  (droite)

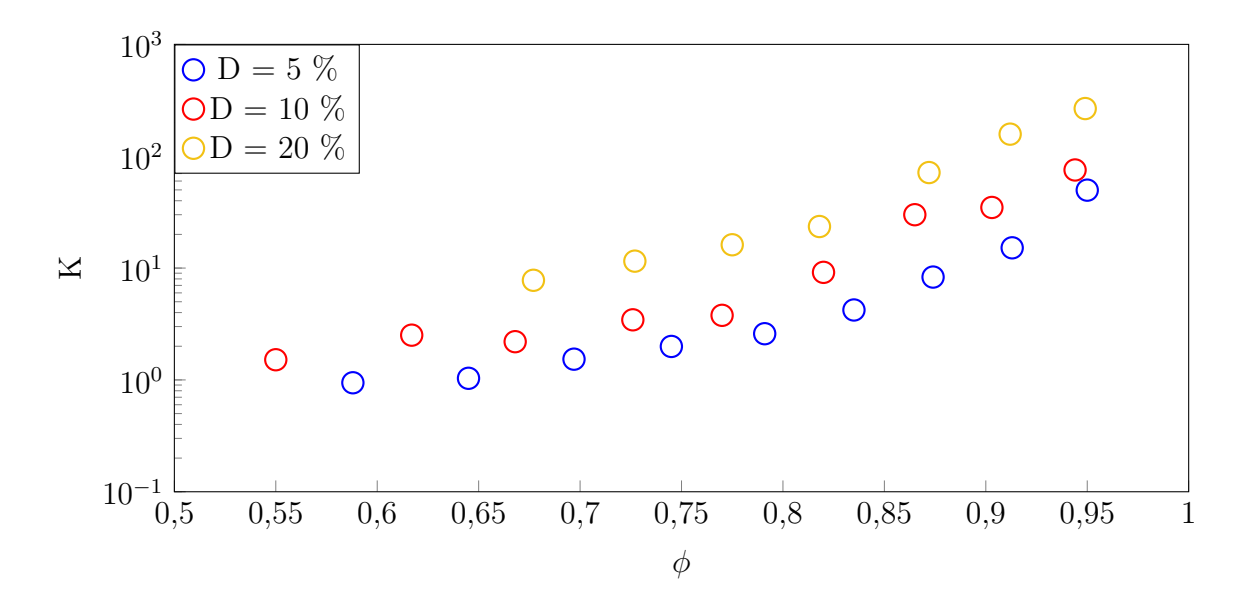

<span id="page-55-1"></span>Figure 3.21 Perméabilité absolue en fonction de la porosité

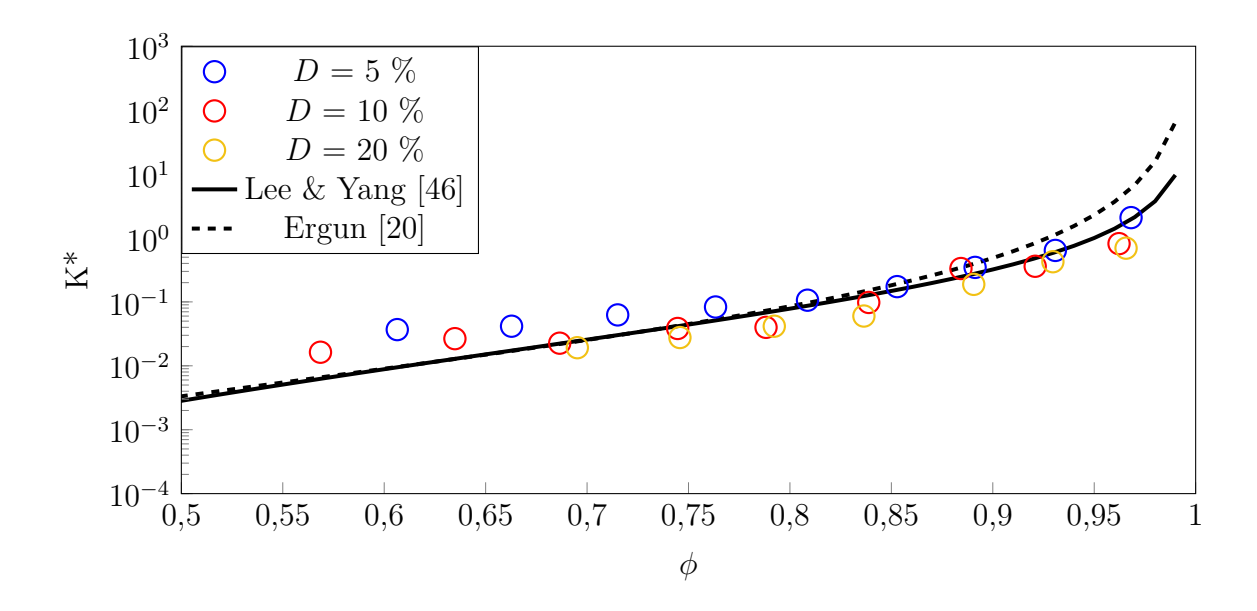

<span id="page-56-0"></span>Figure 3.22 Perméabilité adimensionnelle en fonction de la porosité pour un milieu aléatoire 2D

du milieu poreux, l'écoulement du fluide sera facilité et entraîne une augmentation de la perméabilité. D'autre part, ces écarts peuvent également provenir du fait que les corrélations proposées sont développées pour des milieux poreux structurés tandis que les simulations sont réalisées dans un milieu aléatoire.

Pour  $D = 5\%$ , les écarts avec les références sont plus importants. Ceci est lié à la grossièreté du maillage : lorsque le cylindre a un diamètre petit, l'approximation en escalier pour traiter les surfaces courbes est moins précise. La convergence des résultats vers les corrélations de référence reste malgré tout délicate à obtenir. Ces écarts peuvent provenir de plusieurs sources : tout d'abord, les études proposées en [\[46\]](#page-104-2) et [\[20\]](#page-102-3) ont développé des lois dont les coefficients ont été adaptés pour des géométries 2D structurées comme en [3.4.1.](#page-50-2) Les simulations sur différents maillages ont également été faite à porosité différente, en raison de l'approximation de la courbure du cylindre en escalier qui peut modifier le nombre de lattices solides d'un maillage à l'autre. On peut malgré tout observer que l'écart entre les résultats numériques diminue avec le raffinement du maillage, montrant un début de convergence pour la LBM. Il est donc nécessaire de raffiner le maillage en fonction de la courbure du solide pour que l'approximation en escalier reste valide.

Nous avons simulé des écoulements à travers des milieux poreux artificiels reconstruits, aux arrangements structurés ou aléatoires. À travers ces simulations, l'étude des écoulements par la LBM a montré que cette dernière était capable de déterminer la perméabilité de ces milieux

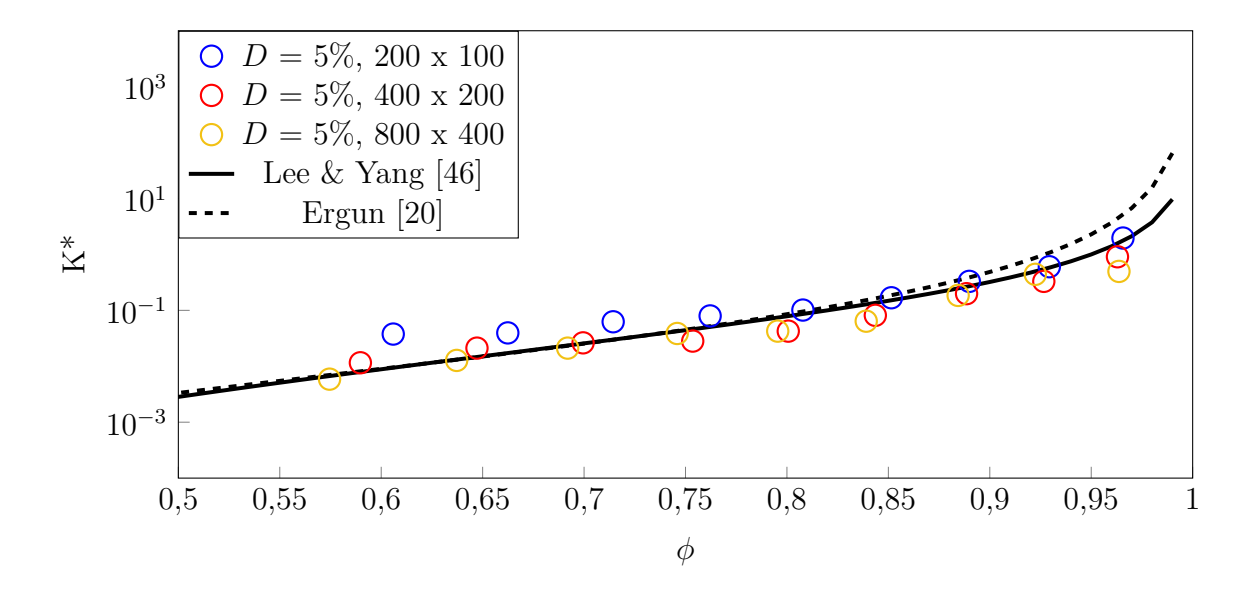

Figure 3.23 Perméabilité adimensionnelle pour différents maillages pour *D* = 5 %

poreux avec précision et en accord avec les corrélations existantes. Il faut cependant noter qu'il n'existe pas de relation exacte de la perméabilité avec la porosité et que la perméabilité d'un milieu poreux est fortement dépendante de sa structure et de la morphologie des pores.

# **CHAPITRE 4 ÉCOULEMENTS DE GAZ RARÉFIÉS : CARACTÉRISATION ET SIMULATION PAR LA MÉTHODE DE BOLTZMANN SUR RÉSEAU**

Un gaz est raréfié lorsqu'il y a moins de particules de fluide selon la théorie cinétique des gaz et les collisions intermoléculaires ne sont plus suffisantes pour décrire son évolution. Il ne peut donc plus être considéré comme continu.

## **4.1 Caractérisation du taux de raréfaction**

La raréfaction d'un gaz est caractérisée par le nombre de Knudsen  $(K_n)$ :

<span id="page-58-1"></span>
$$
K_n = \frac{\lambda}{H} \tag{4.1}
$$

Dans l'équation ci-dessus, *λ* représente le **libre parcours moyen** d'une particule de fluide, c'est-à-dire la distance moyenne parcourue par une particule entre deux collisions intermoléculaires, tandis que *H* représente une grandeur caractéristique du milieu dans lequel le fluide s'écoule. On prend généralement *H* comme la longueur du domaine dans lequel le gaz peut circuler librement (taille d'un pore, largeur d'un canal, etc.).

En se basant sur le modèle des sphères dures [\[28\]](#page-103-1) pour les particules de fluide, *λ* est donnée par la relation suivante :

<span id="page-58-0"></span>
$$
\lambda = \frac{k_b T}{\sqrt{2}d^2 P} \tag{4.2}
$$

avec *k<sup>b</sup>* = 1*,* 38*.*10<sup>−</sup><sup>23</sup> *J.K*<sup>−</sup><sup>1</sup> la constante de Boltzmann, *T* la température du gaz en K, *d* le diamètre de la particule de gaz en m et *P* la pression en Pa.

La relation [4.2](#page-58-0) montre qu'une diminution de la pression à *T* constant entraîne une augmentation de  $\lambda$  et donc de  $K_n$ : le taux de raréfaction est lié à la pression du système.

On peut également lier  $\lambda$  à la viscosité dynamique  $\mu$  pour un système ouvert [\[25\]](#page-102-4) :

<span id="page-58-2"></span>
$$
\lambda = \frac{\mu}{P} \sqrt{\frac{\pi RT}{2}} \tag{4.3}
$$

où *R* est la constante des gaz parfaits, *R* = 8*,* 314 J/mol.K et *T* la température du gaz en K.

En utilisant les différentes valeurs de *Kn*, une classification est employée [\[27,](#page-102-5) [69,](#page-106-1) [73\]](#page-106-2) pour délimiter les régimes d'écoulement pour le fluide :

- *K<sup>n</sup>* < 0,001 : on se situe en **régime continu**, l'écoulement du fluide est régi par les collisions intermoléculaires.
- $-0.001 < K_n < 0.1$  : on se situe en **régime de glissement**, les collisions entre les particules de fluide et le mur doivent être pris en compte pour les particules au voisinage du mur, mais l'écoulement reste malgré tout dominé par les collisions intermoléculaires lorsque l'on s'éloigne des solides.
- $-0.1 < K_n < 10$ : on se situe dans le **régime de transition**, les interactions gaz/solide et les collisions intermoléculaires sont à peu près équiprobables, le comportement du gaz est fortement dépendant de la géométrie environnante.
- $K_n > 10$  : on se situe en **régime de diffusion**, le mouvement des particules de gaz n'est défini que par les collisions entre les particules et les solides.

Le régime de diffusion ne rentrant pas dans notre contexte de simulation comme l'illustre la figure [2.1,](#page-22-0) nous restreignons notre étude du régime continu au régime de transition (0,001 <  $K_n < 10$ ).

## <span id="page-59-0"></span>**4.2 Limite hydrodynamique des gaz raréfiés**

L'équation de Boltzmann, que la LBM approxime en discrétisant l'espace de phase, permet de décrire un fluide sur toute la plage de *Kn*. Afin de la résoudre, on applique l'expansion de Chapman-Enskog : celle-ci considère les fonctions de distribution comme une perturbation relative à *K<sup>n</sup>* autour de la fonction de distribution à l'équilibre [\[60\]](#page-105-2). Par cette méthode, il est alors possible de relier les fonctions de distribution aux variables macroscopiques pour leur donner un sens physique.

Chaque population  $f_i$  peut être définie comme un développement en  $K_n$ :

$$
f_i = f_i^{(0)} + K_n f_i^{(1)} + \frac{K_n^2}{2} f_i^{(2)} + O(K_n^2)
$$
\n(4.4)

avec  $f_i^{(0)} = f_i^{eq}$  $\frac{eq}{i}$ .

Pour relier les fonctions de distributions aux grandeurs macroscopiques, on suppose une solution de *f* avec la forme décrite ci-dessus, puis en la réinjectant dans l'équation de Boltzmann, il est possible d'identifier les coefficients de chaque ordre de *Kn*. Par exemple, en prenant l'ordre 0, on retrouve l'équation de conservation de masse, tandis que l'ordre 1 nous donne l'équation de conservation de la quantité de mouvement [\[60\]](#page-105-2).

Lorsque  $K_n$  augmente, on remarque l'existence d'effets microscopiques qui ont un impact significatif sur l'écoulement. En réalité, ces effets microscopiques existent également en régime continu et sont liés à l'hétérogénéité de la distribution du gaz créée par la présence de parois solides dans le domaine. Ces effets sont localisés au voisinage des parois solides et forment une "couche de limite hydrodynamique" que l'on nomme **couche de Knudsen**. À l'intérieur de cette couche, on considère que les collisions intermoléculaires régissent le mouvement des particules de fluide à proportion égale avec les collisions avec les parois solides.

L'épaisseur de la couche de Knudsen est de la taille du libre parcours moyen de la particule de fluide *λ* [\[16\]](#page-102-6). Puisque *K<sup>n</sup>* est très faible en régime continu, on peut supposer la couche négligeable ; c'est pourquoi on peut appliquer les équations de Navier-Stokes dans tout le domaine.

Lorsque le gaz est faiblement raréfié (*K<sup>n</sup> <* 0,1), il est toutefois toujours possible d'utiliser les équations de Navier-Stokes avec des conditions limites modifiées pour prendre en compte la raréfaction du fluide.

Cependant, lorsque *K<sup>n</sup>* augmente, les effets microscopiques prennent une part plus importante dans l'écoulement global du fluide. Pour représenter la part prise par la couche de Knudsen en fonction du taux de raréfaction, on représente qualitativement l'épaisseur de la couche de Knudsen dans un écoulement entre deux plans parallèles infinis (figure [4.1\)](#page-61-0). Dans cet exemple illustré, on peut voir que la couche de Knudsen s'épaissit lorsque *K<sup>n</sup>* augmente et que pour  $K_n \simeq 0.5$ , plus aucune zone de l'écoulement ne valide l'hypothèse continue.

Physiquement, les effets raréfiés se traduisent par une discontinuité des propriétés du fluide au niveau des parois solides, comme des sauts de température ou une vitesse de glissement [\[16\]](#page-102-6).

Pour déterminer la valeur de la vitesse de glissement **u<sup>g</sup>** aux parois, on se place à l'intérieur de cette couche de Knudsen, où l'on suppose qu'aucune collision intermoléculaire n'a lieu. On ajoute également l'hypothèse que la vitesse au voisinage de la paroi est purement tangentielle, ie.  $\mathbf{u_g} = u_g \mathbf{e_x}$ .

Les particules de fluide réfléchissent sur les parois solides de deux manières [\[16\]](#page-102-6) :

- Réflexion spéculaire : les particules réfléchissent à la manière de particules de lumières, elles rebondissent sur la paroi en se propageant dans la direction opposée par rapport à la normale à la paroi.
- Réflexion diffusive : les particules perdent toute information sur leur valeur au temps précédent pour capturer l'équilibre et rebondissent en se dispersant dans toutes les directions opposées à la paroi selon une distribution de Maxwell [\[2\]](#page-101-1).

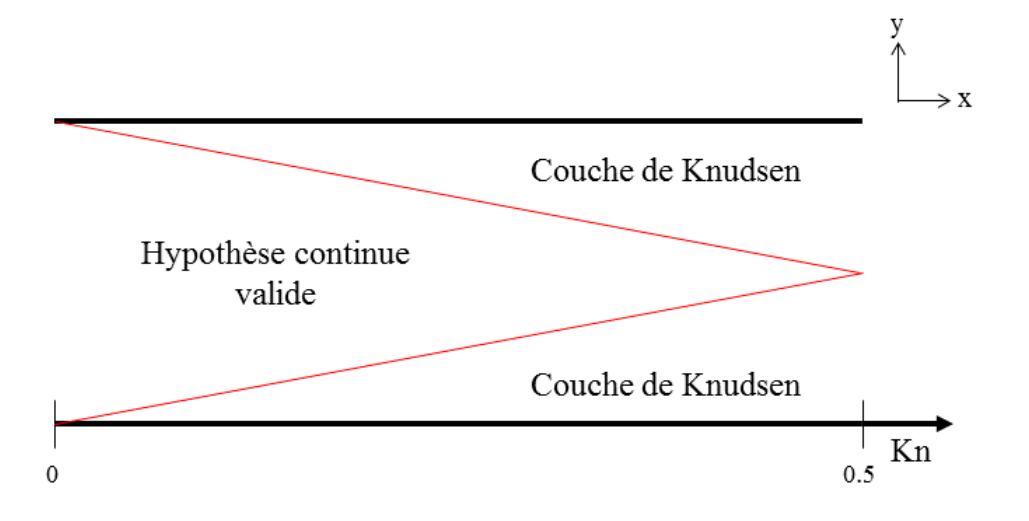

<span id="page-61-0"></span>Figure 4.1 Proportion de la couche de Knudsen entre deux plans parallèles infinis en fonction de *K<sup>n</sup>*

Le type de réflexion est pondéré par un coefficient d'accommodation *σ<sup>ν</sup>* (ou TMAC pour *Tangential Momentum Accommodation Coefficient*). *σ<sup>ν</sup>* = 1 correspond à une réflexion purement diffusive et *σ<sup>ν</sup>* = 0 correspond à une réflexion purement spéculaire. Les données expérimentales proposent une valeur de  $\sigma_{\nu}$  entre 0,8 et 1 [\[16\]](#page-102-6). En implémentant ce modèle, on suppose également que le solide est non-absorbant, c'est-à-dire que la totalité des particules incidentes est réfléchie selon l'un des deux types décrits plus haut.

La vitesse du fluide à la paroi *u<sup>w</sup>* qui est dérivée est simplement une moyenne de la vitesse des particules se dirigeant vers le solide et de la vitesse des particules réfléchies par le solide. On dérive cette vitesse de glissement à la limite de la couche de Knudsen à l'aide des vitesses représentées sur la figure [4.2](#page-62-0) sur le modèle de [\[16\]](#page-102-6) :

<span id="page-61-1"></span>
$$
u_w = 0, 5(\xi_{\text{incident}} + \xi_{\text{refl\'echi}}) \mathbf{e_x} = 0, 5(\underbrace{u(\lambda)}_{\text{incident}} + \underbrace{[(1 - \sigma_\nu)u(\lambda)}_{\text{sp\'eculaire}} + \underbrace{\sigma_\nu u_s}_{\text{diffusive}}] \tag{4.5}
$$

Puis, on effectue un développement de Taylor à l'ordre 2 par rapport à la normale à la paroi :

$$
u(\lambda) = \underbrace{u(0)}_{u_w} + \lambda \frac{\partial u}{\partial y}|_0 + \frac{1}{2} \lambda^2 \frac{\partial^2 u}{\partial y^2}|_0 + O(\lambda^2)
$$
\n(4.6)

On remplace les termes de l'équation [4.5](#page-61-1) et l'on pose la vitesse de glissement comme la vitesse du fluide relative à la paroi solide, ie.  $u_g = u_w - u_s$ . La formule devient alors :

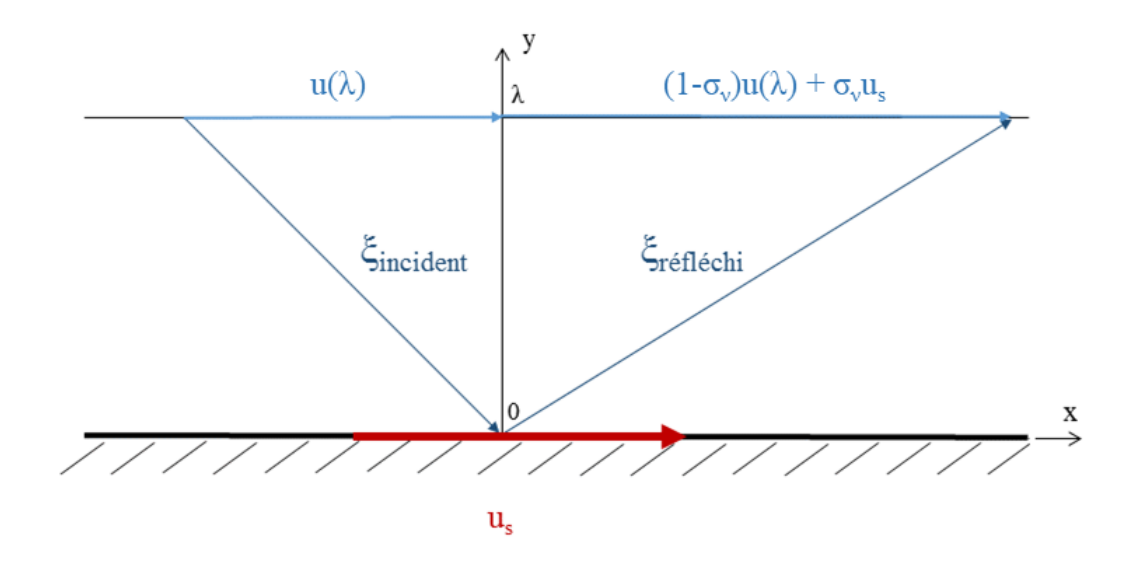

Figure 4.2 Schéma explicatif du glissement du fluide raréfié sur une paroi plane

<span id="page-62-0"></span>
$$
u_g = \frac{2 - \sigma_\nu}{\sigma_\nu} (\lambda \frac{\partial u}{\partial y}|_0 + \frac{1}{2} \lambda^2 \frac{\partial^2 u}{\partial y^2}|_0)
$$
\n(4.7)

On obtient donc une vitesse de glissement dépendante du taux de raréfaction du fluide (par le biais de  $\lambda$  et de l'équation [4.1\)](#page-58-1).

Enfin, l'hypothèse de l'absence de collisions intermoléculaires dans la couche de Knudsen étant erronée en réalité, on applique des coefficients aux ordres en *λ* :

$$
u_g = \frac{2 - \sigma_\nu}{\sigma_\nu} (C_1 \lambda \frac{\partial u}{\partial y}|_0 + C_2 \lambda^2 \frac{\partial^2 u}{\partial y^2}|_0)
$$
\n(4.8)

où  $\mathcal{C}_1$  et  $\mathcal{C}_2$  sont déterminées de manière expérimentale et/ou empirique.

Le tableau [4.1](#page-63-0) référence quelques coefficients de vitesse de glissement : on peut voir que les nombreuses corrélations existantes nous indiquent qu'il n'existe pas de coefficients exacts. De plus, il est observé en [\[1\]](#page-101-2) que la vitesse de glissement dépend du constituant gazeux et que les coefficients ne sont pas constants et dépendraient de *Kn*.

Une autre conséquence de l'augmentation de *K<sup>n</sup>* est également l'invalidité de l'expansion de Chapman-Enskog, puisque *K<sup>n</sup>* n'est plus négligeable. Dès lors, la description des grandeurs macroscopiques par les fonctions de distribution discrètes  $f_i$  en LBM n'est plus valable [\[28\]](#page-103-1).

| Référence              | $C_1$  | $C_2$  |
|------------------------|--------|--------|
| de Izarra [16]         |        | 0.13   |
| Guo $[27]$             | 0,8183 | 0,6531 |
| Cercignani [9]         | 1,1466 | 0,9756 |
| Hadjiconstantinou [29] | 1,11   | 0,61   |
| Hsia $[31]$            |        | 0,5    |
| Li [47]                | 0,8183 | 0.8    |

<span id="page-63-0"></span>Tableau 4.1 Coefficients de la vitesse de glissement en régime raréfié

Il faut alors modifier la LBM de sorte qu'elle puisse résoudre l'équation de Boltzmann correctement en définissant les interactions entre les particules de fluide et les parois solides et incorporer dans son algorithme les effets de glissement conséquents à la raréfaction du fluide.

## **4.3 Modifications de la méthode de Boltzmann sur réseau pour des gaz raréfiés**

Les modifications qui sont réalisées sur la LBM pour qu'elle puisse décrire l'équation de Boltzmann en régime raréfié suivent deux grandes approches.

La première, assez simple, consiste à augmenter l'ordre de discrétisation spatiale, tout en respectant la symétrie du domaine. Ceci permet à la LBM de mieux représenter les degrés de liberté permis par le fluide et de mieux approcher l'équation de Boltzmann. Ainsi, d'un modèle D2Q9, on peut passer à un modèle D2Q21 [\[39\]](#page-103-4). Toutefois, cette modification comporte plusieurs limites. Tout d'abord, en augmentant l'ordre du modèle, on augmente le temps de la simulation, puisque chaque lattice comporte des fonctions de distribution supplémentaires à calculer.

La figure [4.3](#page-64-0) montre le modèle de discrétisation D2Q21. On remarque que certaines populations ne propagent pas les particules jusqu'à la lattice voisine, mais seulement à mi-chemin, ce qui nécessite une interpolation de la population et un temps de calcul supplémentaire.

De plus, l'augmentation de l'ordre ne permettrait pas forcément de calculer plus précisément les écoulements de gaz raréfiés : en effet, [\[39\]](#page-103-4) montre que le modèle D2Q16 est plus précis que le modèle D2Q21. [\[8\]](#page-101-4) conclut que la LBM réussit à simuler des gaz raréfiés si le schéma de discrétisation respecte l'isotropie sur une moitié du schéma, mais la précision reste fortement dépendante de la géométrie simulée.

L'augmentation de l'ordre de la LBM pour approcher plus fidèlement l'équation de Boltzmann semble donc peu fiable pour réussir à simuler des écoulements de gaz raréfiés dans des milieux

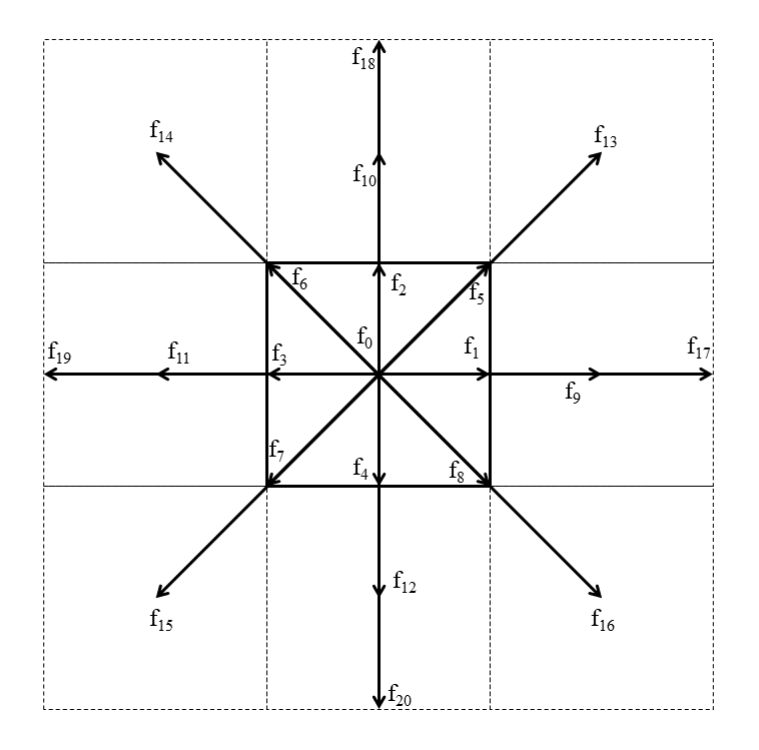

<span id="page-64-0"></span>Figure 4.3 Modèle de discrétisation D2Q21

poreux.

L'autre approche, que nous choisissons, consiste à effectuer des changements dans l'algorithme LBM pour représenter plus fidèlement les collisions intermoléculaires qui se raréfient. Le traitement des parois solides sera également modifié pour prendre en compte les collisions entre les particules de fluide et les parois solides.

## <span id="page-64-1"></span>**4.3.1 Raréfaction et viscosité**

Comme nous l'avons expliqué en [3.2.4,](#page-34-3) l'opérateur de collision  $\Omega$  définit les collisions intermoléculaires et est relié à la viscosité du fluide (équation [3.23\)](#page-35-0). Or, les équations [4.3](#page-58-2) et [4.1](#page-58-1) nous montrent que la viscosité peut être directement reliée à *Kn*. Il est donc possible de prendre en compte en LBM la raréfaction du fluide dans le modèle LBM en trouvant une relation entre le temps de relaxation  $\tau$  (ou  $\tau_s$  en MRT) et  $K_n$ .

L'expression de la température T est reliée à la vitesse moyenne des particules  $\bar{c}$  à l'aide de

la théorie cinétique des gaz par la relation suivante :

$$
\bar{c}^2 = 3RT\tag{4.9}
$$

En LBM,  $\bar{c}$  est généralement égale à la vitesse du schéma de discrétisation,  $\bar{c} = c$ . On a simplement :

$$
RT = \frac{1}{3} \tag{4.10}
$$

avec  $c = 1$  en adimensionnel.

En remplaçant dans [4.3](#page-58-2) et en combinant avec [4.1](#page-58-1) et [3.23,](#page-35-0) on obtient :

<span id="page-65-0"></span>
$$
\tau = 0, 5 + 3\nu = 0, 5 + 3\lambda c_s^2 \sqrt{\frac{2}{\pi RT}} = 0, 5 + \sqrt{\frac{6}{\pi}} K_n H \tag{4.11}
$$

Au contraire du régime continu où elle est supposée constante dans tout le domaine, la viscosité va dépendre de la raréfaction locale.

## **4.3.2 Conditions limites en régime raréfié**

L'écoulement d'un gaz raréfié crée un glissement au niveau des parois solides. Or, la condition limite de bounce-back ne permet pas de simuler cet effet au niveau des parois, puisque toute population incidente rebondit dans la direction directement opposée, empêchant tout glissement.

On adapte alors les conditions limites afin que la LBM puisse reproduire la réflexion des particules décrite en [4.2.](#page-59-0)

Pour cela, deux conditions limites spécifiques aux écoulements raréfiés sont introduites.

La première est une condition limite de réflexion spéculaire. Introduite par [\[49\]](#page-104-4), elle décrit l'interaction des particules de fluide sur la surface comme un rayon lumineux à l'interface entre deux milieux. La condition de pure réflexion spéculaire (SR) est illustrée en figure [4.4](#page-66-0) : la population incidente à la paroi solide est réfléchie dans la direction opposée par rapport à la normale à la surface solide. On a alors :

$$
f_i^{\text{SR}}(\mathbf{x},t) = f_{i,\text{SR}}(\mathbf{x},t)
$$
\n(4.12)

où *i,* SR est la direction de réflexion spéculaire par rapport à la direction *i*.

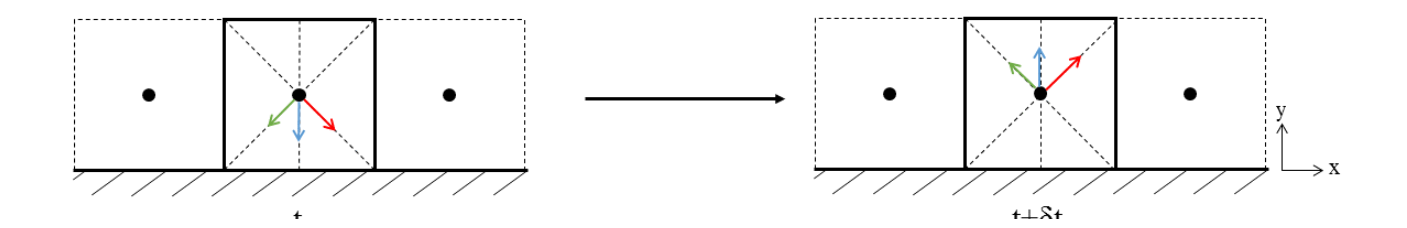

<span id="page-66-0"></span>Figure 4.4 Réflexion spéculaire 2D sur un mur plan

La seconde décrit la réflexion diffusive des particules sur les parois solides et [\[2\]](#page-101-1) propose un développement en LBM comme ceci. La population incidente perd toute information au contact de la paroi solide, capture les propriétés physiques de celui-ci (densité, vitesse, température), puis réfléchit en se dispersant dans toutes les directions opposées au mur selon une distribution de Maxwell. La condition limite de réflexion diffusive (DR) est illustrée en figure [4.5](#page-66-1) et s'écrit alors :

$$
f_i^{DR}(\mathbf{x}, t) = C f_i^{eq}(\mathbf{x}, \rho_w, \mathbf{u_w})
$$
  
\n
$$
C = \frac{\sum_{\xi_{\mathbf{j}}.\mathbf{n} < 0} |(\xi_{\mathbf{j}}.\mathbf{n})| f_j^*(\mathbf{x}, t)}{\sum_{\xi_{\mathbf{i}}.\mathbf{n} < 0} |(\xi_{\mathbf{j}}.\mathbf{n})| f_j^{eq}(\mathbf{x}, \rho_w, \mathbf{u_w})}, \xi_{\mathbf{i}}.\mathbf{n} < 0 \tag{4.13}
$$

avec **u<sup>w</sup>** et *ρ<sup>w</sup>* les propriétés du mur et **n** le vecteur unitaire normal à la paroi solide pointant vers le fluide.

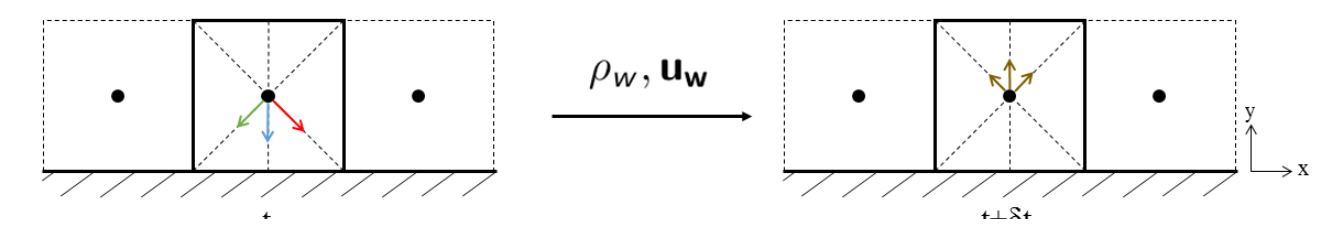

<span id="page-66-1"></span>Figure 4.5 Réflexion diffusive 2D sur un mur plan

Dans l'ensemble de nos simulations, les parois solides du milieu sont considérées comme indéformables : elles sont donc immobiles. Ceci permet alors de simplifier grandement la condition limite de réflexion diffusive à l'aide de l'équation [3.19](#page-34-4) :

$$
f_i^{\text{DR}}(\mathbf{x},t) = \omega_i \frac{\sum_{\xi_{\mathbf{j}}.\mathbf{n} < 0} |(\xi_{\mathbf{j}}.\mathbf{n})| f_j^*(\mathbf{x},t)}{\sum_{\xi_{\mathbf{i}}.\mathbf{n} < 0} |(\xi_{\mathbf{j}}.\mathbf{n})| \omega_j} \tag{4.14}
$$

car  $f_i^{eq}$  $\int_{i}^{eq}$  se réduit à  $\omega_i \rho$  quand  $\mathbf{u_w} = \mathbf{0}$ . Cependant, les expériences montrent qu'aucune paroi n'est purement diffusive ou spéculaire. En raisonnant avec la LBM, on peut alors pondérer les conditions limites SR et DR en considérant qu'une partie de la population incidente va rebondir selon une condition de bounce-back.

On obtient donc deux nouvelles conditions limites, qui associent la réflexion des particules et le bounce-back :

— Condition limite de bounce-back + réflexion spéculaire (CBBSR) [\[64\]](#page-105-3) :

$$
f_i^{\text{CBBSR}}(\mathbf{x}, t) = r f_i^{\text{SR}}(\mathbf{x}, t) + (1 - r) f_i^{\text{BB}}(\mathbf{x}, t) , r \in [0, 1]
$$
 (4.15)

Condition limite de bounce-back + réflexion diffusive  $(DBB)$  [\[67\]](#page-106-3) :

$$
f_i^{\text{DBB}}(\mathbf{x}, t) = \beta f_i^{\text{DR}}(\mathbf{x}, t) + (1 - \beta) f_i^{\text{BB}}(\mathbf{x}, t) , \ \beta \in [0, 1]
$$
 (4.16)

La détermination des coefficients *r* et *β* découle d'analyses théoriques effectuées à partir d'écoulements simples et dépendent du modèle de vitesse de glissement utilisé.

#### **4.3.3 Loi de paroi**

L'inclusion de la raréfaction en LBM expliquée en [4.3.1](#page-64-1) permet de décrire des interactions moins fréquentes entre les particules de fluide. Cependant, l'équation résultante [4.11](#page-65-0) suppose un système ouvert. Cette modification est insuffisante dans le régime de transition (*K<sup>n</sup> >* 0,1), où la couche de Knudsen devient prépondérante. Il faut alors adapter l'opérateur de collision pour prendre en compte les collisions avec les parois solides. Si l'on reprend l'exemple illustré à la figure [4.1,](#page-61-0) à l'intérieur de la couche de Knudsen, les particules de fluide vont statistiquement subir plus de collisions au voisinage des parois solides, ce qui va réduire leur libre parcours moyen *λ*. Avec l'équation [4.3,](#page-58-2) la viscosité va donc être plus faible au voisinage du solide qu'au milieu du tube. Il faut alors pondérer géométriquement la viscosité par des lois de paroi pour localiser les solides voisins. On définit alors une viscosité effective dynamique  $\mu_e$  :

$$
\mu_e(K_n, \mathbf{r}) = \mu_0 \psi(K_n, \mathbf{r}) \tag{4.17}
$$

où *µ*<sup>0</sup> est la viscosité dans un système ouvert en régime raréfié (déterminé par l'équation [4.11\)](#page-65-0) et *ψ*(*Kn,* **r**) est une loi de paroi géométrique dépendante du taux de raréfaction et de la distance aux parois. On peut également parler d'un temps de relaxation effectif *τ<sup>e</sup>* :

$$
\tau_e(K_n, \mathbf{r}) = 0, 5 + 3\frac{\mu_e}{\rho} = 0, 5 + 3\frac{\mu_0 \psi(K_n, \mathbf{r})}{\rho}
$$
\n(4.18)

La référence [\[27\]](#page-102-5) utilise une loi dérivée pour un gaz situé entre deux plans infinis parallèles entre  $y=0$  et  $y=H$  :

<span id="page-68-0"></span>
$$
\psi(K_n, y) = 0, 5[f_{\psi}(\frac{y}{K_n H}) + f_{\psi}(\frac{H - y}{K_n H})]
$$
  

$$
f_{\psi}(\alpha) = 1 + (\alpha - 1)\exp(-\alpha) - \alpha^2 E_i(\alpha)
$$
  

$$
E_i(x) = \int_1^{\infty} t^{-1} \exp(-xt) dt
$$
 (4.19)

Dans [\[3\]](#page-101-5), on utilise Navier-Stokes avec une condition limite de glissement du second ordre et définit avec une loi de probabilité les collisions avec les parois solides :

$$
\psi(K_n, y) = 1 - \frac{1}{82} [\exp(-\frac{0.5H + y}{K_n H}) + \exp(-\frac{0.5H - y}{K_n H})
$$
  
+  $4 \sum_{i=1}^{7} \exp(-\frac{0.5H + y}{K_n H \cos(\frac{\pi(2i-1)}{28})})$   
+  $4 \sum_{i=1}^{7} \exp(-\frac{0.5H - y}{K_n H \cos(\frac{\pi(2i-1)}{28})})$   
+  $2 \sum_{i=1}^{6} \exp(-\frac{0.5H + y}{K_n H \cos(\frac{\pi i}{14})})$   
+  $2 \sum_{i=1}^{6} \exp(-\frac{0.5H - y}{K_n H \cos(\frac{\pi i}{14})})]$  (4.20)

En [\[19\]](#page-102-7), on utilise une loi de puissance pour décrire la distribution des particules et déterminer le libre parcours moyen effectif au voisinage d'un mur plan :

$$
\psi(K_n, y) = 1 - \frac{1}{96} \left[ (1 + \frac{y}{K_n H})^{-2} + (1 + \frac{H - y}{K_n H})^{-2} + 4 \sum_{i=1}^{8} \exp\left(-\frac{0, 5H + y}{K_n H \cos\left(\frac{\pi(2i-1)}{32}\right)}\right) + 4 \sum_{i=1}^{8} \exp\left(-\frac{0, 5H - y}{K_n H \cos\left(\frac{\pi(2i-1)}{32}\right)}\right) + 2 \sum_{i=1}^{7} \exp\left(-\frac{0, 5H + y}{K_n H \cos\left(\frac{\pi i}{16}\right)}\right) + 2 \sum_{i=1}^{7} \exp\left(-\frac{0, 5H - y}{K_n H \cos\left(\frac{\pi i}{16}\right)}\right) \tag{4.21}
$$

Des lois de paroi indépendantes de la position du fluide ont également été développées.

[\[28\]](#page-103-1) approxime l'équation [4.19](#page-68-0) en moyennant sur la section orthogonale à l'écoulement :

$$
\psi(K_n, \mathbf{r}) = \psi(K_n) = \frac{2}{\pi} \arctan(\sqrt{2}K_n^{-3/4})
$$
\n(4.22)

Une approche globale pour la loi de paroi a également été proposée dans le régime de tran-sition [\[47\]](#page-104-3) où la viscosité effective est une combinaison de sa valeur en régime continu  $\mu_0$  et en régime de diffusion moléculaire *µ*<sup>∞</sup> :

<span id="page-69-0"></span>
$$
\frac{1}{\mu_e} = \frac{1}{\mu_0} + \frac{1}{\mu_\infty} \tag{4.23}
$$

avec *µ*<sup>∞</sup> la viscosité dynamique en régime de diffusion moléculaire (*K<sup>n</sup>* > 10). [\[47\]](#page-104-3) formule  $\mu_0$  et  $\mu_\infty$  comme tel :

$$
\mu_0 = a_0 \rho \sqrt{\frac{8RT}{\pi}} \lambda
$$
  

$$
\mu_{\infty} = a_{\infty} \rho \sqrt{\frac{8RT}{\pi}} H
$$
 (4.24)

où  $a_0 = 0.5$  et  $a_\infty$  est une valeur à déterminer pour des très hauts  $K_n$ . L'équation [4.23](#page-69-0) se réduit à la relation suivante [\[47\]](#page-104-3) :

$$
\mu_e = \frac{\mu_0}{1 + aK_n} \tag{4.25}
$$

avec  $a = a_0/a_\infty$ , qui varie aux alentours de 2 comme observé en [\[4\]](#page-101-6) et en [\[47\]](#page-104-3). Ceci revient à considérer une viscosité effective de la forme  $\mu_e = \mu_0 \psi(K_n)$ , on peut donc identifier la loi de paroi résultante :

$$
\psi(K_n) = \frac{1}{1 + 2K_n} \tag{4.26}
$$

#### **4.3.4 Opérateur MRT en régime raréfié**

En régime continu, seul *τs*, correspondant à la relaxation du tenseur de contraintes, doit être choisi pour définir la viscosité du milieu, les autres coefficients de la matrice étant fixés. En régime raréfié, non seulement la relaxation du tenseur de contraintes doit être définie et modifiée pour prendre en compte la raréfaction du fluide, mais la relaxation relative au flux de chaleur  $\tau_q$  doit être modifiée, étant également affectée par les effets raréfiés.

La détermination de la valeur de *τ<sup>q</sup>* dépend d'autres paramètres raréfiés : la condition limite utilisée, le modèle de vitesse de glissement, l'inclusion d'une loi de paroi.

Ainsi, des valeurs différentes peuvent être retrouvées selon les paramètres de simulation.

Dans [\[67\]](#page-106-3), *τ<sup>q</sup>* est déterminé en annulant la vitesse de glissement artificielle créée en implémentant une condition de type BB et le coefficient de la condition DBB utilisée est déterminé à partir de la solution analytique d'un écoulement de Poiseuille avec une condition limite de glissement aux parois :

$$
\tau_q = \frac{8 - \tau_s^{-1}}{8(2 - \tau_s^{-1})} \n\beta = \frac{3\mu - K_n H \rho_l}{3\mu + K_n H \rho_l}
$$
\n(4.27)

où *ρ<sup>l</sup>* est la densité locale du fluide.

Dans [\[27\]](#page-102-5), une force volumique avec des conditions périodiques en entrée/sortie est utilisée à la place d'un gradient de pression pour simuler un écoulement 2D entre deux plans parallèles. Une loi de paroi est également utilisée et une analyse théorique de la condition CBBSR est utilisée pour déterminer les paramètres :

$$
\tau_q = 0, 5 + \frac{3 + 4\pi^2 C_2(\tau_s(0) - 0, 5)^2)}{16(\tau_s(0) - 0, 5)} + \frac{\tau_s'(0)(12 + 30(\tau_s(0) - 0, 5))}{16(\tau_s(0) - 0, 5)^2}
$$
\n
$$
r = (1 + \frac{\pi}{6}C_1 + \frac{\tau_s'(0)}{8(\tau_s(0) - 0, 5)})^{-1}
$$
\n(4.28)

avec  $\tau_s(0)$  égale à la valeur de  $\tau_s$  à  $y=0$ ,  $C_1$  et  $C_2$  les coefficients de la vitesse de glissement proposés dans le tableau [4.1](#page-63-0) et  $\tau_s' = \frac{\partial u}{\partial y}|_{y=0}$ .

En [\[47\]](#page-104-3), une loi de paroi moyennée est couplée à une condition limite CBBSR :

<span id="page-70-0"></span>
$$
\tau_q = 0, 5 + \frac{3 + 4\pi C_2 (\tau_s - 0, 5)^2}{16(\tau_s - 0, 5)}
$$

$$
r = (1 + C_1 \sqrt{\frac{\pi}{6}})^{-1}
$$
(4.29)

En [\[11\]](#page-101-7), la vitesse de glissement de [\[29\]](#page-103-2) est liée à une condition limite DBB :

$$
\tau_q = 0, 5 + \frac{3 + C_2 \pi (2\tau_s - 1)^2}{8(2\tau_s - 1)}
$$

$$
\beta = \frac{2C_1}{\sqrt{\frac{6}{\pi}} + C_1}
$$
(4.30)

Les paramètres LBM pour des gaz raréfiés diffèrent selon l'approche employée, aussi bien pour le traitement de l'interface fluide/solide que pour la relaxation. De plus, selon les coefficients de vitesse de glissement utilisés, les valeurs vont également être modifiées. On peut également noter que la plupart des coefficients ont été déterminés en analysant des écoulements simples (généralement Poiseuille) et en identifiant les paramètres LBM avec la solution exacte. On pourrait alors raisonnablement penser que les coefficients seront différents pour une géométrie poreuse, mais un développement théorique serait compliqué à réaliser. Les limites du développement d'une solution exacte pour un écoulement raréfié montrent bien que la simulation en régime raréfié reste encore un sujet de recherche ouvert.

Excepté la modification de  $\tau_q$  (et  $\tau_s$ ), les autres temps de relaxation gardent la même valeur qu'en régime continu.

## **4.4 Validation 2D de la méthode de Boltzmann sur réseau en régime raréfié**

Pour s'assurer de la bonne implémentation des paramètres issus de la raréfaction du fluide (viscosité effective, loi de paroi, conditions limites raréfiées), nous effectuons des simulations dans un premier temps à travers un canal (avec la géométrie proposée en [3.8\)](#page-42-0) en reprenant les modifications des articles de références.

## **4.4.1 Écoulement avec force volumique et loi de paroi dans le régime de transition**

Ici, nous comparons les résultats LBM pour un écoulement 2D de Poiseuille avec les résultats LBM en [\[27\]](#page-102-5). Nous appliquons le même modèle raréfié en LBM avec un opérateur de collision MRT avec les coefficients issus de l'équation [4.28.](#page-70-0) Puisqu'une force volumique est appliquée (de la même manière que [\[27\]](#page-102-5)), les conditions d'entrée/sortie sont périodiques, tandis que les parois latérales solides subissent un traitement de type CBBSR. Enfin, la loi de paroi donnée en [4.19](#page-68-0) est utilisée pour simuler la couche de Knudsen.

Nous allons simuler dans le régime de transition  $(0,1 \lt K_n \lt 10)$  et les résultats seront comparés à [\[56\]](#page-105-4) qui résout l'équation de Boltzmann linéarisé et [\[27\]](#page-102-5) qui applique la LBM. Les simulations sont réalisées sur un domaine  $n_x \times n_y = 10 \times 128$  lattices comme en [\[27\]](#page-102-5).

Sur la figure [4.6,](#page-72-0) la vitesse axiale adimensionnelle *u* ∗ est tracée sur une coupe transversale du canal en sortie de l'écoulement. On remarque que plus le gaz est raréfié, moins la vitesse possède un profil parabolique et la vitesse au centre du canal diminue tandis que la vitesse
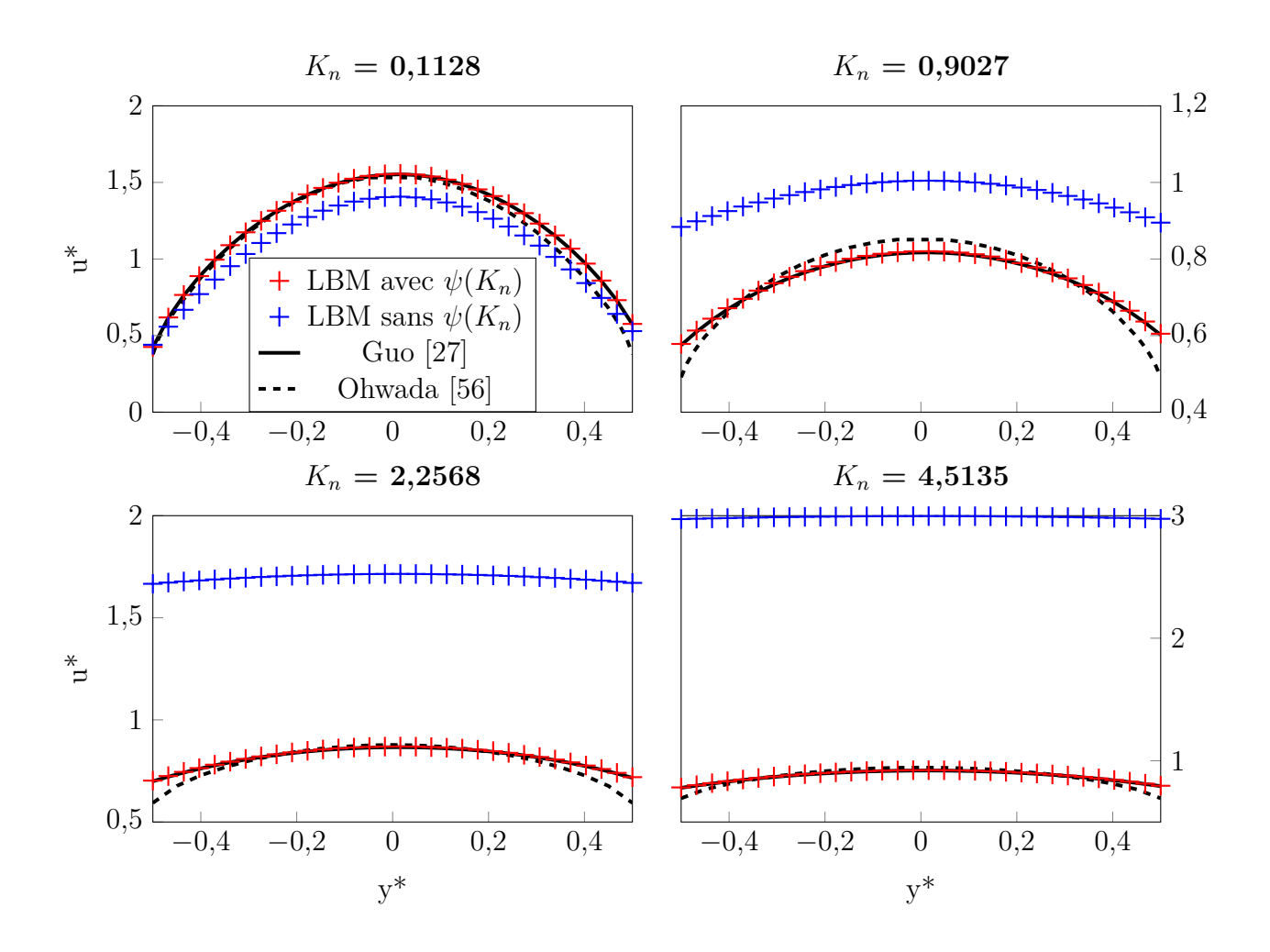

<span id="page-72-0"></span>Figure 4.6 Vitesse axiale en sortie d'un écoulement plan de Poiseuille de gaz raréfié pour différents  $K_n$  avec une force volumique

de glissement aux parois augmente  $(y^* = \pm 0.5)$ . On observe que nos simulations concordent avec les résultats LBM de [\[27\]](#page-102-0) et on peut noter que les résultats numériques en utilisant la LBM sont en accord avec la résolution de l'équation linéarisée de Boltzmann proposée par [\[56\]](#page-105-0).

On présente également les résultats à la figure [4.6](#page-72-0) en enlevant la loi de paroi. La valeur de la vitesse obtenue sans loi de paroi est très surestimée par rapport aux résultats de référence, car sans la loi de paroi, le fluide ne "voit" pas de paroi et s'écoule alors librement sans collision, entraînant une vitesse de glissement erronée.

Dans la perspective de calcul de perméabilité, on trace également sur la figure [4.7](#page-74-0) le débit adimensionnel  $Q^*$  en fonction de  $K_n$ . On observe une diminution progressive du débit quand *K<sup>n</sup>* augmente à partir du régime continu, conséquence d'une diminution du nombre de particules. Ce débit atteint un minimum à  $K_n \simeq 1$  avant d'augmenter progressivement en raison du glissement aux parois : ce changement de variation du débit quand *K<sup>n</sup>* augmente est appelé **paradoxe de Knudsen**. Les résultats sans loi de paroi montrent que le paradoxe est mal capturé et que le débit simulé est surestimé, ce qui concorde avec les observations faites sur le profil de vitesse. On réalise également un calcul de débit en utilisant deux autres lois de paroi (proposées par Arlemark (éq. [4.20\)](#page-68-0) et Dongari (éq. [4.21\)](#page-68-1)). On remarque que la loi de paroi d'Arlemark suit assez bien [\[56\]](#page-105-0) sur toute la plage de Knudsen malgré un écart un peu plus conséquent par rapport à la loi utilisée dans [\[27\]](#page-102-0), alors que la LBM prédit plutôt bien le débit adimensionné avec la loi de Dongari dans le régime de glissement et début de transition, mais que celui-ci diverge lorsque *K<sup>n</sup>* > 1. On peut voir que les lois de paroi développées pour une certaine simulation peuvent ne pas être adaptées pour d'autres cas.

À travers cette simulation, nous souhaitons également comparer les deux principales conditions limites utilisées en régime raréfié, à savoir la CBBSR et la DBB. Pour cela, nous appliquons les mêmes paramètres LBM décrits plus haut, mais en imposant cette fois-ci la DBB aux parois latérales.

Pour déterminer le coefficient *β* de la DBB, nous effectuons une analyse théorique similaire à celle proposée dans [\[27\]](#page-102-0) en remplaçant les équations de la CBBSR aux équations de la DBB. Les nouveaux paramètres, les profils de vitesse et de débit sont affichés en annexe [B.](#page-108-0)

On remarque qu'en définissant correctement les paramètres pour la DBB, on obtient des résultats équivalents à ceux obtenus en appliquant la CBBSR. De telles observations ont déjà été faites par le passé [\[26\]](#page-102-1), montrant qu'une relation existe entre *β* et *r* pour laquelle les deux conditions limites sont équivalentes. Ainsi, le choix de la CBBSR ou de la DBB pour

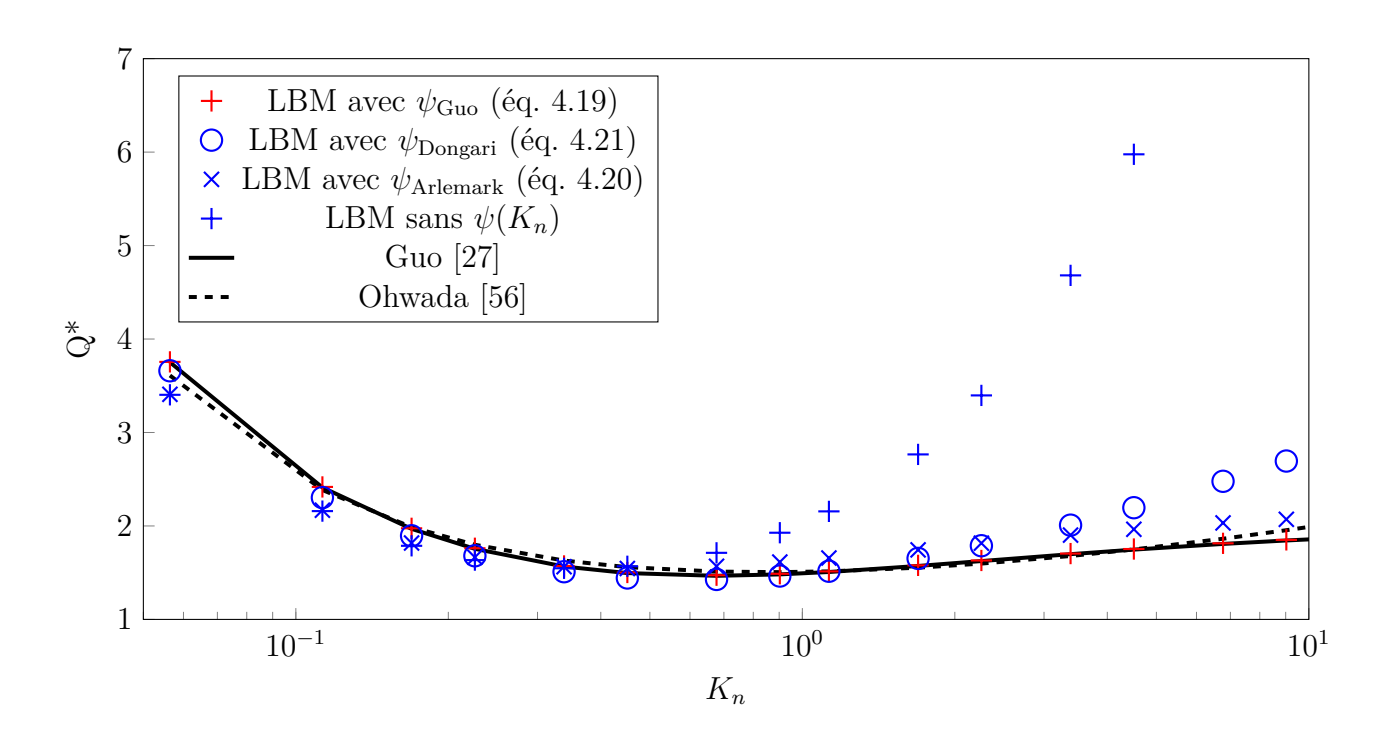

<span id="page-74-0"></span>Figure 4.7 Débit adimensionnel d'un écoulement plan de Poiseuille de gaz raréfié en fonction de *K<sup>n</sup>*

traiter les parois solides sera indifférent.

### <span id="page-74-1"></span>**4.4.2 Écoulement avec gradient de pression dans le régime de glissement/transition**

Nous nous attardons maintenant à la simulation sur la même géométrie, mais cette fois-ci en appliquant un gradient de pression pour refléter le phénomène physique réel. De la même manière, on applique les mêmes paramètres raréfiés LBM que la référence [\[67\]](#page-106-0) (éq. [4.27\)](#page-70-0). Cette fois-ci, on traite les parois latérales avec une condition DBB. Un gradient de pression étant appliqué, il faut définir correctement le *K<sup>n</sup>* de la simulation. En effet, si l'on reprend la définition de *K<sup>n</sup>* donnée à l'équation [4.2,](#page-58-0) on remarque que sa valeur dépend de la densité. Ainsi, en fonction de la position à laquelle on décide de prendre les résultats, le *K<sup>n</sup>* ne sera pas égal. Cependant, l'équation [4.2](#page-58-0) nous montre que quelque soit le gradient appliqué, la quantité  $K_n \rho$  sera constante dans le domaine. Ainsi, dans nos simulations, on peut fixer une valeur de référence *Kn,ref* et l'on calcule les différents paramètres avec un *K<sup>n</sup>* dépendant de la position du fluide :

$$
K_n(\mathbf{x}) = K_{n,ref} \frac{\rho_{ref}}{\rho(\mathbf{x})}
$$
\n(4.31)

On prend *ρref* = *ρ*<sup>0</sup> = 1 en sortie du domaine et l'on récupère le profil de vitesse en sortie du domaine.

Dans un souci de vérification de notre code LBM par rapport aux travaux existants, nous nous limitons à 3 simulations dans le régime de glissement/transition, avec  $K_{n,ref} = 0.0194$ , 0,194 et 0,388 et un ratio de pression  $P_{in}/P_{out} = 1,4, 2$  et 2 respectivement afin de pouvoir comparer nos résultats avec les valeurs proposées par [\[67\]](#page-106-0). Ici, il faut être vigilant sur le ratio L/H pour vérifier l'incompressibilité du fluide, d'autant plus que le ratio de pression imposé est important. On prend donc pour cela le même domaine que [\[67\]](#page-106-0), *n<sup>x</sup>* x *n<sup>y</sup>* = 1100 x 11 lattices.

On affiche le profil de vitesse adimensionnel sur une coupe transversale du canal pour les trois *Kn*. À la figure [4.8,](#page-76-0) on compare nos résultats à [\[67\]](#page-106-0) qui utilise la LBM, mais également avec d'autres méthodes numériques comme la DSMC, la IP-DSMC et Navier-Stokes avec une condition limite de glissement.

Le profil suit la même tendance que ce qui a été observé en [4.4.1](#page-71-0) : le maximum de vitesse diminue avec l'augmentation de *K<sup>n</sup>* tandis que le glissement devient significatif. La variation du profil reste cependant faible par rapport aux résultats [4.4.1,](#page-71-0) ce qui est normal puisque la variation de  $K_n$  est aussi plus faible. On note également que notre simulation LBM concorde plutôt bien avec [\[67\]](#page-106-0) ainsi qu'avec les autres méthodes.

Un écart est toutefois observé au niveau des parois solides entre la LBM et la DSMC pour  $K_n = 0,388$ . Ceci peut être expliqué par le fait que l'on se situe déjà en régime de transition et que l'absence d'une loi de paroi en LBM surestime la vitesse de glissement. De plus, le modèle de vitesse de glissement utilisé ici est d'ordre 1 alors qu'un modèle d'ordre supérieur est nécessaire pour simuler à des *K<sup>n</sup>* élevés [\[67\]](#page-106-0).

Les deux simulations effectuées ci-dessus ont montré la bonne implémentation de la LBM pour une géométrie simple avec des résultats similaires aux simulations LBM antérieures. De plus, la comparaison avec d'autres méthodes ont montré la capacité de la LBM à capturer les effets microscopiques existants aussi bien en régime de glissement [\(4.4.2\)](#page-74-1) qu'en régime de transition [\(4.4.1\)](#page-71-0). Nous allons maintenant nous intéresser au régime raréfié dans un milieu géométrique plus complexe, puis appliquer les modifications à la LBM pour simuler des écoulements de gaz raréfiés dans des milieux poreux.

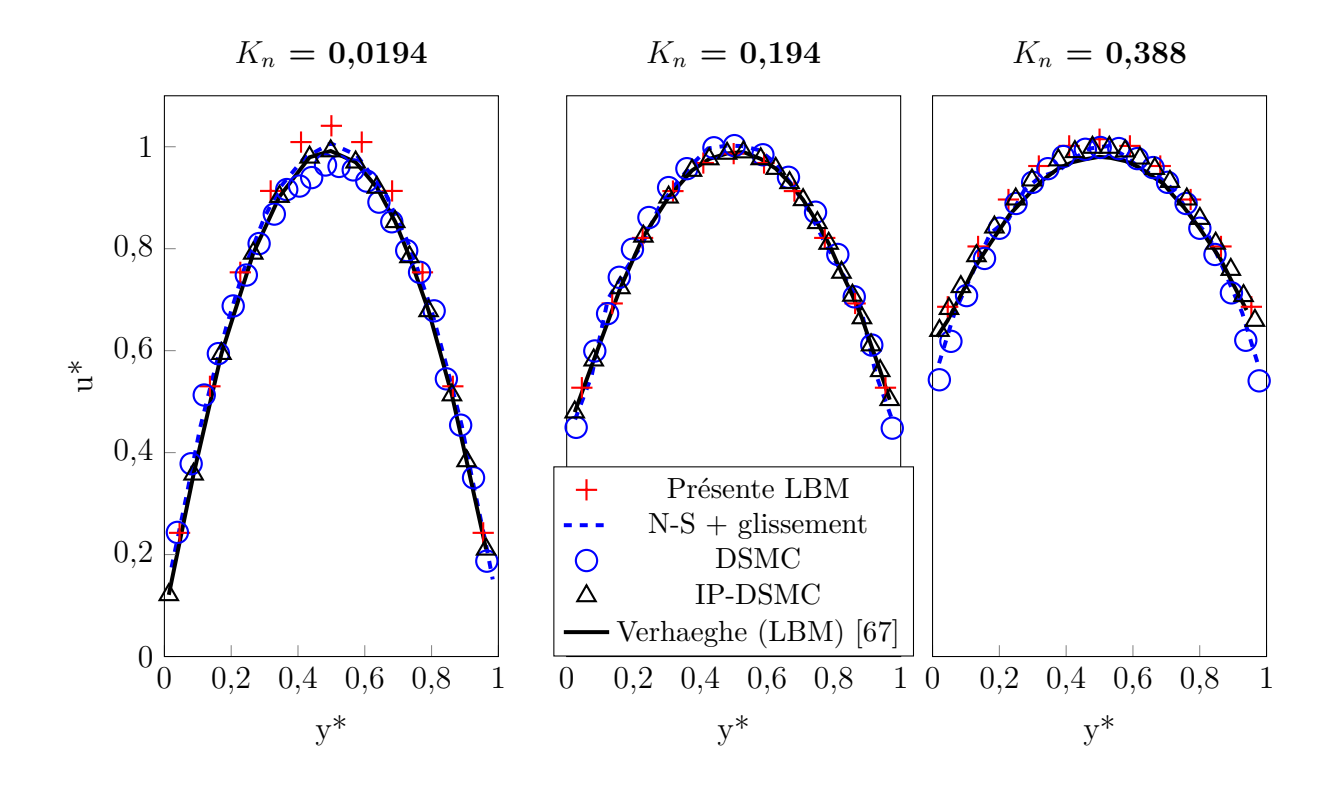

<span id="page-76-0"></span>Figure 4.8 Vitesse axiale en sortie d'un écoulement plan de Poiseuille de gaz raréfié pour différents  $\mathcal{K}_n$  avec un gradient de pression

### **4.5 Calcul de perméabilité de milieux poreux en régime raréfié**

La LBM étant capable de simuler des écoulements de gaz raréfiés, moyennant les bonnes modifications, on s'intéresse désormais au calcul de perméabilité d'un milieu poreux en considérant ces effets raréfiés, dans le but d'observer l'influence de la raréfaction sur sa valeur.

#### <span id="page-77-2"></span>**4.5.1 Notion de perméabilité apparente**

La raréfaction d'un fluide voit apparaître un glissement aux parois solides, effet qui augmente avec *Kn*. Ceci perturbe son écoulement qui dérive significativement du comportement en régime continu. Or, dans un milieu poreux, les surfaces solides étant encore plus nombreuses que dans un simple canal, on peut donc raisonnablement penser que la raréfaction aura un impact encore plus important sur l'écoulement du fluide.

L'effet de la raréfaction du fluide sur la perméabilité du milieu poreux est appelé l'**effet Klinkenberg**, nommé après le chercheur qui a observé de manière expérimentale [\[40\]](#page-103-0) l'augmentation de la perméabilité d'un milieu poreux avec la raréfaction du fluide. Il a ainsi introduit une perméabilité apparente, notée *Ka*, que l'on distingue de la perméabilité en régime continu (appelée également **perméabilité intrinsèque**) *K*<sup>∞</sup> calculée par la loi de Darcy :

<span id="page-77-0"></span>
$$
K_a = K_{\infty} f_c(K_n) \tag{4.32}
$$

où *f<sup>c</sup>* est un facteur de correction qui dépend *a priori* uniquement du taux de raréfaction du fluide.

Klinkenberg a également observé que l'évolution de la perméabilité apparente était inversement proportionnelle à la pression moyenne du fluide  $\bar{p}$  et a donc déduit la corrélation suivante :

<span id="page-77-1"></span>
$$
K_a = K_{\infty} \left( 1 + \frac{b}{\bar{p}} \right) \tag{4.33}
$$

avec *b* le facteur de glissement.

On peut ultimement relier les équations [4.32](#page-77-0) et [4.33](#page-77-1) à l'aide de la théorie cinétique des gaz, puisque b est relié à *λ* [\[22\]](#page-102-2) :

$$
b_{Klinkenberg} = \frac{4\lambda\sigma\bar{p}}{d_p} \tag{4.34}
$$

avec  $d_p$  le diamètre moyen du pore et en fixant le coefficient d'accommodation σ à 1.

On remarque alors que  $\lambda/d_p$  correspond à une définition du  $K_n$  basé sur  $d_p$ , ce qui nous donne

finalement le facteur de correction suivant :

$$
f_{c,Klinkenberg}(K_n) = 1 + 4K_n \tag{4.35}
$$

En liant la perméabilité avec le coefficient de diffusion, [\[13\]](#page-101-0) a dérivé un facteur de correction sur le modèle de Klinkenberg pour le régime de transition  $(K_n > 0,1)$ :

$$
f_{c,Chen}(K_n) = 1 + \frac{64}{3\pi} K_n \tag{4.36}
$$

En utilisant la définition de Klinkenberg pour le facteur de correction en *Kn*, Beskok et Karniadakis [\[4\]](#page-101-1) ont développé un modèle d'ordre supérieur qui serait valide sur toute la plage de  $K_n$ , contrairement à l'équation [4.33](#page-77-1) qui ne serait valide que jusque  $K_n \simeq 0.3$ :

$$
f_{c,BK}(K_n) = [1 + \alpha(K_n)K_n][1 + \frac{4K_n}{1 - bK_n}]
$$
\n(4.37)

avec *b* et *α*(*Kn*) des coefficients à déterminer en fonction du régime d'écoulement.

Dans le régime de glissement  $(K_n < 0,1)$ , on a  $b = -1$  et  $\alpha(K_n) = 0$ . L'équation se réduit à une légère modification du facteur de correction proposé par Klinkenberg :  $f_{c,BK} = 1 + \frac{4K_n}{1+K_n}$ . Dans le régime de transition,  $\alpha(K_n)$  prend la forme suivante :

$$
\alpha_{BK}(K_n) = \frac{128}{15\pi^2} \tan^{-1}(4K_n^{0,4})
$$
\n(4.38)

et *b* est défini par la relation [\[4\]](#page-101-1) :

<span id="page-78-0"></span>
$$
u_g = \frac{2 - \sigma_\nu}{\sigma_\nu} \frac{K_n}{1 - bK_n} \frac{\partial u}{\partial y} \Big|_{0}
$$
\n(4.39)

On trouve *b* alors en égalisant [4.39](#page-78-0) avec [4.8](#page-62-0) et les différents modèles de vitesse de glissement.

Toutefois, *σ<sup>ν</sup>* peut se retrouvé modifié avec la raréfaction comme le suggère [\[1\]](#page-101-2), donnant une relation entre le TMAC et  $K_n$  de la forme  $\sigma_{\nu}(K_n) = 1 + log(1 + K_n^{0.7})$ .

Une autre relation pour  $\alpha(K_n)$  a également été formulée par Civan [\[15\]](#page-102-3) pour l'adapter aux milieux poreux tandis que [\[4\]](#page-101-1) a déterminé le facteur de correction à partir d'un écoulement dans un canal simple :

$$
\alpha_{Civan}(K_n) = \frac{1,358}{1 + 0,17K_n^{-0,4348}}
$$
\n(4.40)

Cependant, cette correction n'est valide que dans le régime de glissement.

Des méthodes numériques ont été appliquées au calcul de perméabilité apparente et à la détermination de *fc*. Le tableau [4.2](#page-79-0) liste les corrélations développées à partir de simulations DSMC, considérée comme la méthode de résolution de référence en régime raréfié, pour les facteurs de correction selon le modèle de Klinkenberg à l'ordre 1  $(f_c(K_n) = 1 + A_1 K_n)$  et à l'ordre 2 ( $f_c(K_n) = 1 + A_1 K_n + A_2 K_n^2$ ). Le calcul de la perméabilité apparente a également été examiné en LBM, quelques corrélations sont également données dans le tableau [4.2.](#page-79-0)

| Référence           | A <sub>1</sub> | A <sub>2</sub>                                  |
|---------------------|----------------|-------------------------------------------------|
| Yang $[72]$         | 7,23           |                                                 |
| Yang $[72]$         | 7,08           | 0,0485                                          |
| Zhao $[75]$         | 3,2            |                                                 |
| Mohammadmoradi [53] | 9,62           |                                                 |
| Wang $[68]$         | 5,6805         |                                                 |
| Tang $[66]$         | $8C_1$         | 16 $C_2$ , $(C_1, C_2) \in \text{tableau}(4.1)$ |

<span id="page-79-0"></span>Tableau 4.2 Coefficients du facteur de correction pour la perméabilité apparente

Une approche alternative au calcul de perméabilité en régime raréfié repose sur le modèle des gaz poussiéreux [\[33\]](#page-103-1) (ou DGM, pour *Dusty Gas Model*). Ce modèle considère le débit Q d'un écoulement comme la somme d'un débit convectif  $Q_{\text{conv}}$  et d'un débit diffusif  $Q_{\text{diff}}$ :  $Q = Q_{\rm conv} + Q_{\rm diff}.$  Cette décomposition de l'écoulement pour séparer les deux comportements du fluide permet de connaître le débit du fluide quelque soit le régime, puisque *Q*conv est prépondérant pour des  $K_n$  faibles, tandis que la proportion de  $Q_{\text{diff}}$  dans  $Q$  augmente avec *Kn*.

Par analogie, la perméabilité apparente *K<sup>a</sup>* est donc une somme d'une perméabilité convective *K*<sub>conv</sub> et d'une perméabilité diffusive *K*<sub>diff</sub>, où *K*<sub>conv</sub> correspond simplement à la loi de Darcy.

En reprenant la définition de la perméabilité selon la DGM, [\[48\]](#page-104-1) propose une définition de la perméabilité en incorporant le coefficient de diffusion *D<sup>k</sup>* :

$$
\bar{u} = -\left(\frac{K_{\infty}}{\mu} + \frac{D_k}{P}\right)\frac{dP}{dl} \tag{4.41}
$$

On peut alors identifier *D<sup>k</sup>* au facteur de glissement *b* présent dans l'équation de Klinkenberg :

$$
D_k = \frac{K_{\infty}b}{\mu} \tag{4.42}
$$

Une relation permettant de trouver  $D_k$  a été développée par  $|33|$ :

$$
D_k = \frac{2d_p}{3} \sqrt{\frac{8RT}{\pi}}
$$
\n
$$
\tag{4.43}
$$

avec *d<sup>p</sup>* le diamètre moyen du pore.

On a alors un facteur de correction sous la forme suivante :

$$
f_{c,DGM} = 1 + \frac{\mu D_k}{P k_{\infty}} = 1 + \frac{\mu}{P k_{\infty}} \frac{2d_p}{3} \sqrt{\frac{8RT}{\pi}}
$$
(4.44)

Les nombreuses corrélations existantes montrent que la perméabilité d'un milieu poreux en considérant un écoulement de gaz raréfié est encore mal connue.

# **4.5.2 Calcul de perméabilité de milieux poreux 2D pour des écoulements de gaz raréfiés**

Dans la logique des calculs réalisés en régime continu sur les géométries illustrées aux figures [3.16](#page-50-0) et [3.19,](#page-54-0) nous effectuons cette fois-ci les simulations LBM en considérant le gaz raréfié sur les mêmes géométries.

La perméabilité en régime continu étant déjà calculée, ceci nous permettra de comparer les nouvelles valeurs de perméabilité dues à la raréfaction du fluide et d'observer cet effet sur la perméabilité.

### <span id="page-80-0"></span>**Milieu poreux structuré**

Nous nous intéressons dans un premier temps aux 4 géométries structurées déjà présentées à la figure [3.16.](#page-50-0) Nous allons effectuer des simulations en faisant varier d'une part la porosité *φ* entre 0,5 et 0,9 et d'autre part le taux de raréfaction *K<sup>n</sup>* entre 0,001 et 10 pour balayer toute la plage de *K<sup>n</sup>* qui nous intéresse. Le critère d'arrêt sera fixé à 10<sup>−</sup><sup>5</sup> pour la norme L<sup>2</sup> de *e* pour la perméabilité.

Les simulations sont réalisées sur un domaine carré :  $n_x = n_y = 100$  lattices. Les conditions d'entrée/sortie sont les mêmes qu'en [3.4.1](#page-50-1) et on impose également des conditions périodiques aux frontières latérales du domaine.

Les différences des simulations LBM entre le régime continu et le régime raréfié se concentrent

sur deux étapes de l'algorithme. Tout d'abord, un opérateur de collision MRT est appliqué et l'on impose des temps de relaxation effectifs dépendants de *Kn*. Ensuite, le traitement de l'interface fluide/solide se retrouve aussi modifié, puisque l'on remplace la condition limite BB de non-glissement en régime continu par une condition DBB pour simuler le glissement aux parois solides. Nous choisissons pour cela les paramètres  $\tau_q$  et  $\beta$  issus de [\[11\]](#page-101-3) auxquels on ajoute le modèle de glissement de second ordre proposé en [\[29\]](#page-103-2).

Le calcul des fonctions de distribution avec la DBB (équation [4.13\)](#page-66-0) implique la localisation de la normale à la paroi. Pour déterminer les normales aux surfaces courbes pour les géométries CS et CI, nous l'interpolons à partir des lattices voisines solides, comme sur le modèle proposé par [\[75\]](#page-106-2). La normale calculée est orthogonale à une surface solide factice, mais est plus représentative d'un solide aux surfaces courbes par rapport à une approximation en escalier. Puisque nous simulons également dans le régime de transition, nous ajoutons également une loi de paroi décrite par l'équation [4.26.](#page-69-0)

Lorsque l'on simule à haut *Kn*, des erreurs numériques qui étaient auparavant négligées à faible *K<sup>n</sup>* deviennent importantes [\[70\]](#page-106-4). Une procédure de régularisation est alors nécessaire pour supprimer ces erreurs et stabiliser la simulation pour une forte raréfaction du fluide. Ces erreurs ne se retrouvent pas dans nos simulations à l'intérieur d'un canal en raison de la planéité de la paroi solide ; la présence de parois curvilignes nécessite l'application de la régularisation. La procédure de régularisation s'applique juste avant l'étape de collision des population et se compose de plusieurs étapes :

- Les lattices devant subir la procédure de régularisation voient leurs populations *f<sup>i</sup>* se décomposer en une partie à l'équilibre  $f_i^{eq}$ *i* , qui peut être simplement retrouvée par l'équation de distribution à l'équilibre de Maxwell-Boltzmann, et une partie horséquilibre *f neq*  $f_i^{neq}$ ,  $f_i = f_i^{eq} + f_i^{neq}$  $\frac{neq}{i}$
- $-\int_{i}^{neq}$  $\bar{f}_i^{neq}$  est dite "régularisée" en  $\bar{f}_i^{neq}$  à l'aide des différents moments de  $f_i$  et des paramètres de discrétisation du modèle LBM, détaillés en [\[44\]](#page-104-2),
- *f<sub>i</sub>* est reconstruite avec la relation  $f_i = f_i^{eq} + \bar{f}_i^{neq}$  avant de poursuivre par l'étape de collision.

Il faut également être vigilant sur la bonne définition du *K<sup>n</sup>* : en effet, à l'instar du nombre de Reynolds, il s'agit d'un nombre adimensionnel pour évaluer l'importance de la raréfaction dans le domaine.

Dans le cas d'un écoulement à l'intérieur d'un canal, nous pouvions raisonnablement penser que la longueur caractéristique était la largeur *H*.

Cependant, dans un milieu poreux, nous ne pouvons plus considérer *H* comme la longueur

caractéristique, puisque la particule de fluide sera limitée par la présence de solides dans le domaine. Cette observation nous pousse à choisir le diamètre moyen du pore *d<sup>p</sup>* comme longueur caractéristique, puisqu'il représente mieux l'espace physique dans lequel peuvent circuler les particules de fluide.

On peut relier les deux définitions de *K<sup>n</sup>* physiquement, puisque le libre parcours moyen reste le même :

<span id="page-82-0"></span>
$$
\lambda = K_{n,H}H = K_{n,d_p}d_p \tag{4.45}
$$

À l'équation [4.45](#page-82-0) il faut aussi ajouter la définition locale du *K<sup>n</sup>* en fonction de la pression locale :

$$
K_{n,d_p}(\mathbf{x}) = K_{n,H} \frac{\rho_{ref} H}{\rho(\mathbf{x}) d_p} \tag{4.46}
$$

où l'expression de *d<sup>p</sup>* est donnée en annexe [C.](#page-110-0) Pour simplifier la notation, nous identifierons par la suite  $K_{n,H}$  par  $K_n$ .

On affiche à la figure [4.9](#page-82-1) les champs de vitesse adimensionnelle pour différents *Kn*, où la vitesse est adimensionnée par la vitesse maximale obtenue à *K<sup>n</sup>* = 5. On remarque que plus le fluide est raréfié, plus la vitesse maximale du fluide diminue, en accord avec les profils de vitesse observés dans un simple canal en [4.4.1.](#page-71-0) De plus, on peut voir que le débit diminue avec l'augmentation de la raréfaction, ce qui paraît logique, puisque la densité de particules diminue.

 $u_{X}$  $0.000e + 00$  $0.25$  $0.5$  $0.75$  $1.000 + 00$  $Kn = 0,01$  $Kn = 0,1$  $Kn = 1$  $Kn = 5$ 

<span id="page-82-1"></span>Figure 4.9 Champs de vitesse adimensionnelle dans un milieu poreux structuré pour  $\phi = 0.7$ en fonction de *K<sup>n</sup>*

On représente à la figure [4.10](#page-83-0) la perméabilité adimensionnelle apparente en fonction du *K<sup>n</sup>* pour les arrangements CS et SI. On remarque que la perméabilité augmente avec la raréfaction quel que soit la porosité ou la géométrie simulée. On observe un écart de perméabilité entre les différentes porosités, car leurs valeurs en régime continu sont différentes. Par contre, pour une porosité équivalente, le profil de *K<sup>a</sup>* en fonction de *K<sup>n</sup>* est similaire quelque soit l'arrangement, ce qui semble confirmer la forme de l'équation de la perméabilité apparente (équation [4.32\)](#page-77-0), montrant qu'il n'y a pas de couplage entre  $\phi$  et  $f_c$ .

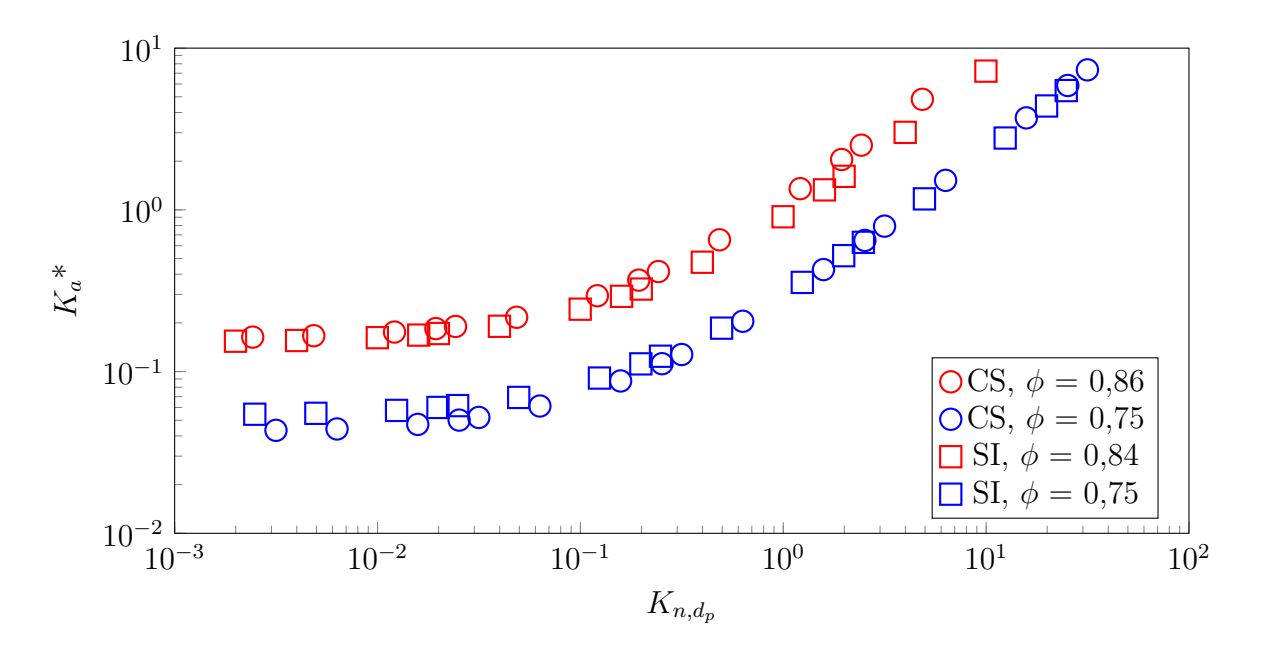

<span id="page-83-0"></span>Figure 4.10 Perméabilité adimensionnelle apparente en fonction de  $K_{n,d_p}$  pour les arrangements CS et SI

Pour identifier l'influence de la raréfaction sur la perméabilité, on compare le facteur de correction  $f_c = K_a/K_\infty$  des simulations LBM aux différentes corrélations présentées en [4.5.1.](#page-77-2)

La figure [4.11](#page-84-0) montre effectivement qu'une augmentation de *K<sup>n</sup>* entraîne une augmentation de *f<sup>c</sup>* et donc de la perméabilité apparente du milieu. La comparaison de nos valeurs numériques avec les résultats de référence indique que le facteur de correction calculé par la LBM se situe correctement dans la plage de valeurs de *f<sup>c</sup>* admissibles. On remarque d'ailleurs que nos résultats se rapprochent le plus de la corrélation de Klinkenberg, avec un TMAC égal à 1.

Le choix de nos paramètres de simulation LBM pour des écoulements de gaz raréfiés semble convenable pour mesurer la perméabilité apparente d'un milieu poreux du régime continu jusqu'à la limite de la diffusion moléculaire.

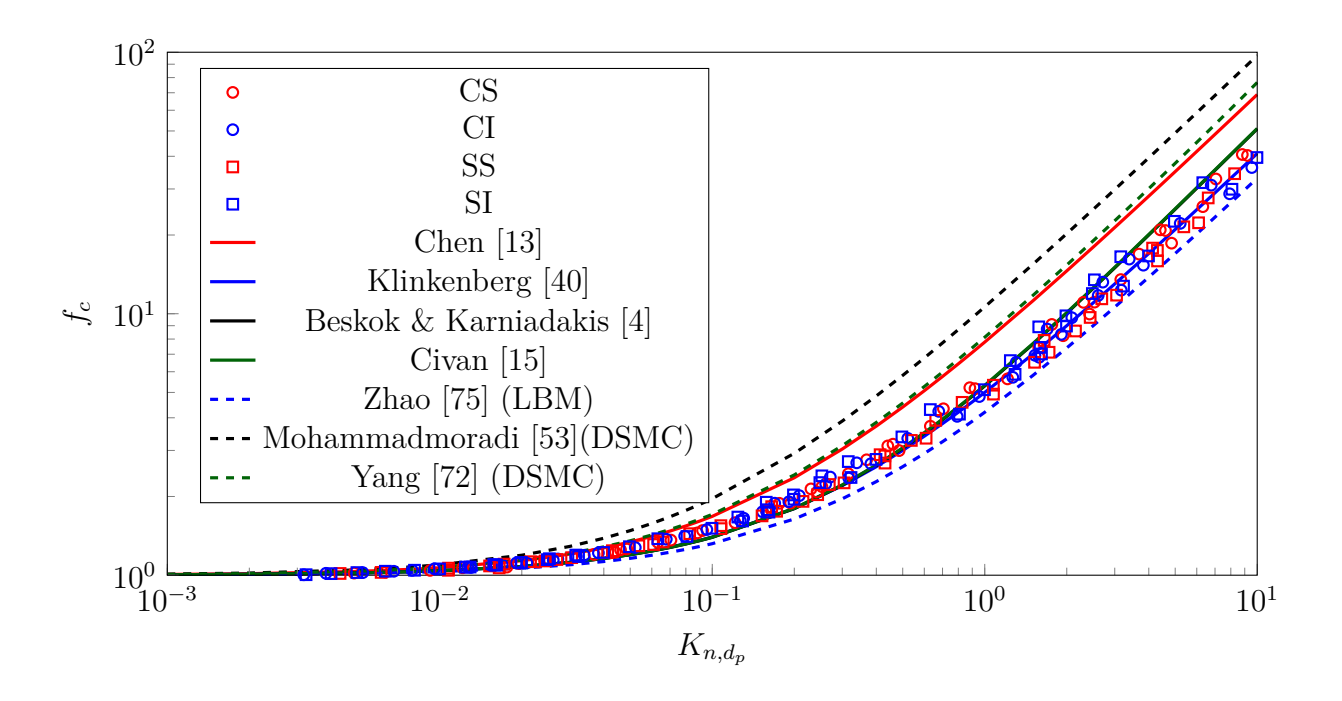

<span id="page-84-0"></span>Figure 4.11 Facteur de correction en milieu poreux structuré en fonction de  $K_{n,d_p}$ 

### **Milieu poreux aléatoire**

Nous reproduisons maintenant le même calcul de perméabilité en utilisant la géométrie poreuse recréée selon le modèle illustré à la figure [3.19.](#page-54-0)

En effet, les géométries simulées en [4.5.2](#page-80-0) ne comportent qu'un seul pore, ce qui n'est pas le cas pour des milieux poreux réels. L'utilisation de milieux poreux composés de cylindres à section circulaire permet alors de créer un milieu composé de multiples pores de différents diamètres et nous permet de vérifier si le modèle LBM avec les modifications pour le régime raréfié utilisé en [4.5.2](#page-80-0) peut également être appliqué pour des structures moins idéales.

Les modifications pour considérer le régime raréfié sont les mêmes que celles effectuées en [4.5.2.](#page-80-0) La condition limite de DBB pour le traitement de l'interface fluide/solide pour les cylindres est aussi appliquée pour les parois solides latérales (qui sont présentes dans la simulation en régime continu décrite en [3.4.2\)](#page-53-0).

Nous réalisons nos simulations sur un domaine  $n_x \times n_y = 300 \times 150$  lattices et on fait toujours varier le diamètre du cylindre entre 5, 10 et 20% de la largeur du domaine.

La porosité  $\phi$  du milieu simulé varie entre 0,5 et 0,9 et  $K_n$  entre 0,001 et 10 également, en

prenant sa définition à partir du diamètre moyen du pore *dp*. Les paramètres des différentes géométries utilisées dans les simulations LBM sont détaillés en annexe [C.](#page-111-0)

La figure [4.12](#page-86-0) montre le champ de vitesse du fluide dans le milieu poreux aléatoire pour différents  $K_n$  avec  $\phi = 0.9$  et  $D = 0.1$  *H*. Il est plus difficile d'identifier le glissement aux parois, car la distance entre chaque paroi solide est plus faible. On observe cependant les mêmes variations avec la raréfaction qu'en [4.5.2.](#page-80-0)

On représente à la figure [4.13](#page-87-0) la perméabilité en fonction de *K<sup>n</sup>* pour les trois diamètres de cylindre pour  $\phi = 0.9$ . On peut voir que conformément à ce qui est observé pour les géométries structurées à la figure [4.10,](#page-83-0) la perméabilité augmente avec *K<sup>n</sup>* et les écarts existants entre les différents milieux provient de l'écart existant en régime continu

En effet, lorsque l'on compare le facteur de correction *K<sup>n</sup>* pour tous les diamètres et toutes les porosités aux différentes références à la figure [4.14,](#page-87-1) on remarque que les résultats numériques suivent la formule proposée par Klinkenberg.

Malgré une structure poreuse plus complexe, la LBM présente des valeurs de perméabilité apparente en accord avec les corrélations existantes.

Les modifications LBM choisies pour prendre en compte l'aspect raréfié du gaz afin de calculer la perméabilité apparente à travers un milieu poreux complexe proposent des résultats encourageants.

Les simulations LBM jusqu'à présent sont effectuées en 2D ; on peut les apparenter à une simulation à travers une coupe d'un milieu poreux tridimensionnel. Dans l'optique d'une simulation à travers des milieux poreux réels, nous souhaitons transposer notre modèle LBM en 3D. Or, l'ajout d'une dimension supplémentaire implique un plus grand nombre de lattices et augmente considérablement le temps de simulation. Par exemple, si on prend un domaine carré 100 x 100 lattices et que l'on transpose en 3D à un domaine cubique 100 x 100 x 100 lattices, on aurait un temps de simulation plus de 100 fois plus long, ce qui est une contrainte pour réaliser un grand nombre de simulations.

Pour pouvoir accélérer le temps de calcul et réaliser plus de simulations, nous implémentons notre modèle LBM à l'aide du logiciel open source Palabos.

<span id="page-86-0"></span>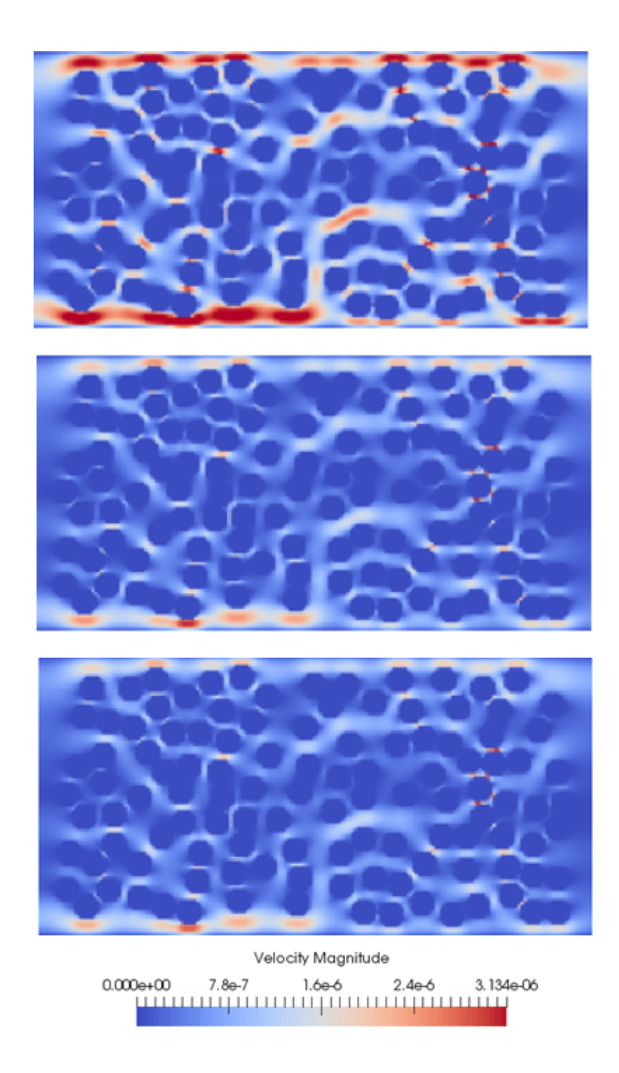

Figure 4.12 Champs de vitesse dans un milieu poreux aléatoire pour  $\phi = 0.9$  et  $D = 0.1$  *H* à  $K_n = 0.01$  (haut), 0,1 (milieu) et 1 (bas)

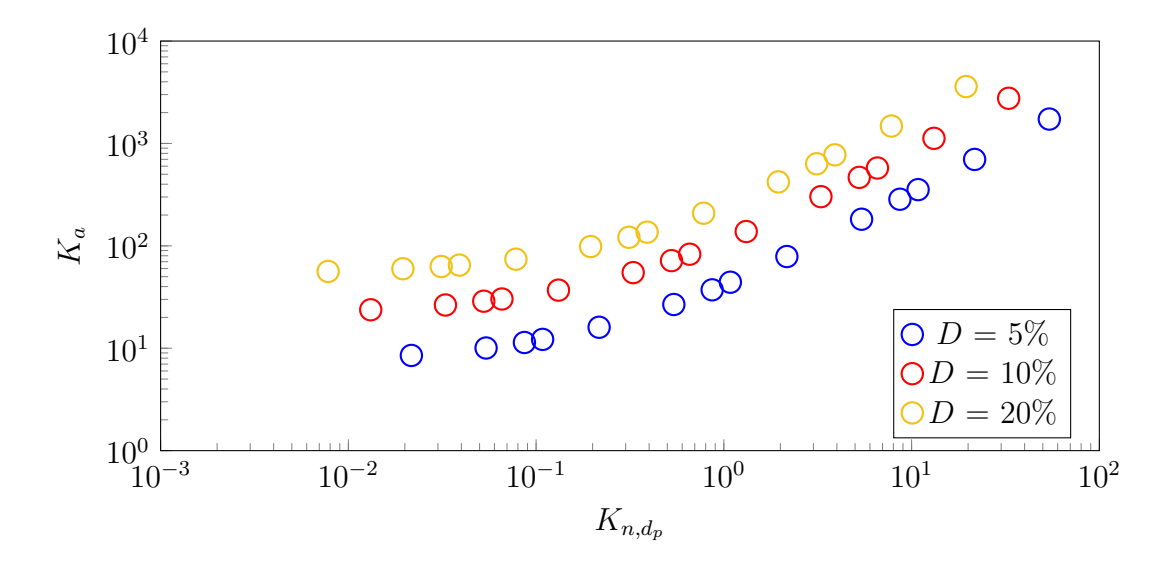

<span id="page-87-0"></span>Figure 4.13 Perméabilité apparente en fonction de  $K_{n,d_p}$  pour  $\phi = 0.9$  pour différents diamètres de cylindre

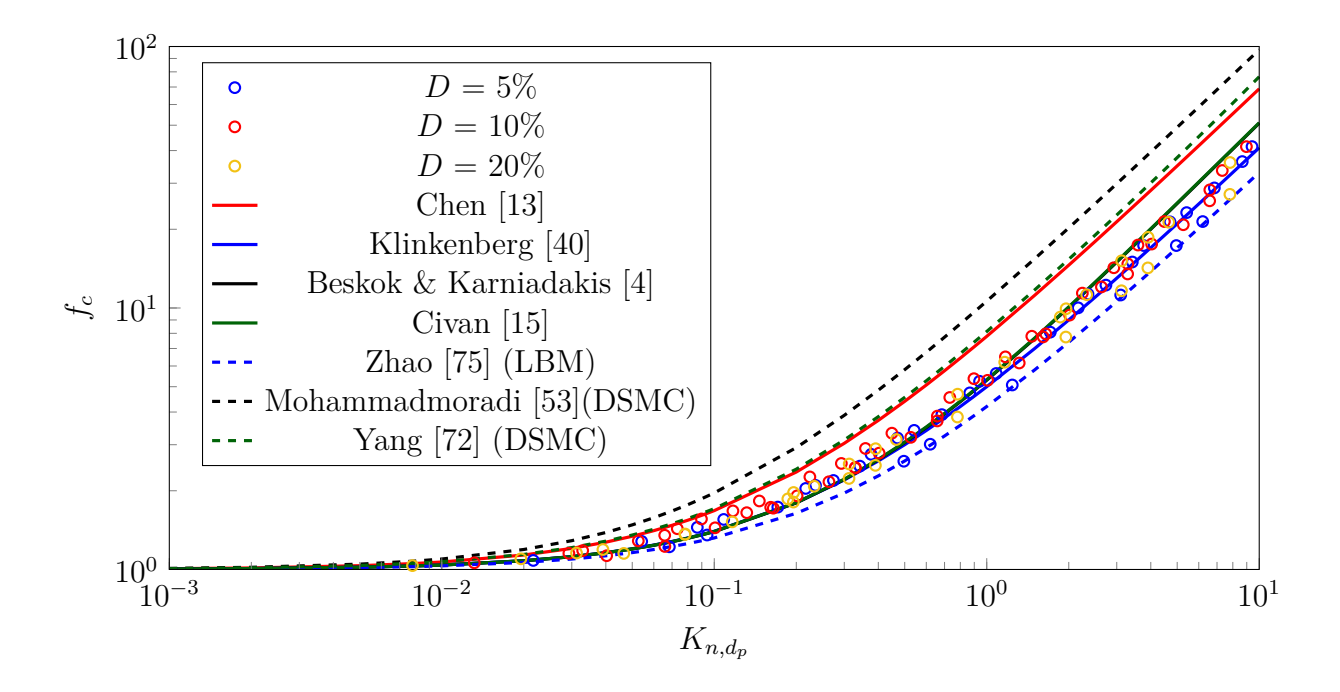

<span id="page-87-1"></span>Figure 4.14 Facteur de correction en milieu poreux aléatoire en fonction de  $K_{n,d_p}$ 

### **4.5.3 Introduction à Palabos**

Palabos est un solveur CFD open source basé sur la LBM. Développé en C++, de nombreux modèles physiques y sont déjà implémentés (interaction fluide/particule, écoulement multiphasique ...) avec l'approche LBM, c'est-à-dire que quelques modèles inhérents à la méthode (opérateur de collision MRT, discrétisation des vitesses de type DnQm ...) sont déjà codés (*http ://www.palabos.org*). Cependant, aucun modèle prenant en compte la raréfaction du fluide n'a été pour l'instant développé.

La fonctionnalité principale qui nous intéresse dans nos simulations est l'implémentation par Palabos de la librairie MPI. La simulation avec MPI permet d'exploiter au maximum les ressources matérielles de l'ordinateur, en distribuant la mémoire et les opérations à effectuer sur plusieurs processeurs : on parle alors de **simulation en parallèle**. En découpant le domaine de simulation en sous-domaines plus petits, les calculs se font simultanément et ceci permet de réduire le temps de simulation.

Un schéma explicatif comparant une simulation classique et une simulation par MPI utilisant 4 processeurs est donné à la figure [4.15.](#page-89-0) En utilisant le code 2D développé depuis le début, le lancement de la simulation se fait par défaut sur un seul processeur (ou CPU, pour *Central Processor Unit*). En passant par Palabos, la simulation en parallèle par MPI permet de distribuer les calculs équitablement sur plusieurs processeurs.

Sur la figure [4.15,](#page-89-0) le domaine est également réparti sur 4 processeurs pour Palabos, rendant la taille du domaine plus petite pour chaque processeur. Cependant, la simulation ne sera pas 4 fois plus rapide, l'accélération se situe toujours en dessous de ce seuil, car la simulation en parallèle nécessite aux processeurs de communiquer entre eux et de partager les résultats des calculs, indispensable par exemple lors de l'étape de propagation des populations. L'accélération grâce à Palabos demeure toutefois suffisamment avantageuse pour l'utiliser dans le cadre de simulations 3D.

Nous utilisons donc Palabos pour les simulations en 3D en utilisant deux types de ressources : tout d'abord, nous distribuons notre domaine sur l'ordinateur local sur 4 processeurs, puis des simulations seront également lancées à distance sur les grappes de calcul sur Compute Canada, qui comporte jusqu'à 32 processeurs par noeud de calcul.

Pour évaluer l'accélération permise par le passage sur Palabos et sur Compute Canada, nous utilisons comme valeur d'intérêt le MLUPS (*Million Lattice Updates per Second*), correspondant au nombre de lattices calculées en millions par seconde.

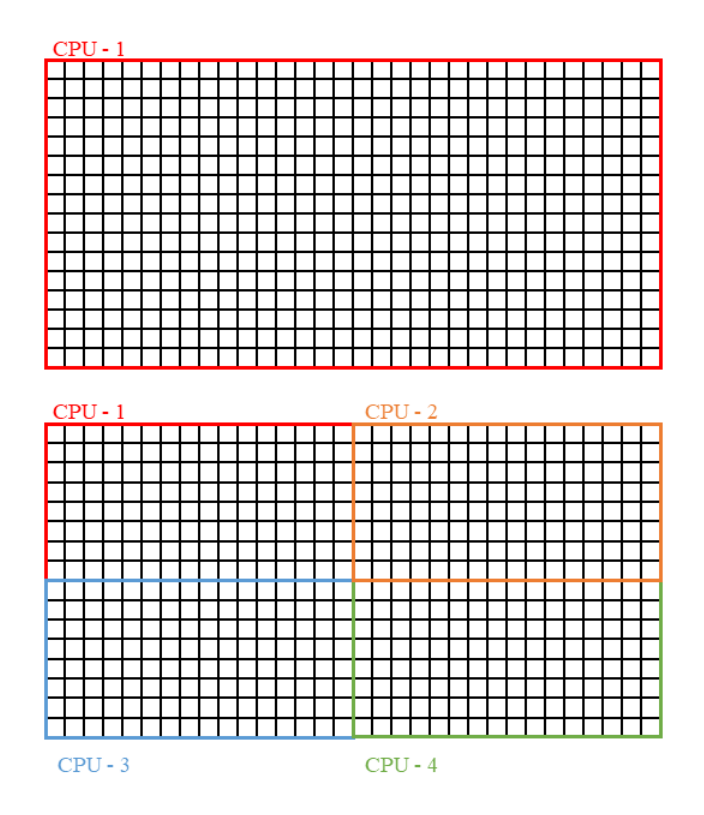

<span id="page-89-0"></span>Figure 4.15 Distribution du domaine de simulation sur les ressources matérielles pour le code 2D (en haut) et le code 3D Palabos (en bas)

Le tableau [4.3](#page-90-0) donne un aperçu des vitesses de calcul en utilisant le code 2D qui a été développé, le code 3D Palabos sur ordinateur local et enfin le code 3D Palabos sur grappe de calcul.

On remarque alors qu'il y a une accélération du calcul lorsque l'on passe à Palabos et encore plus lorsque l'on utilise plus de processeurs avec l'aide de Compute Canada. Lorsque l'on regarde les MLUPS selon les ressources utilisées, on remarque que le passage du code 2D sur un processeur au code Palabos avec 4 processeurs ne permet pas une accélération de la simulation par 4, mais par 10 ou plus ; ceci est expliqué par l'optimisation de l'écriture du code Palabos, qui même sans utiliser la librairie MPI permet de réduire le temps de simulation.

Pour le besoin de nos simulations, nous reprenons donc les modules de Palabos qui nous intéressent pour ensuite y ajouter les différentes fonctions spécifiques (raréfaction du fluide, calcul de perméabilité dans un milieu poreux).

Pour vérifier la cohérence des résultats numériques et de la bonne implémentation des nouvelles fonctions sur Palabos, nous reproduisons deux simulations précédemment réalisées en 2D que nous transposons en 3D. Pour s'assurer du bon calcul à travers des milieux poreux, on reprend les résultats issus de [\[34\]](#page-103-3) en effectuant un calcul de perméabilité à travers des géométries 3D structurées avec la même méthodologie qu'en [3.4.1.](#page-50-1) Pour la simulation de gaz raréfiés, nous reproduisons la même simulation que celle effectuée en [4.4.2](#page-74-1) qui compare les résultats LBM aux données issues [\[67\]](#page-106-0). Le seul changement opéré par rapport à la simulation 2D concerne la géométrie, qui devient un canal 3D bordé par deux plans 2D parallèles infinis.

Les modalités des deux cas présentés ci-dessus (géométrie, paramètres de simulation LBM, résultats) sont respectivement présentés en annexe [D](#page-112-0) et [E.](#page-116-0)

<span id="page-90-0"></span>

| Taille du domaine           | Code                          | Nombre de processeurs | Nombre total d'itérations | MLUPS  |
|-----------------------------|-------------------------------|-----------------------|---------------------------|--------|
| 200x100                     | 2D                            |                       | 15 000                    | 0.142  |
| $200x100$ (régime raréfié)  | 2D                            |                       | 6 000                     | 0.130  |
| 200x200                     | 2D                            |                       | 16 700                    | 0.186  |
| 60x50x50                    | 3D Palabos                    |                       | 2 500                     | 1,184  |
| $60x50x50$ (régime raréfié) | 3D Palabos                    |                       | 2 500                     | 1.088  |
| 110x100x100                 | 3D Palabos                    |                       | 7 0 0 0                   | 1,347  |
| 160x150x150                 | $3D$ Palabos + Compute Canada | 32                    | 32 000                    | 21.634 |

Tableau 4.3 Performance de calcul de quelques simulations

# **4.5.4 Calcul de perméabilité de milieux poreux 3D pour des écoulements de gaz raréfiés**

### <span id="page-91-1"></span>**Milieu poreux structuré 3D**

Nous lançons cette fois-ci le code Palabos en 3D avec les modifications faites pour inclure l'effet de raréfaction du fluide sur des milieux structurés 3D (illustrés en annexe aux figures [D.1](#page-113-0) et [D.2\)](#page-113-1). Par analogie aux simulations 2D, les géométries 3D gardent les mêmes sigles (tableau [D.1\)](#page-112-1).

Les paramètres de simulation LBM sont exactement les mêmes qu'en [4.5.2](#page-80-0) pour simuler un gaz raréfié (condition limite, opérateur de collision, loi de paroi...). L'unique différence provient du domaine simulé, puisque cette fois-ci, le domaine n'est plus carré mais parallélépipédique : *n<sup>x</sup>* x *n<sup>y</sup>* x *n<sup>z</sup>* = 110 x 100 x 100 lattices. Bien que la structure poreuse soit cubique, le domaine de simulation est allongé dans le sens de l'écoulement (dans l'axe *x*), à cause de l'implémentation de la condition d'entrée/sortie sur Palabos, qui nécessite que les extrémités du domaine soient toutes fluides. Ainsi, en amont et en aval du milieu poreux, nous ajoutons une zone tampon purement fluide d'une largeur  $n_{\text{Buffer}}$  de 5 lattices, illustrée pour la géométrie CS à la figure [4.16.](#page-91-0)

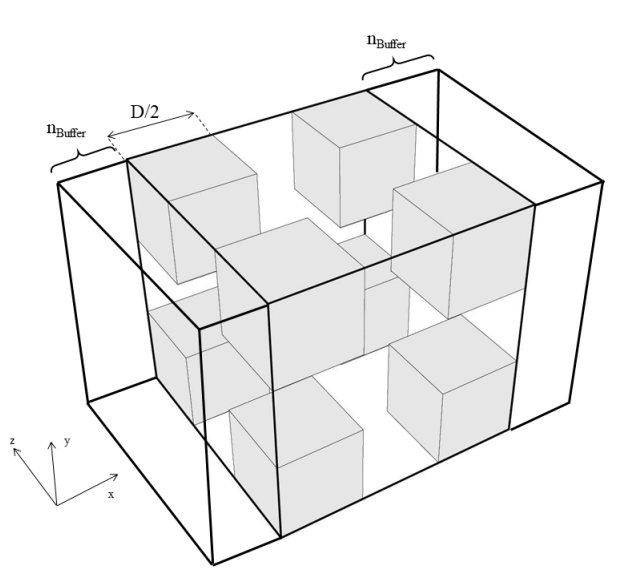

<span id="page-91-0"></span>Figure 4.16 Domaine de simulation pour l'arrangement CS en 3D

Pour faire avancer le fluide dans le milieu poreux, nous utilisons des conditions régularisées en pression en entrée/sortie, tandis que les parois latérales (orthogonales à *y* et à *z*) sont affectées de conditions limites périodiques.

Nous faisons également varier la porosité entre 0,5 et 0,9 en modifiant le diamètre des cubes/sphères et nous simulons sur une plage de *K<sup>n</sup>* allant de 0,001 à 10.

La figure [4.17](#page-93-0) montre les champs de vitesse 3D pour différents *K<sup>n</sup>* pour la géométrie CS. Similairement à ce qui est observé sur les champs de vitesse en 2D à la figure [4.9,](#page-82-1) la vitesse maximale du fluide et le débit diminuent au fur et à mesure que la raréfaction du fluide augmente. On peut également apercevoir des artefacts numériques au niveau des parois des sphères, où une discontinuité en vitesse apparaît. Ceci constitue un problème d'affichage des fichiers générés par Palabos : les lattices où sont localisés les artefacts sont normalement considérées comme des lattices solides dans Palabos, la vitesse du fluide est censée être nulle.

On montre également en annexe [F](#page-118-0) la composante *x* (axe principal de l'écoulement) de la vitesse du fluide pour l'arrangement CS pour différents *K<sup>n</sup>* en effectuant différentes coupes de la géométrie 3D, afin d'observer le comportement du fluide à l'intérieur du milieu poreux.

La figure [4.18](#page-93-1) montre la perméabilité adimensionnelle en fonction de *K<sup>n</sup>* pour les arrangements CS et SI. Les résultats en 2D sont également présentés sur la figure [4.18.](#page-93-1) Par rapport aux résultats 2D, on observe le même comportement pour les géométries 3D : le taux d'augmentation de la perméabilité en fonction de *Kn,d<sup>p</sup>* est équivalent pour les deux dimensions. De même, on peut remarquer que pour des arrangements différents, *Ka*\* reste égale pour une même porosité comme en 2D, bien qu'il existe un écart un peu plus conséquent entre l'arrangement SI et CS pour une forte porosité. Enfin, on peut noter que les résultats de *Ka*\* en 3D sont plus faibles que ceux en 2D pour une même porosité : ceci est expliqué par la différence en régime continu identifié en annexe [D.](#page-112-0)

Finalement, on compare le facteur de correction calculé par la LBM aux corrélations existantes à la figure [4.19](#page-94-0) pour les géométries 3D. On remarque que selon les arrangements, les valeurs de *f<sup>c</sup>* sont plus dispersées. Cependant, la tendance reste conforme à ce que l'on a pu observer en 2D. De plus, les résultats numériques se situent dans la plage de valeurs obtenues par les corrélations existantes. On note que contrairement aux géométries 2D, les résultats de *f<sup>c</sup>* prédits par la LBM ne semblent plus suivre la relation de Klinkenberg. Dans le régime de glissement/début de transition (10<sup>−</sup><sup>2</sup> < *K<sup>n</sup>* < 10<sup>0</sup> ), le facteur de correction calculé se situe plutôt entre les lois proposées par [\[13\]](#page-101-0) et [\[40\]](#page-103-0). Lorsque le fluide se raréfie davantage, les résultats LBM convergent vers la relation proposée par [\[15\]](#page-102-3).

La grossièreté du maillage (50<sup>3</sup> lattices) pouvant être source d'erreur numérique, nous effectuons un calcul de perméabilité en régime raréfié pour un maillage plus fin (100<sup>3</sup> lattices) sur quelques géométries. Les comparaisons entre les deux maillages sont présentées à la figure

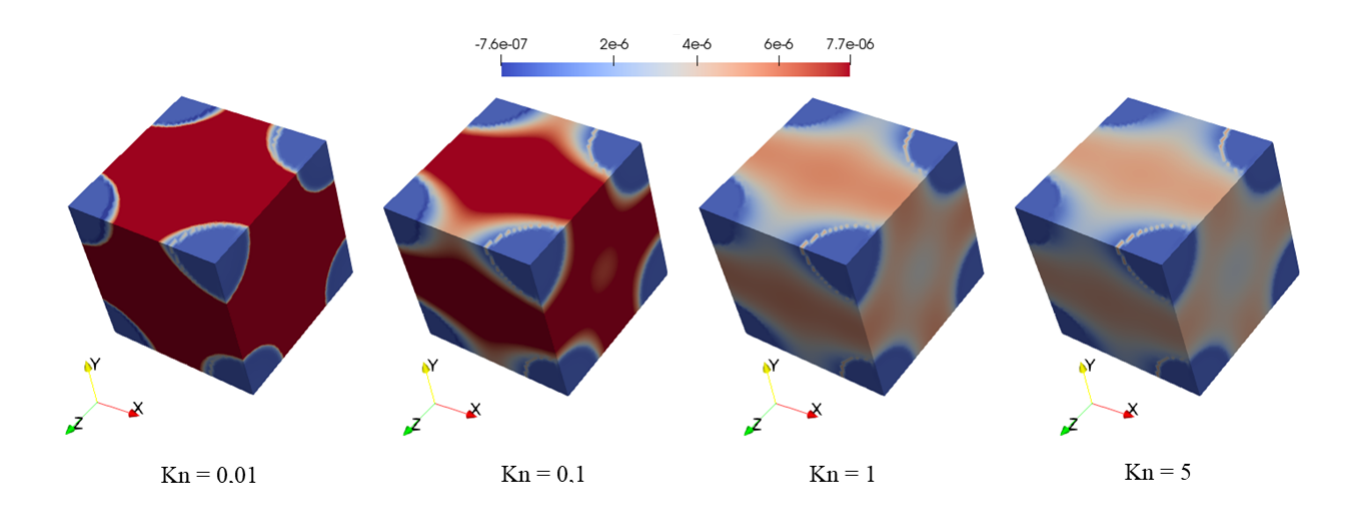

<span id="page-93-0"></span>Figure 4.17 Champs de vitesse axiale dans un milieu poreux structuré 3D pour  $\phi = 0.82$  en fonction de  $K_n$ 

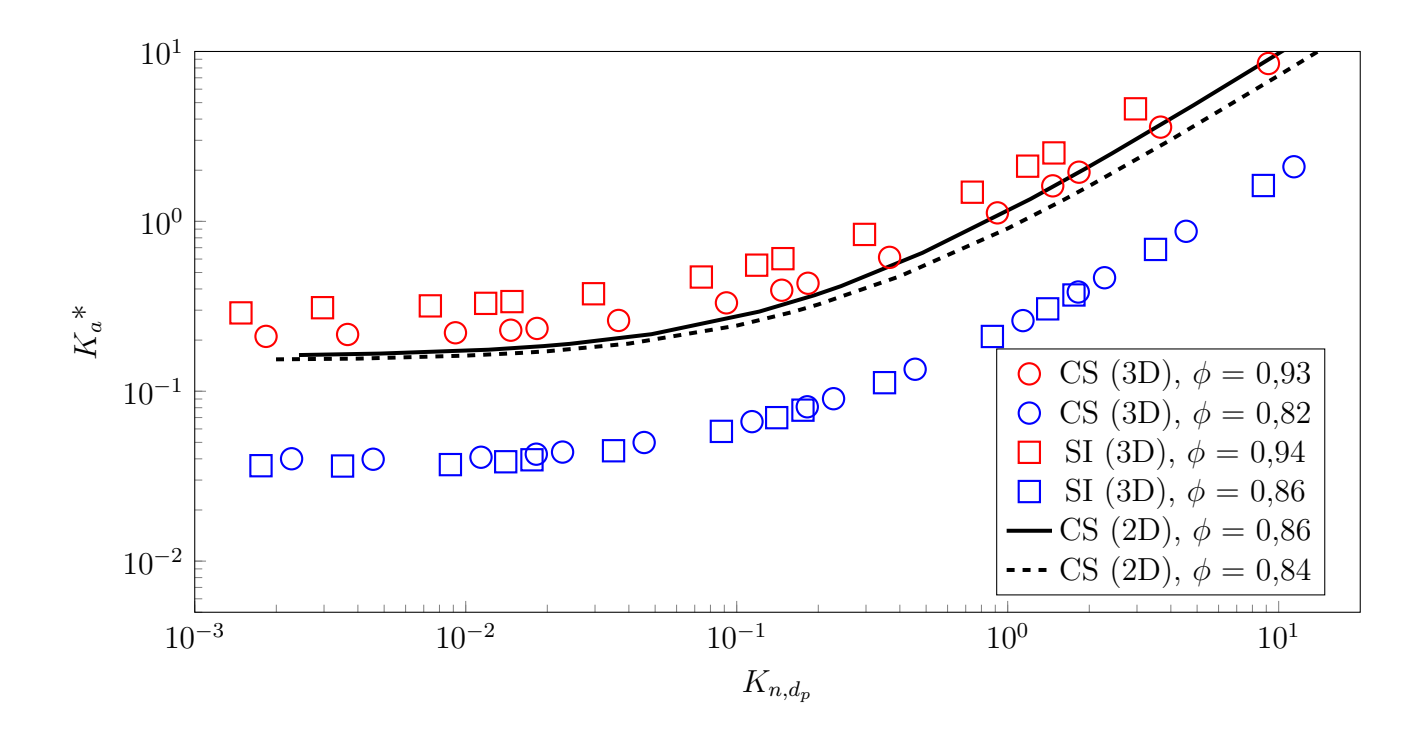

<span id="page-93-1"></span>Figure 4.18 Perméabilité adimensionnelle apparente en fonction de  $K_{n,d_p}$  pour un milieu poreux structuré 3D

[4.20.](#page-95-0) On peut voir que le calcul de la perméabilité apparente avec un maillage fin suit la même tendance que celui avec le maillage grossier, montrant que les résultats affichés à la figure [4.19,](#page-94-0) bien qu'obtenus sur un maillage grossier, restent valides.

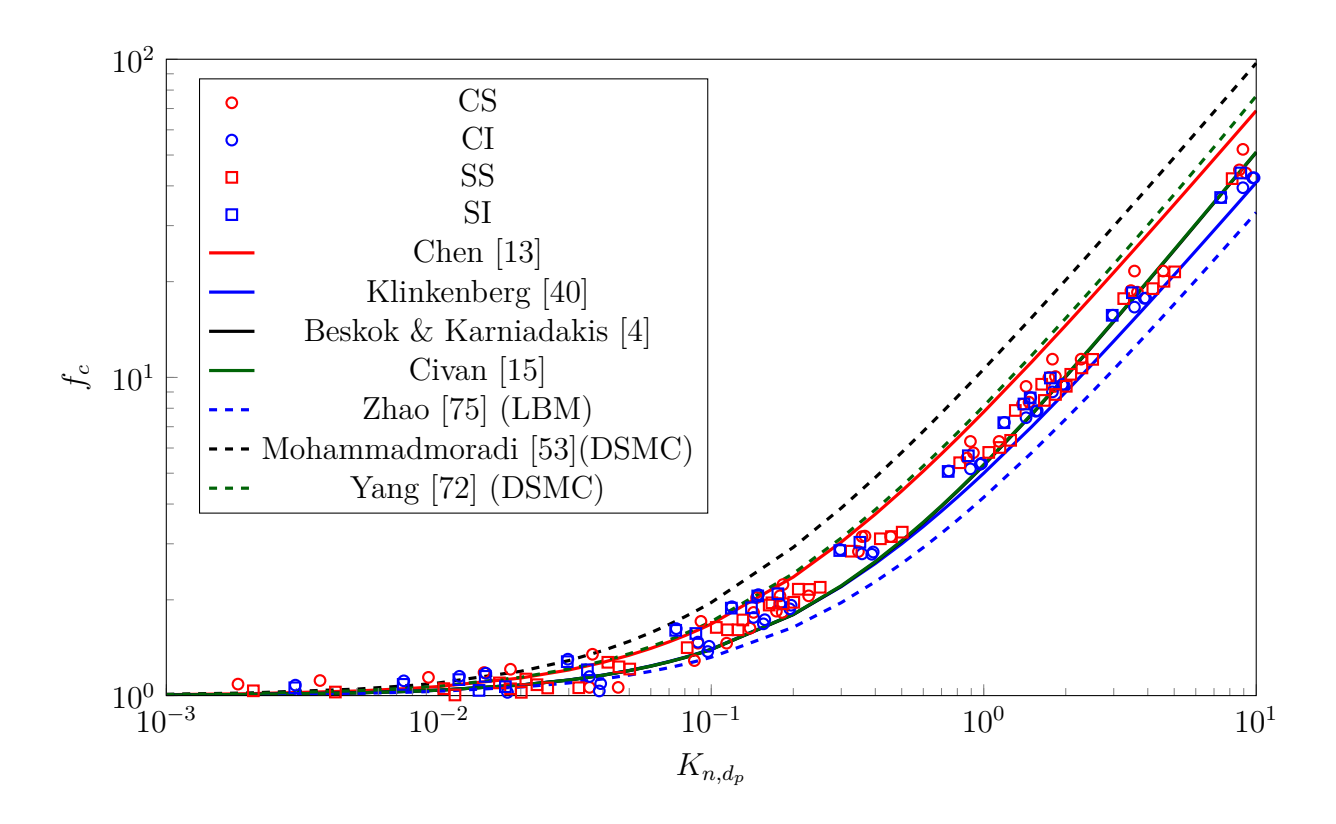

<span id="page-94-0"></span>Figure 4.19 Facteur de correction en milieu poreux structuré 3D en fonction de  $K_{n,d_p}$ 

À l'aide de ces résultats, nous pouvons conclure que la perméabilité apparente en 3D diverge de celle calculée en 2D : en effet, quand la raréfaction augmente, le facteur de correction augmente plus rapidement en 3D qu'en 2D, résultant en une plus grande perméabilité apparente à porosité égale.

### **Milieu poreux réel 3D**

Nous souhaitons maintenant simuler un écoulement à travers un milieu poreux réel. Pour cela, nous utilisons un échantillon poreux réel provenant d'un TPS et fourni par le Pr. Alexandre Martin de l'université du Kentucky. L'échantillon est reconstruit par micro tomographie : on obtient donc une image numérique 3D qui sert de milieu poreux dans nos simulations. La visualisation de l'échantillon poreux proposé à la figure [4.21](#page-96-0) montre le caractère fibreux du TPS.

L'échantillon numérisé est introduit dans le code 3D Palabos pour effectuer les simulations numériques : les mêmes paramètres de simulation LBM que pour les géométries structurées

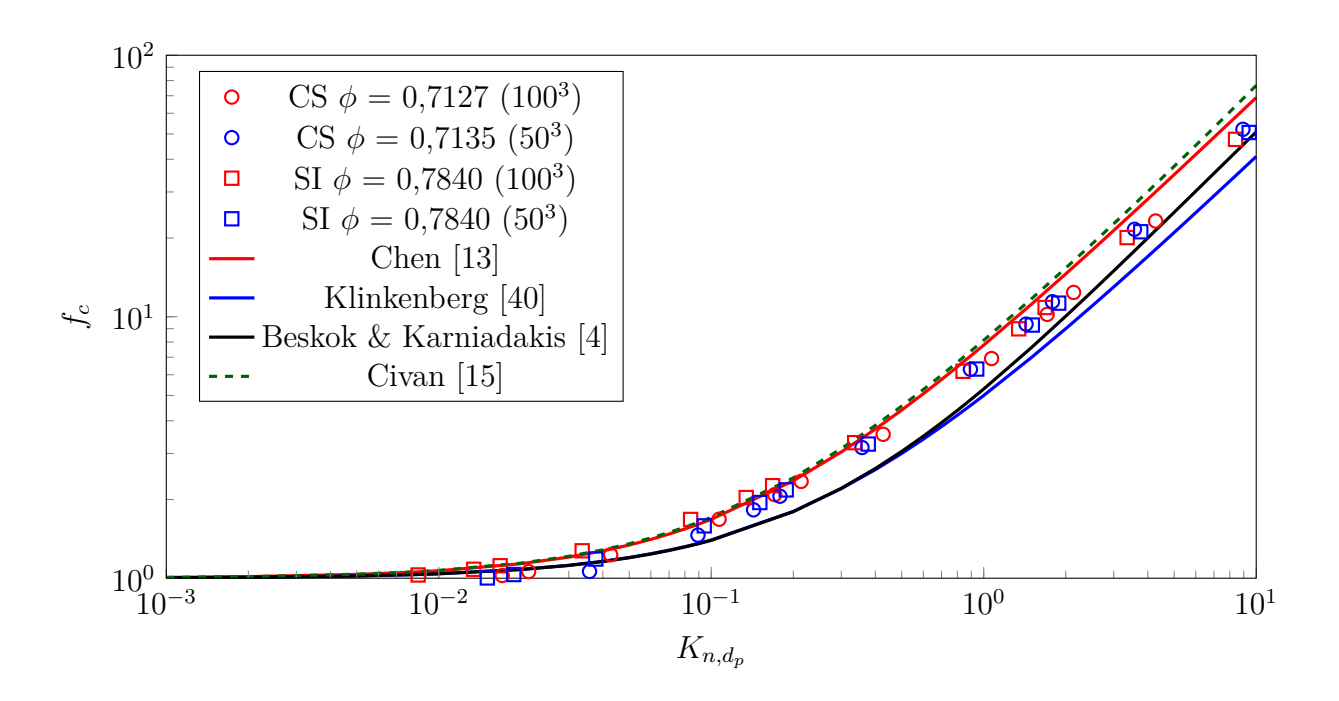

<span id="page-95-0"></span>Figure 4.20 Facteur de correction en milieu poreux structuré 3D avec un maillage 100 x 100 x 100 en fonction de *K<sup>n</sup>*

3D [\(4.5.4\)](#page-91-1) sont appliqués.

Nous effectuons tout d'abord un calcul de perméabilité en régime continu sur un domaine *n<sup>x</sup>* x *n<sup>y</sup>* x *n<sup>z</sup>* = 119 x 108 x 108 lattices. On en déduit les différentes caractéristiques géométriques de l'échantillon poreux, affichées dans le tableau [4.4.](#page-95-1) On remarque que la LBM prédit une perméabilité adimensionnelle plus faible que les références : ceci est expliqué d'une part par la multiplicité des fibres à travers l'écoulement qui limite l'écoulement et d'autre part par le fait que *K*<sup>∞</sup> est adimensionné par le diamètre moyen du pore, et non pas par le diamètre moyen des fibres composant le TPS, les caractéristiques géométriques du milieu réel étant inconnues et *d<sup>p</sup>* ayant été calculée par la même procédure qu'en [4.5.2.](#page-80-0)

<span id="page-95-1"></span>Tableau 4.4 Caractéristiques géométriques de l'échantillon poreux réel reconstruit par micro tomographie

|              |       |               | $(en \% de H)$<br>$d_p$ | $K_{\infty}$ | $\left\langle d_n^2 \right\rangle$<br>$K_{\infty}$ | (6q. 3.45)<br>$K^*_{\infty}$ | $K^*_{\infty}$<br>(eq. 3.46) |
|--------------|-------|---------------|-------------------------|--------------|----------------------------------------------------|------------------------------|------------------------------|
| $\pm 0.8325$ | 1,003 | $\mid 0.9803$ | 16,8                    | 28,427       | 0,0858                                             |                              | 0,1371                       |

Par la suite, nous faisons varier la raréfaction du gaz s'écoulant à travers le milieu pour différents *K<sup>n</sup>* de sorte que l'écoulement se fasse dans les régimes de transition et de glissement.

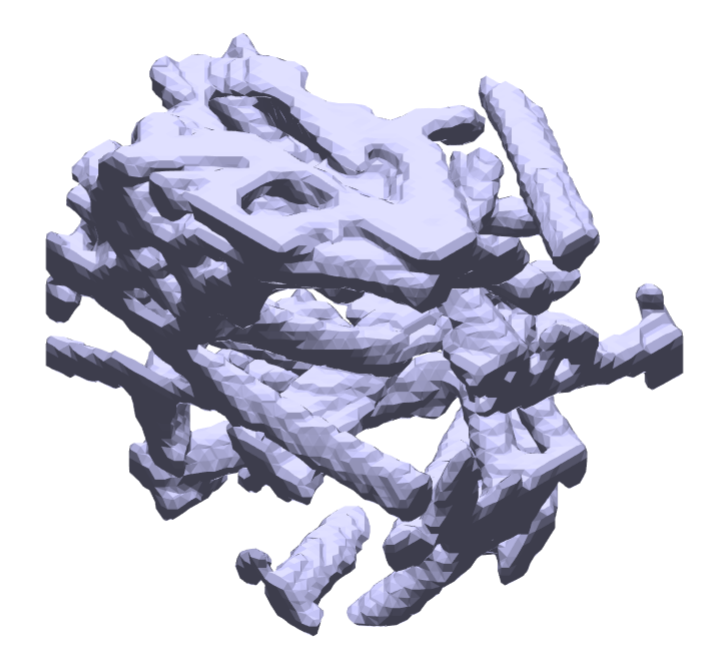

Figure 4.21 Visualisation numérique de l'échantillon d'un TPS par micro tomographie

<span id="page-96-0"></span>Afin d'observer le profil de vitesse à l'intérieur du milieu poreux, on montre à la figure [4.22](#page-97-0) le profil de la vitesse axiale selon une coupe transversale à l'écoulement. Conformément à ce qu'on a pu observer pour les géométries structurées (figures [4.12](#page-86-0) et [4.17\)](#page-93-0), on remarque que le débit du fluide est plus important à faible *Kn*.

On affiche à la figure [4.23](#page-98-0) le facteur de correction  $f_c$  en fonction du  $K_{n,d_p}$  simulé. On peut voir que l'augmentation du facteur de correction causée par la raréfaction du fluide est plus faible que ce qui est prédit par les différentes corrélations. Cet écart pourrait être expliqué par plusieurs facteurs : tout d'abord, la complexité du milieu rend l'écoulement du fluide plus difficile qu'en [4.5.4,](#page-91-1) où la plus grande taille de pore permet à l'écoulement de se développer, aboutissant à un débit plus important. On peut aussi s'interroger sur la connectivité des pores : lors du calcul de la porosité de l'échantillon réel, nous avons considéré tous les pores, alors qu'en réalité, le fluide ne circule pas dans les pores totalement confinés. Ainsi, la porosité effective du milieu serait plus petite que la porosité absolue, ce qui peut amener à des erreurs de détermination de *Kn*.

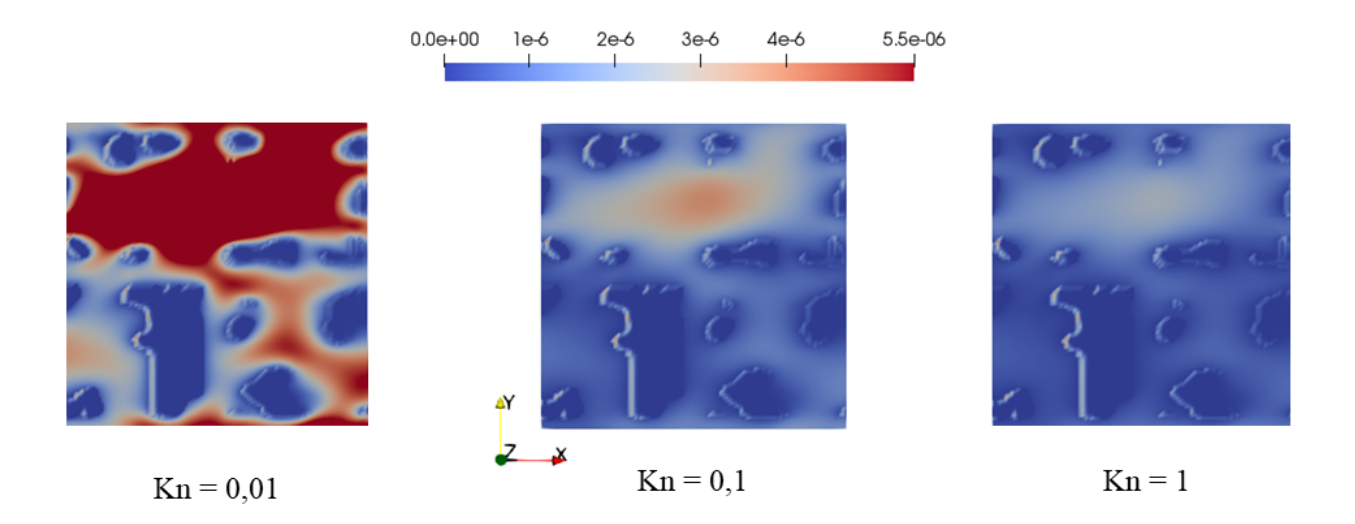

<span id="page-97-0"></span>Figure 4.22 Champs de vitesse axiale dans un milieu poreux réel à *z* = *W*/2 en fonction de *K<sup>n</sup>*

Nos dernières simulations sur l'échantillon TPS numérisé ont montré que la perméabilité augmente effectivement avec la raréfaction du fluide, mais moins rapidement que ce qui est prédit par les relations de référence qui utilisent des milieux poreux structurés. Cet écart entre les résultats montre non seulement la nécessité d'étudier de manière plus approfondie les caractéristiques géométriques du milieu, mais également de confronter les résultats théoriques aux données expérimentales.

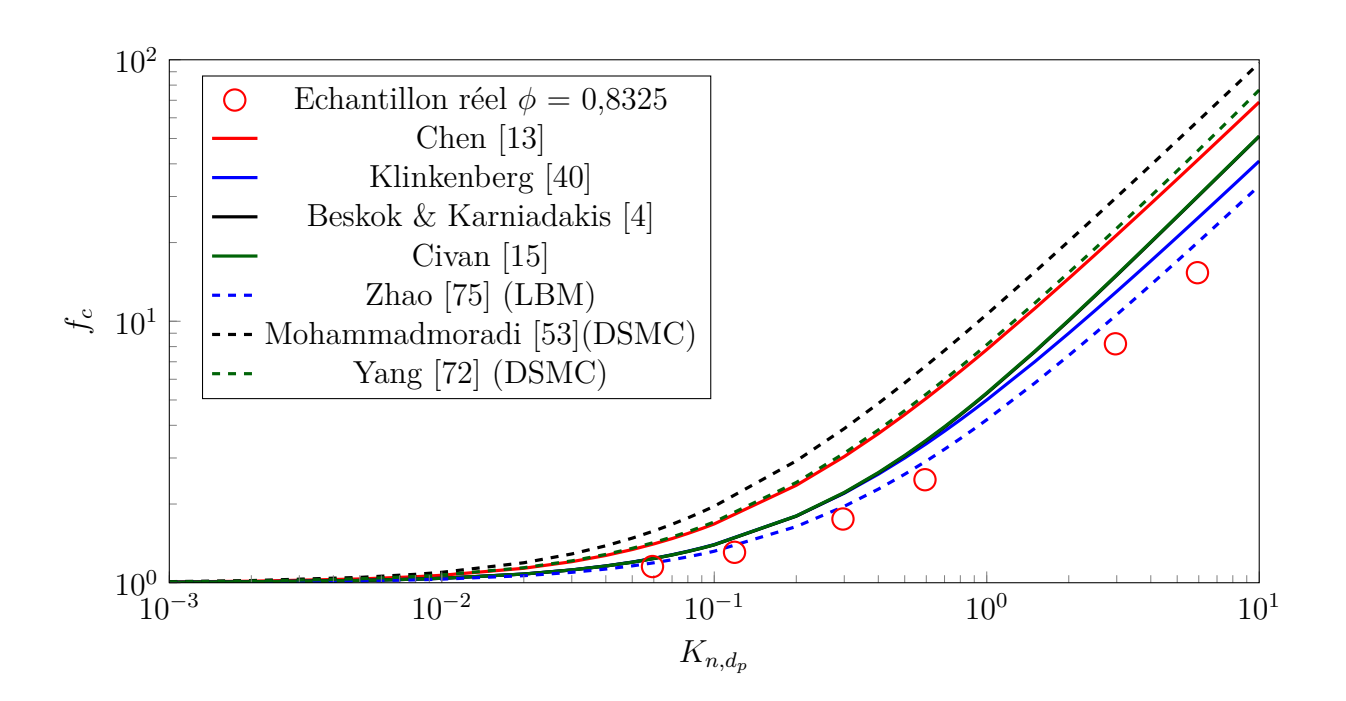

<span id="page-98-0"></span>Figure 4.23 Facteur de correction pour un échantillon réel 3D en fonction de  $K_{n,d_p}$ 

### **CHAPITRE 5 CONCLUSION ET PERSPECTIVES**

Notre étude consistait à prédire numériquement la perméabilité d'un milieu poreux en présence d'écoulements raréfiés. Pour cela, nous avons développé un programme de calcul basé sur la méthode de Boltzmann sur réseau. Après avoir validé le programme à l'aide de cas tests simples, un calcul préliminaire de la perméabilité en régime continu a été validé avec des résultats de référence. Puis, l'aspect raréfié des écoulements a été étudié et caractérisé, avant d'effectuer les modifications dans l'algorithme LBM : l'interaction des particules de fluide entre elles (opérateur de collision) ainsi que l'interaction avec le milieu environnant (glissement aux parois solides) a ainsi été adapté pour capturer les effets microscopiques apparaissant à haut *Kn*. L'effet de la raréfaction sur le comportement du fluide ainsi que son influence sur la perméabilité ont été étudiés et comparés aux résultats existants. Des géométries 2D et 3D ont été créées pour contrôler les caractéristiques du milieu poreux et des outils d'optimisation ont été utilisés (Palabos, grappe de calcul) ont été utilisés pour rendre le code performant et multiplier les simulations. Les résultats obtenus montrent que la méthode de Boltzmann sur réseau est une alternative numérique encourageante pour simuler des écoulements complexes et prédire la déviation de la perméabilité en présence de gaz raréfiés.

Notre étude a été effectuée toutefois en considérant des hypothèses simplificatrices. Tout d'abord, les écoulements ont été limités aux écoulements rampants (*Re <* 1) pour s'affranchir des effets inertiels qui ont un impact sur la perméabilité et ne s'intéresser qu'à l'effet du *Kn*. Cette hypothèse a été motivée par la taille microscopique des pores du TPS en supposant que la section était suffisamment petite pour limiter le débit entrant des gaz raréfiés. Or, la rentrée atmosphérique du véhicule se fait à très grande vitesse, donc on peut imaginer que le début de la pénétration du gaz dans le TPS ne se fait pas de manière rampante et ceci peut avoir un impact sur la perméabilité du matériau global. De même, l'écoulement est supposé isotherme dans nos simulations LBM : nonobstant, c'est bien l'augmentation de la température du système qui provoque la dégradation des TPS. La prise en compte des effets thermiques dans le modèle LBM pourrait permettre de se rapprocher des conditions réelles de simulations. La variation de température au sein du TPS pourrait également avoir un impact important sur les effets raréfiés, puisqu'elle entre en compte dans la caractérisation de la raréfaction (définition de  $\lambda$ ) et modifient localement le  $K_n$ , ce qui peut avoir une influence significative sur le calcul de perméabilité apparente. Enfin, le développement d'une méthode LBM pour capturer les effets raréfiés se base sur une théorie qui est en cours de développement : la caractérisation du comportement des particules de fluide est encore mal définie à l'échelle mésoscopique. C'est pourquoi il existe pour l'instant plusieurs paramètres en LBM qui peuvent être définis librement en fonction de la simulation réalisée (inclusion d'une loi de paroi, traitement des parois solides par réflexion spéculaire ou diffusive ...) sans pour autant proposer une formulation généralisée de l'écoulement d'un fluide en régime raréfié dans un milieu poreux. Les différentes corrélations utilisées comme références dans ce mémoire montrent d'ailleurs la difficulté actuelle des méthodes numériques à capturer ces effets raréfiés.

Dans la perspective de simuler les différents phénomènes physiques réels qui surviennent à l'intérieur des TPS, il serait intéressant de se pencher dans des travaux futurs à l'ajout des effets de pyrolyse et d'ablation du TPS. Pour ce faire, il faudrait dans un premier temps inclure les effets thermiques, en simulant l'échauffement du TPS provoqué par le frottement des gaz atmosphériques à très haute vitesse. Ce faisant, la nouvelle perméabilité calculée serait ensuite une étape préliminaire à incorporer dans un modèle numérique prenant en compte les réactions chimiques à haute température entre le matériau poreux et le gaz raréfié. Nous aurions alors une évolution des propriétés thermodynamiques du matériau conséquente à la pyrolyse. Il faudrait aussi considérer des parois solides mobiles et mettre à jour la perméabilité, puisque la porosité du milieu poreux augmente au fur et à mesure que le matériau se décompose par ablation.

### **RÉFÉRENCES**

- <span id="page-101-2"></span>[1] Agrawal, Amit (2012). A comprehensive review on gas flow in microchannels. *International Journal of Micro-Nano Scale Transport*.
- [2] Ansumali, Santosh et Karlin, Iliya V (2002). Kinetic boundary conditions in the lattice boltzmann method. *Physical Review E*, *66* (2), 026311.
- [3] Arlemark, Erik J, Dadzie, S Kokou et Reese, Jason M (2010). An extension to the navier– stokes equations to incorporate gas molecular collisions with boundaries. *Journal of Heat Transfer*, *132* (4), 041006.
- <span id="page-101-1"></span>[4] Beskok, Ali et Karniadakis, George Em (1999). Report : a model for flows in channels, pipes, and ducts at micro and nano scales. *Microscale Thermophysical Engineering*, *3* (1), 43–77.
- [5] Bhatnagar, Prabhu Lal, Gross, Eugene P et Krook, Max (1954). A model for collision processes in gases. i. small amplitude processes in charged and neutral one-component systems. *Physical review*, *94* (3), 511.
- [6] Bing-Yang, Cao, Min, Chen et Zeng-Yuan, Guo (2004). Rarefied gas flow in rough microchannels by molecular dynamics simulation. *Chinese Physics Letters*, *21* (9), 1777.
- [7] Bruno Blais (2017). Méthodes spécialisées de modélisation numérique appliquées aux phénomènes d'échange, section 7 : The lattice boltzmann method.
- [8] Brookes, Peter (2009). *Lattice Boltzmann in the finite Knudsen number flow regime*. Thèse de doctorat, Citeseer.
- [9] Cercignani, Carlo (1969). *Mathematical methods in kinetic theory*. Springer.
- [10] Chai, Zhenhua, Shi, Baochang et Lu, Jianhua et Guo, Zhaoli (2010). Non-darcy flow in disordered porous media : A lattice boltzmann study. *Computers & Fluids*, *39* (10), 2069–2077.
- <span id="page-101-3"></span>[11] Chai, Zhenhua, Shi, Baochang, Guo, Zhaoli et Lu, Jianhua (2010). Gas flow through square arrays of circular cylinders with klinkenberg effect : a lattice boltzmann study. *Communications in Computational Physics*, *8* (5), 1052.
- [12] Chen, Y-K et Milos, Frank S (1999). Ablation and thermal response program for spacecraft heatshield analysis. *Journal of Spacecraft and Rockets*, *36* (3), 475–483.
- <span id="page-101-0"></span>[13] Chen, Li, Zhang, Lei, Kang, Qinjun, Viswanathan, Hari S, Yao, Jun et Tao, Wenquan (2015). Nanoscale simulation of shale transport properties using the lattice boltzmann method : permeability and diffusivity. *Scientific reports*, *5*, 8089.
- [14] Cho, Hyunjun, Jeong, Namgyun et Sung, Hyung Jin (2013). Permeability of microscale fibrous porous media using the lattice boltzmann method. *International Journal of heat and fluid flow*, *44*, 435–443.
- <span id="page-102-3"></span>[15] Civan, Faruk (2010). Effective correlation of apparent gas permeability in tight porous media. *Transport in porous media*, *82* (2), 375–384.
- [16] De Izarra, Léonard (2012). *Apport des méthodes cinétiques à la simulation d'écoulements dans les milieux poreux*. Thèse de doctorat, Université d'Orléans.
- [17] d'Humieres, Dominique (1994). Generalized lattice-boltzmann equations. *Progress in Astronautics and Aeronautics*, *159*, 450–450.
- [18] d'Humières, Dominique (2002). Multiple–relaxation–time lattice boltzmann models in three dimensions. *Philosophical Transactions of the Royal Society of London A : Mathematical, Physical and Engineering Sciences*, *360* (1792), 437–451.
- [19] Dongari, Nishanth, Zhang, Yonghao et Reese, Jason M (2011). Modeling of knudsen layer effects in micro/nanoscale gas flows. *Journal of Fluids Engineering*, *133* (7), 071101.
- [20] Ergun, Sabri (1952). Fluid flow through packed columns. *Chem. Eng. Prog.*, *48*, 89–94.
- [21] Ferguson, Joseph C, Panerai, Francesco, Lachaud, Jean, Martin, Alexandre, Bailey, Sean CC et Mansour, Nagi N (2016). Modeling the oxidation of low-density carbon fiber material based on micro-tomography. *Carbon*, *96*, 57–65.
- <span id="page-102-2"></span>[22] Florence, Francois Andre, Rushing, Jay, Newsham, Kent Edward, Blasingame, Thomas Alwin et al. (2007). Improved permeability prediction relations for low permeability sands. *Rocky Mountain Oil & Gas Technology Symposium*. Society of Petroleum Engineers.
- [23] Ghia, UKNG, Ghia, Kirti N et Shin, CT (1982). High-re solutions for incompressible flow using the navier-stokes equations and a multigrid method. *Journal of computational physics*, *48* (3), 387–411.
- [24] Guo, Zhaoli et Shu, Chang (2013). *Lattice Boltzmann method and its applications in engineering*, vol. 3. World Scientific.
- [25] Guo, ZL, Shi, BC et Zheng, Ch G (2007). An extended navier-stokes formulation for gas flows in the knudsen layer near a wall. *EPL (Europhysics Letters)*, *80* (2), 24001.
- <span id="page-102-1"></span>[26] Guo, Zhaoli, Shi, Baochang, Zhao, TS et Zheng, Chuguang (2007). Discrete effects on boundary conditions for the lattice boltzmann equation in simulating microscale gas flows. *Physical Review E*, *76* (5), 056704.
- <span id="page-102-0"></span>[27] Guo, Zhaoli, Zheng, Chuguang et Shi, Baochang (2008). Lattice boltzmann equation with multiple effective relaxation times for gaseous microscale flow. *Physical Review E*, *77* (3), 036707.
- [28] Guo, Zhaoli, Zhao, TS et Shi, Yong (2006). Physical symmetry, spatial accuracy, and relaxation time of the lattice boltzmann equation for microgas flows. *Journal of Applied physics*, *99* (7), 074903.
- <span id="page-103-2"></span>[29] Hadjiconstantinou, Nicolas G (2003). Comment on cercignani's second-order slip coefficient. *Physics of Fluids*, *15* (8), 2352–2354.
- [30] He, Xiaoyi et Luo, Li-Shi (1997). Lattice boltzmann model for the incompressible navier– stokes equation. *Journal of statistical Physics*, *88* (3-4), 927–944.
- [31] Hsia, Y-T et Domoto, GA (1983). An experimental investigation of molecular rarefaction effects in gas lubricated bearings at ultra-low clearances. *Journal of Lubrication Technology*, *105* (1), 120–129.
- [32] Jambunathan, Revathi et Levin, Deborah A (2017). Advanced parallelization strategies using hybrid mpi-cuda octree dsmc method for modeling flow through porous media. *Computers & Fluids*, *149*, 70–87.
- <span id="page-103-1"></span>[33] Javadpour, Farzam et al. (2009). Nanopores and apparent permeability of gas flow in mudrocks (shales and siltstone). *Journal of Canadian Petroleum Technology*, *48* (08), 16–21.
- <span id="page-103-3"></span>[34] Jeong, Namgyun, Choi, Do Hyung et Lin, Ching-Long (2006). Prediction of darcy– forchheimer drag for micro-porous structures of complex geometry using the lattice boltzmann method. *Journal of Micromechanics and Microengineering*, *16* (10), 2240.
- [35] Jeong, Namgyun (2010). Advanced study about the permeability for micro-porous structures using the lattice boltzmann method. *Transport in porous media*, *83* (2), 271–288.
- [36] Kalarakis, AN, Michalis, VK, Skouras, ED et Burganos, VN (2012). Mesoscopic simulation of rarefied flow in narrow channels and porous media. *Transport in porous media*, *94* (1), 385–398.
- [37] Kawagoe, Yoshiaki, Oshima, Tomoya, Tomarikawa, Ko, Tokumasu, Takashi, Koido, Tetsuya et Yonemura, Shigeru (2016). A study on pressure-driven gas transport in porous media : from nanoscale to microscale. *Microfluidics and Nanofluidics*, *20* (12), 162.
- [38] Kazemi, Mohammad et Takbiri-Borujeni, Ali (2015). An analytical model for shale gas permeability. *International Journal of Coal Geology*, *146*, 188–197.
- [39] Kim, Seung Hyun, Pitsch, Heinz et Boyd, Iain D (2008). Accuracy of higher-order lattice boltzmann methods for microscale flows with finite knudsen numbers. *Journal of computational physics*, *227* (19), 8655–8671.
- <span id="page-103-0"></span>[40] Klinkenberg, LJ et al. (1941). The permeability of porous media to liquids and gases. *Drilling and production practice*. American Petroleum Institute.
- [41] Lachaud, Jean, Cozmuta, Ioana et Mansour, Nagi N (2010). Multiscale approach to ablation modeling of phenolic impregnated carbon ablators. *Journal of Spacecraft and Rockets*, *47* (6), 910–921.
- [42] Lallemand, Pierre et Luo, Li-Shi (2000). Theory of the lattice boltzmann method : Dispersion, dissipation, isotropy, galilean invariance, and stability. *Physical Review E*, *61* (6), 6546.
- [43] Landry, Christopher J, Prodanović, Maša et Eichhubl, Peter (2016). Direct simulation of supercritical gas flow in complex nanoporous media and prediction of apparent permeability. *International Journal of Coal Geology*, *159*, 120–134.
- <span id="page-104-2"></span>[44] Latt, Jonas (2007). *Hydrodynamic limit of lattice Boltzmann equations*. Thèse de doctorat, University of Geneva.
- [45] Laub, Bernard et Venkatapathy, Ethiraj (2004). Thermal protection system technology and facility needs for demanding future planetary missions. *Planetary Probe Atmospheric Entry and Descent Trajectory Analysis and Science*. vol. 544, 239–247.
- [46] Lee, SL et Yang, JH (1997). Modeling of darcy-forchheimer drag for fluid flow across a bank of circular cylinders. *International journal of heat and mass transfer*, *40* (13), 3149–3155.
- [47] Li, Q, He, YL, Tang, GH et Tao, WQ (2011). Lattice boltzmann modeling of microchannel flows in the transition flow regime. *Microfluidics and nanofluidics*, *10* (3), 607–618.
- <span id="page-104-1"></span>[48] Li, Zhengyi, Wei, Chenji, Leung, Juliana, Wang, Yuhe et Song, Hongqing (2015). Numerical and experimental study on gas flow in nanoporous media. *Journal of Natural Gas Science and Engineering*, *27*, 738–744.
- [49] Lim, CY, Shu, C, Niu, XD et Chew, YT (2002). Application of lattice boltzmann method to simulate microchannel flows. *Physics of fluids*, *14* (7), 2299–2308.
- [50] Liu, Xiuliang et Guo, Zhaoli (2013). A lattice boltzmann study of gas flows in a long micro-channel. *Computers & Mathematics with Applications*, *65* (2), 186–193.
- [51] Manwart, C, Aaltosalmi, U, Koponen, A, Hilfer, R et Timonen, J (2002). Latticeboltzmann and finite-difference simulations for the permeability for three-dimensional porous media. *Physical Review E*, *66* (1), 016702.
- [52] Mei, Renwei, Yu, Dazhi, Shyy, Wei et Luo, Li-Shi (2002). Force evaluation in the lattice boltzmann method involving curved geometry. *Physical Review E*, *65* (4), 041203.
- <span id="page-104-0"></span>[53] Mohammadmoradi, Peyman et Kantzas, Apostolos (2016). Pore-scale permeability calculation using cfd and dsmc techniques. *Journal of Petroleum Science and Engineering*, *146*, 515–525.
- [54] Nabovati, Aydin, Llewellin, Edward W et Sousa, Antonio CM (2009). A general model for the permeability of fibrous porous media based on fluid flow simulations using the lattice boltzmann method. *Composites Part A : Applied Science and Manufacturing*, *40* (6-7), 860–869.
- [55] Neveu, Maxence (2017). *Vérification de la méthode de Boltzmann sur réseau en vue de calculer la perméabilité de milieux poreux*. Mémoire de maîtrise, École Polytechnique de Montréal.
- <span id="page-105-0"></span>[56] Ohwada, Taku, Sone, Yoshio et Aoki, Kazuo (1989). Numerical analysis of the poiseuille and thermal transpiration flows between two parallel plates on the basis of the boltzmann equation for hard-sphere molecules. *Physics of Fluids A : Fluid Dynamics*, *1* (12), 2042– 2049.
- [57] Pan, Chongxun, Luo, Li-Shi et Miller, Cass T (2006). An evaluation of lattice boltzmann schemes for porous medium flow simulation. *Computers & fluids*, *35* (8-9), 898–909.
- [58] Portinari, Matteo (2015). *2D and 3D Verification an Validation of the Lattice Boltzmann Method*. Mémoire de maîtrise, École Polytechnique de Montréal.
- [59] Roohi, Ehsan et Darbandi, Masoud (2009). Extending the navier–stokes solutions to transition regime in two-dimensional micro-and nanochannel flows using information preservation scheme. *Physics of fluids*, *21* (8), 082001.
- [60] Shen, Ching (2006). *Rarefied gas dynamics : fundamentals, simulations and micro flows*. Springer Science & Business Media.
- [61] Shen, Ching, Fan, Jing et Xie, Chong (2003). Statistical simulation of rarefied gas flows in micro-channels. *Journal of Computational Physics*, *189* (2), 512–526.
- [62] Stern, Eric C (2015). *Microscale Modeling of Porous Thermal Protection System Materials*. Thèse de doctorat, University of Minnesota.
- [63] Succi, Sauro (2001). *The lattice Boltzmann equation : for fluid dynamics and beyond*. Oxford university press.
- [64] Succi, Sauro (2002). Mesoscopic modeling of slip motion at fluid-solid interfaces with heterogeneous catalysis. *Physical review letters*, *89* (6), 064502.
- [65] Sun, Quanhua, Boyd, Iain D et Fan, Jing (2001). Development of an information preservation method for subsonic, micro-scale gas flows. *AIP Conference Proceedings*. AIP, vol. 585, 547–553.
- <span id="page-105-1"></span>[66] Tang, GH, Tao, WQ et He, YL (2005). Gas slippage effect on microscale porous flow using the lattice boltzmann method. *Physical Review E*, *72* (5), 056301.
- <span id="page-106-0"></span>[67] Verhaeghe, Frederik, Luo, Li-Shi et Blanpain, Bart (2009). Lattice boltzmann modeling of microchannel flow in slip flow regime. *Journal of Computational Physics*, *228* (1), 147–157.
- <span id="page-106-3"></span>[68] Wang, Anlun (2018). A method of calculation of apparent gas permeability for tight porous media. *Transport in Porous Media*, *121* (2), 407–417.
- [69] Wang, Junjian, Chen, Li, Kang, Qinjun et Rahman, Sheik S (2016). The lattice boltzmann method for isothermal micro-gaseous flow and its application in shale gas flow : A review. *International Journal of Heat and Mass Transfer*, *95*, 94–108.
- <span id="page-106-4"></span>[70] Wang, Junjian, Kang, Qinjun, Wang, Yuzhu, Pawar, Rajesh et Rahman, Sheik S (2017). Simulation of gas flow in micro-porous media with the regularized lattice boltzmann method. *Fuel*, *205*, 232–246.
- [71] Xue, H., Fan, Q. et Shu, C. (2000). Prediction of micro-channel flows using direct simulation monte carlo. *Probabilistic Engineering Mechanics*, *15* (2), 213–219.
- <span id="page-106-1"></span>[72] Yang, Guang et Weigand, Bernhard (2018). Investigation of the klinkenberg effect in a micro/nanoporous medium by direct simulation monte carlo method. *Physical Review Fluids*, *3* (4), 044201.
- [73] Yuan, Yudong, Doonechaly, Nima Gholizadeh et Rahman, Sheik (2016). An analytical model of apparent gas permeability for tight porous media. *Transport in porous media*, *111* (1), 193–214.
- [74] Zhang, Xiaoling, Xiao, Lizhi, Shan, Xiaowen et Guo, Long (2014). Lattice boltzmann simulation of shale gas transport in organic nano-pores. *Scientific reports*, *4*, 4843.
- <span id="page-106-2"></span>[75] Zhao, Jianlin, Yao, Jun, Li, Aifen, Zhang, Min, Zhang, Lei, Yang, Yongfei et Sun, Hai (2016). Simulation of microscale gas flow in heterogeneous porous media based on the lattice boltzmann method. *Journal of Applied Physics*, *120* (8), 084306.
- [76] Zou, Qisu et He, Xiaoyi (1997). On pressure and velocity boundary conditions for the lattice boltzmann bgk model. *Physics of fluids*, *9* (6), 1591–1598.

# **ANNEXE A CARACTÉRISTIQUES DES MODÈLES D2Q9 ET D3Q19**

| Populations concernées $f_i$   Poids $\omega_i$   Vecteur vitesse $\xi$ |     |                        |
|-------------------------------------------------------------------------|-----|------------------------|
|                                                                         |     |                        |
|                                                                         |     | $[\pm c,0], [0,\pm c]$ |
| ነ አ                                                                     | /36 | $\pm$ c, $\pm$ c       |

Tableau A.1 Caractéristiques du modèle de discrétisation D2Q9

Tableau A.2 Caractéristiques du modèle de discrétisation D3Q19

| Populations concernées $f_i$   Poids $\omega_i$ |      | Vecteur vitesse $\xi$                                           |
|-------------------------------------------------|------|-----------------------------------------------------------------|
|                                                 |      | [0,0,0]                                                         |
|                                                 | 1/18 | $[\pm \text{ c},0,0], [0,\pm \text{ c},0], [0,0,\pm \text{ c}]$ |
|                                                 | 1/36 | $[\pm c,\pm c,0],[\pm c,0,\pm c],[0,\pm c,\pm c]$               |
## **ANNEXE B COMPARAISON ENTRE LE TRAITEMENT DES PAROIS SOLIDES PAR LA CBBSR ET LA DBB DANS UN ÉCOULEMENT 2D ENTRE DEUX PLANS PARALLÈLES INFINIS**

**Paramètres LBM en régime raréfié avec la DBB sur le modèle de [\[27\]](#page-102-0)**

$$
\beta = 1 + \frac{16\sqrt{\frac{\pi}{6}}C_1\tilde{\tau}_s^2}{8\tilde{\tau}_s^3 - 8\sqrt{\frac{\pi}{6}}C_1\tilde{\tau}_s^3 + \tilde{\tau}_s'(8C_1\sqrt{\frac{\pi}{6}}\tilde{\tau}_s^2 + 8\tilde{\tau}_s^2 - \tilde{\tau}_s)}
$$
  

$$
\tilde{\tau}_q = \frac{3}{16} \frac{[8C_2\frac{\pi}{6}\tilde{\tau}_s^4 + \tilde{\tau}_s^2 + \tilde{\tau}_s'(8C_2\frac{\pi}{6}\tilde{\tau}_s^3 + 10C_1\sqrt{\frac{\pi}{6}}\tilde{\tau}_s^2 + 5\tilde{\tau}_s)]}{\tilde{\tau}_s^3 + \tilde{\tau}_s'\tilde{\tau}_s^2}
$$
  

$$
\tilde{\tau}_s = \tau_s - 0, 5 , \ \tilde{\tau}_q = \tau_q - 0, 5
$$
 (B.1)

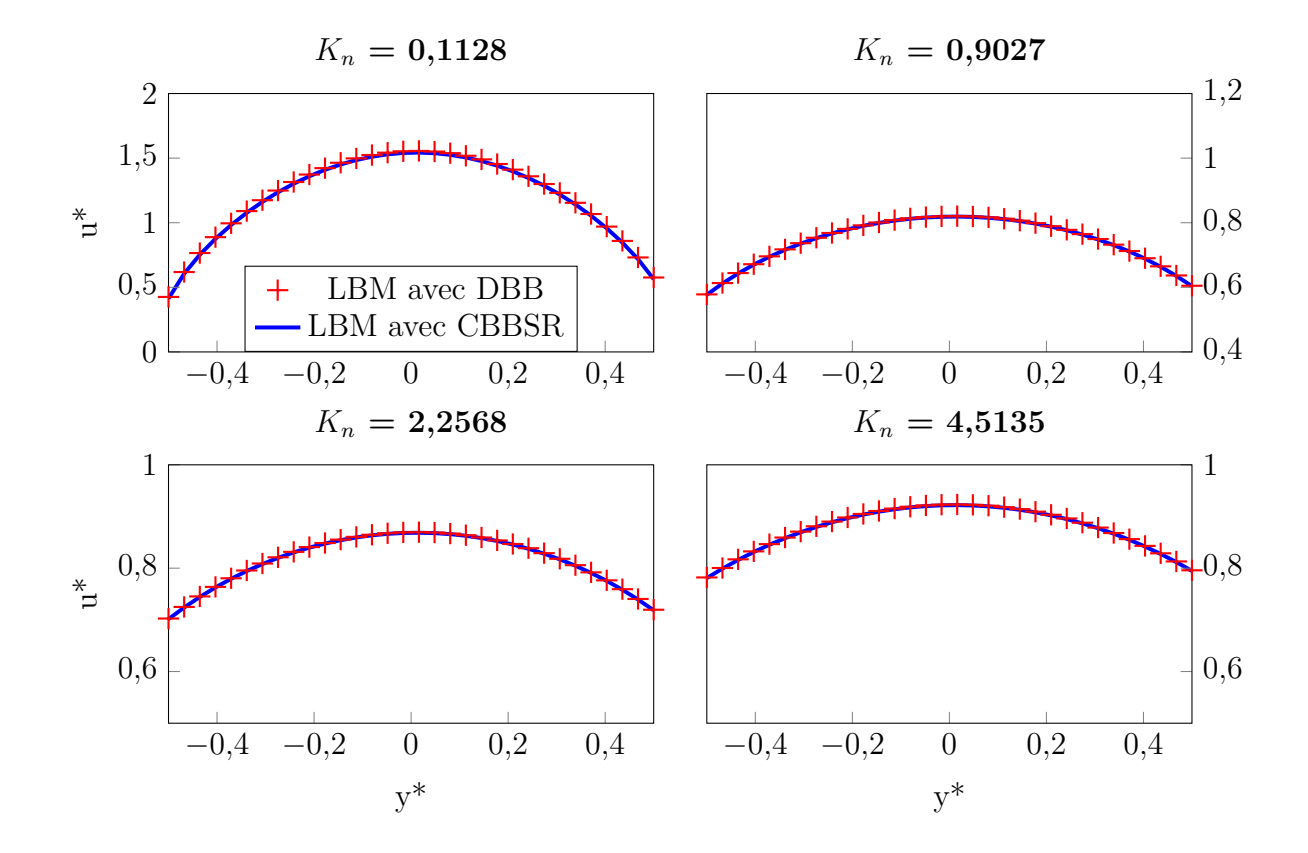

Figure B.1 Vitesse axiale en sortie d'un écoulement plan de Poiseuille de gaz raréfié avec la DBB et la CBBSR

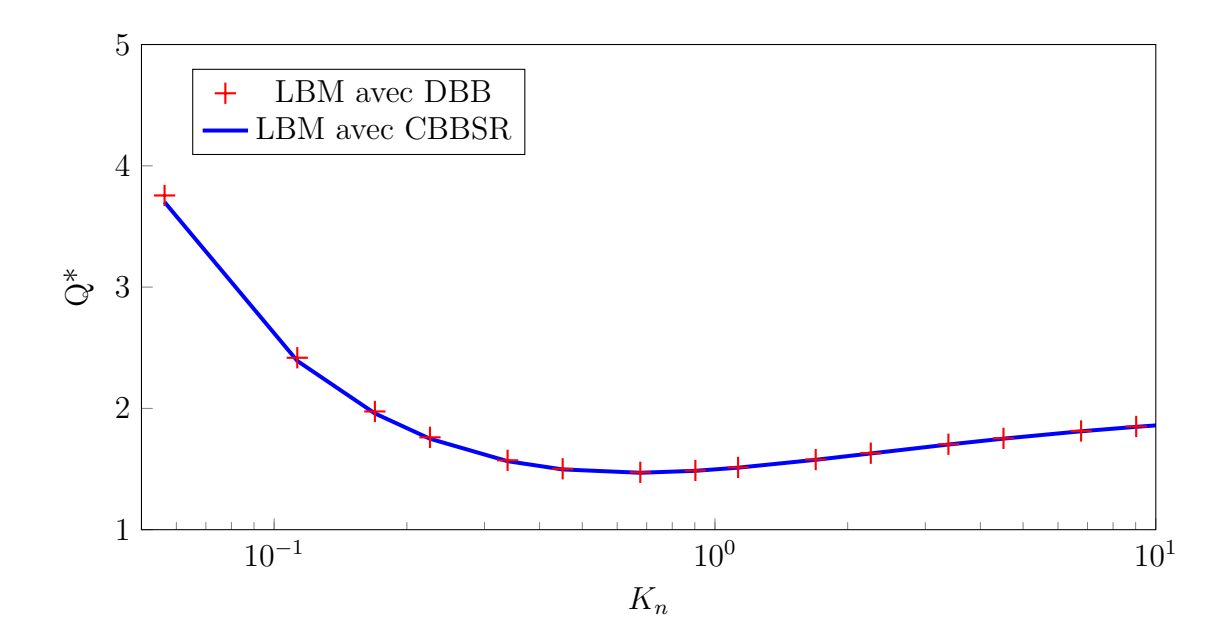

Figure B.2 Débit adimensionné d'un écoulement plan de Poiseuille de gaz raréfié avec la DBB et la CBBSR

# **ANNEXE C CALCUL DE PERMÈABILITE EN RÉGIME RARÉFIE À TRAVERS UN MILIEU POREUX ALÉATOIRE 2D**

#### **Détermination du diamètre moyen de pore**

La formule permettant de trouver le diamètre moyen du pore dans un milieu poreux en fonction des caractéristiques géométriques du milieu a été proposé en [\[72\]](#page-106-0) :

<span id="page-110-0"></span>
$$
d_p = \sqrt{\frac{8K_{\infty}C}{\tau_t^2 \phi}}
$$
 (C.1)

où *k*<sup>∞</sup> correspond à la perméabilité du milieu poreux en régime continu et *φ* est la porosité du milieu.

*τ<sup>t</sup>* désigne la tortuosité du milieu, elle caractérise le fait qu'un fluide tourne par la présence d'éléments solides dans le domaine. La tortuosité peut se calculer en LBM grâce à la relation suivante :

$$
\tau_t = \sum_{i=0}^{N_{\text{fluid}}} \frac{|u_x(i)|}{||\mathbf{u}(i)||} \tag{C.2}
$$

où *u<sup>x</sup>* est la cordonnée du vecteur vitesse dans l'axe principal de l'écoulement (ici, on suppose l'écoulement selon x). La somme s'effectue uniquement sur les lattices fluides.

C correspond au facteur de constriction du milieu, il caractérise la variation de la section du milieu poreux dans le sens de l'écoulement. Toujours en considérant l'écoulement selon x, C s'exprime comme ceci :

$$
C = \frac{1}{L^2} \int_0^L A(x) dx \int_0^L \frac{1}{A(x)} dx
$$
 (C.3)

où *A*(*x*) représente la section à l'abscisse *x* et L est la longueur du domaine selon x.

En LBM, l'expression de C se simplifie grâce à la discrétisation du domaine :

$$
C = \frac{1}{n_x^2} \sum_{i=0}^{n_x - 1} A(i) \sum_{i=0}^{n_x - 1} \frac{1}{A(i)}
$$
(C.4)

| Ф      | $(en \mathcal{K} de H)$<br>$\boldsymbol{D}$ | $\tau$ | $\mathcal{C}$ | $d_p$ (en % de H) |
|--------|---------------------------------------------|--------|---------------|-------------------|
| 0,5002 | 5                                           | 1,0767 | 1,059         | 1,6               |
| 0,5999 | 5                                           | 1,1193 | 1,036         | 2,1               |
| 0,6997 | 5                                           | 1,1415 | 1,017         | 2,9               |
| 0,9002 | 5                                           | 1,1049 | 1,003         | 9,2               |
| 0,5239 | 10                                          | 1,1236 | 1,069         | 2,2               |
| 0,5998 | 10                                          | 1,1564 | 1,040         | 3,0               |
| 0,6998 | 10                                          | 1,1264 | 1,029         | 5,0               |
| 0,7999 | 10                                          | 1,1056 | 1,011         | 6,8               |
| 0,8999 | 10                                          | 1,0771 | 1,004         | 15,2              |
| 0,5120 | 20                                          | 1,1309 | 1,098         | 2,5               |
| 0,5730 | 20                                          | 1,1601 | 1,095         | 4,3               |
| 0,8932 | 20                                          | 1,1607 | 1,006         | 25,6              |

**Paramètres géométriques des milieux poreux aléatoires 2D simulés**

### **ANNEXE D CALCUL DE PERMÉABILITÉ EN RÉGIME CONTINU DE MILIEUX POREUX EN 3D**

On calcule la perméabilité en régime continu de milieux poreux structurés en 3D à l'aide de Palabos.

Les géométries utilisées sont basées sur le même principe d'arrangement qu'en 2D [\(3.16\)](#page-50-0), à l'exception que les carrés et cercles en 2D deviennent des cubes et des sphères en 3D.

Les figures [D.1](#page-113-0) et [D.2](#page-113-1) représentent les arrangements CS et SI (légende explicative dans le tableau [D.1.](#page-112-0)

| Sigle         | Forme du solide | Arrangement |
|---------------|-----------------|-------------|
| <b>SI</b>     | Cubique         | Aligné      |
| <b>SS</b>     | Cubique         | Quinconce   |
| $\mathcal{C}$ | Sphérique       | Aligné      |
| CS.           | Sphérique       | Quinconce   |

<span id="page-112-0"></span>Tableau D.1 Légende des sigles d'identification des géométries structurés 3D

Le domaine de simulation est parallélépipédique, pour surmonter la contrainte en entrée/sortie imposée par Palabos observée en [4.5.4](#page-91-0) :  $n_x \times n_y \times n_z = 60 \times 50 \times 50$  lattices.

La discrétisation initiale étant relativement grossière, nous allons également calculer la perméabilité en utilisant un maillage plus fin, *n<sup>x</sup>* x *n<sup>x</sup>* x *n<sup>x</sup>* = 110 x 100 x 100 lattices. La perméabilité pour les 4 structures (CS, CI, SS et SI) est calculée en appliquant l'équation [3.41](#page-49-0) et en faisant varier *φ* entre 0,5 et 0,9 en changeant le diamètre des sphères/cubes.

L'écoulement du fluide à travers le milieu poreux structuré 3D se fait grâce à un gradient de pression selon l'axe *x* en imposant une pression en entrée et en sortie avec des conditions régularisées selon [\[44\]](#page-104-0). Le ratio *Pin/Pout* est fixé à 1,00001 pour garantir l'incompressibilité du fluide, d'une part et un écoulement rampant d'autre part. Des conditions périodiques sont imposées sur les autres parois latérales, tandis que le traitement des parois solides est réalisé par une condition BB.

On applique enfin un opérateur de collision MRT où les temps de relaxation sont extraits de [\[58\]](#page-105-0).

La figure [D.3](#page-115-0) compare la perméabilité adimensionnelle en fonction de la porosité à la relation

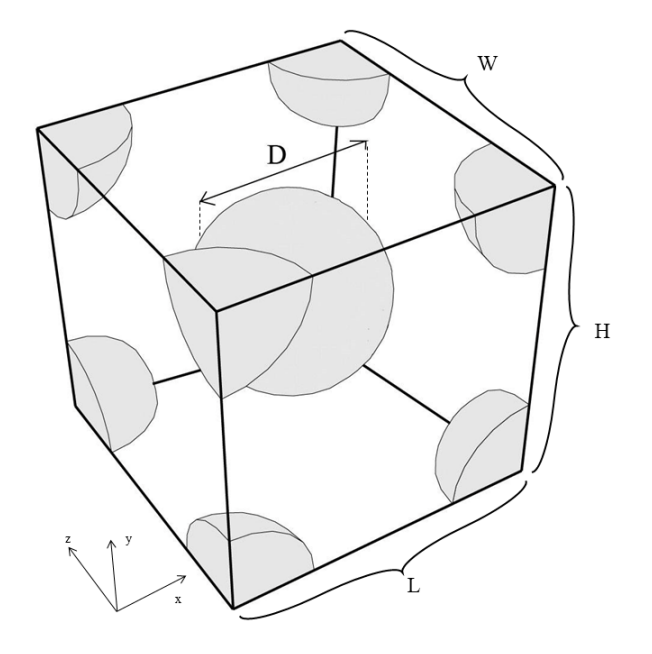

<span id="page-113-0"></span>Figure D.1 Géométrie CS en 3D

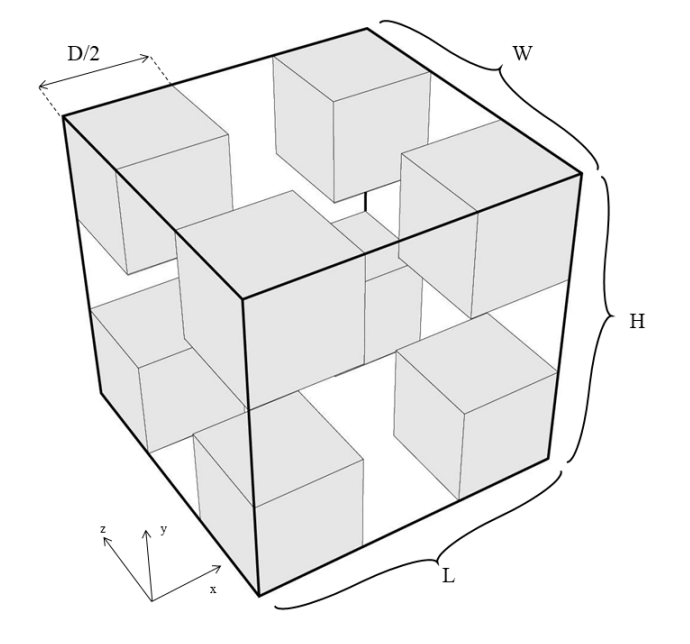

<span id="page-113-1"></span>Figure D.2 Géométrie SI en 3D

empirique de référence, utilisée dans [\[34\]](#page-103-0) :

<span id="page-114-0"></span>
$$
\frac{K_{\infty}}{D_s^2} = \exp[0, 709\ln(\frac{\epsilon^{11/3}}{(1-\epsilon)^2}) - 5, 09]
$$
 (D.1)

où *D<sup>s</sup>* est le diamètre effectif donné par la relation suivante :

$$
D_s = \left(\frac{6}{\pi}V\right)^{1/3} \tag{D.2}
$$

avec V le volume d'un grain cubique ou sphérique du milieu poreux.

On remarque que conformément aux résultats obtenus en 2D en [3.4.1,](#page-50-1) la perméabilité adimensionnelle augmente avec la porosité. De plus, il n'y a pas de différence pour une même porosité entre les différents arrangements.

On voit également que pour le maillage le plus grossier, les résultats numériques possèdent un écart avec la relation de référence, surtout pour une faible porosité, mais que les résultats avec un domaine de 100<sup>3</sup> lattices se rapprochent de l'équation [D.1](#page-114-0) comme on le voit à la figure [D.4.](#page-115-1)

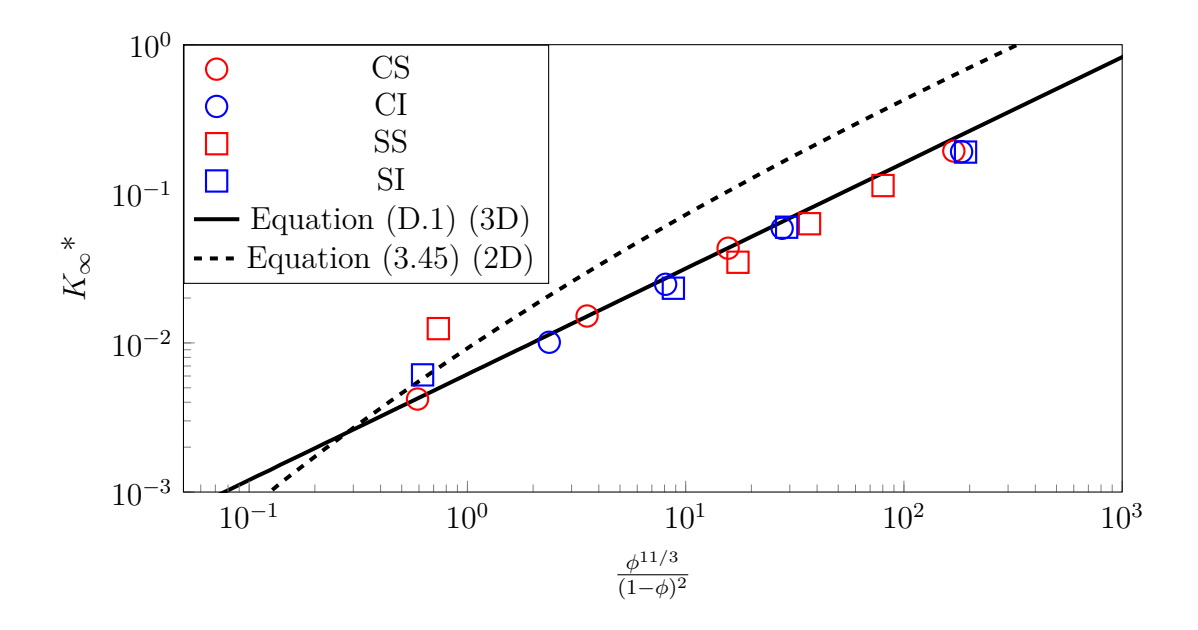

<span id="page-115-0"></span>Figure D.3 Perméabilité adimensionnelle en fonction de la porosité pour des milieux poreux structurés 3D

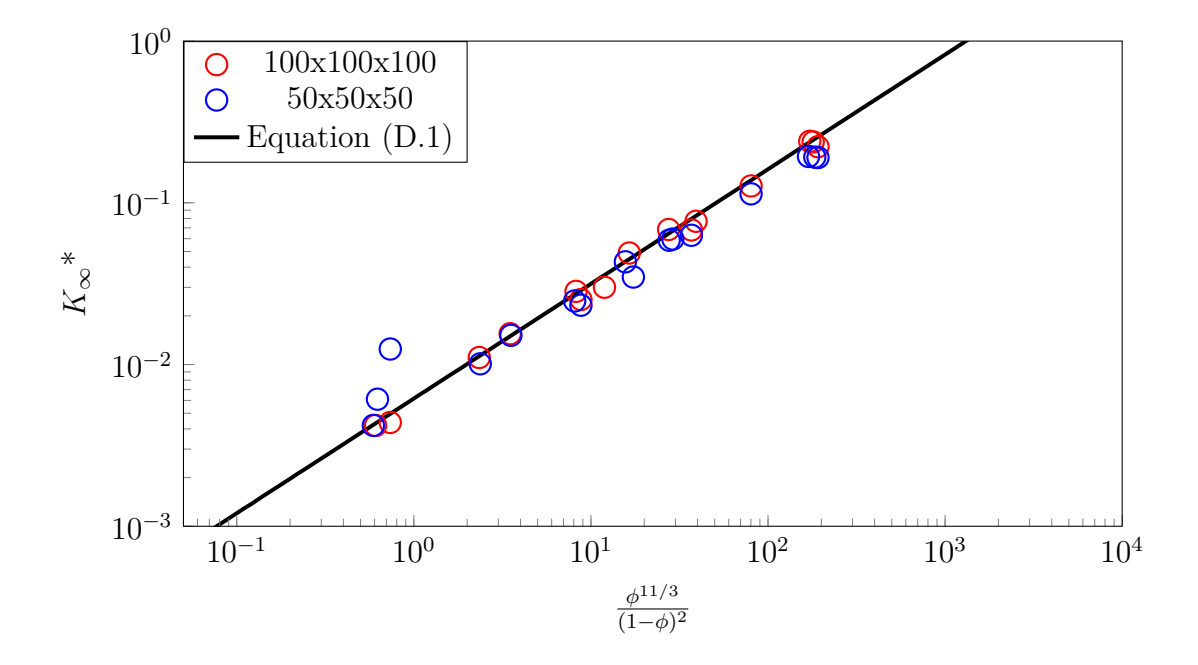

<span id="page-115-1"></span>Figure D.4 Perméabilité adimensionnelle pour différents maillages dans des milieux poreux structurés 3D

### **ANNEXE E ÉCOULEMENT DE GAZ RARÉFIÉ DANS UN CANAL MICROSCOPIQUE 3D**

Nous considérons un canal limité par deux plaques 2D parallèles infinies orthogonales à l'axe *y* et l'on s'intéresse à l'écoulement à travers celui-ci d'un gaz raréfié.

Puisque les résultats en 2D du même cas de simulation présentés en [4.4.2](#page-74-0) sont en accord avec les références et par souci de lisibilité, nous allons simplement comparer nos résultats LBM 2D avec ceux produits en 3D à l'aide de Palabos. Ceci permettra également de vérifier la bonne transcription des modifications LBM en régime raréfié de notre propre code 2D vers Palabos.

Les détails de la simulation LBM reprennent ceux qui sont décrits en [4.4.2](#page-74-0) (tableau récapitulatif en [E.1\)](#page-116-0). La simple différence présente concerne le domaine de simulation, où l'on applique des conditions périodiques aux parois latérales orthogonales à *z* pour garder un écoulement entre deux plans.

Les résultats pour le code 2D et le code Palabos 3D sont présentés à la figure [E.1.](#page-117-0) On remarque que les résultats produits par le code Palabos sont en accord avec les valeurs obtenues avec le code 2D.

Ainsi, les fonctions relatives au régime raréfié du fluide dans Palabos ont été correctement implémentées et permettent à Palabos de simuler des écoulements 3D de gaz raréfié.

| Paramètre LBM           | Choix                                 |  |
|-------------------------|---------------------------------------|--|
| Domaine de simulation   | $n_x$ x $n_y$ x $n_z$ = 1100 x 11 x 5 |  |
| Opérateur de collision  | MRT (Eq. 4.27)                        |  |
| Condition entrée/sortie | Pression régularisée                  |  |
| Traitement paroi solide | DBB (Eq. 4.27)                        |  |
| Raréfaction simulée     | 0,0194; 0,194; 0,388                  |  |
| $P_{in}/P_{out}$        | 1, 4, 2, 2                            |  |

<span id="page-116-0"></span>Tableau E.1 Paramètres de simulation LBM pour un écoulement de Poiseuille 3D en régime raréfié

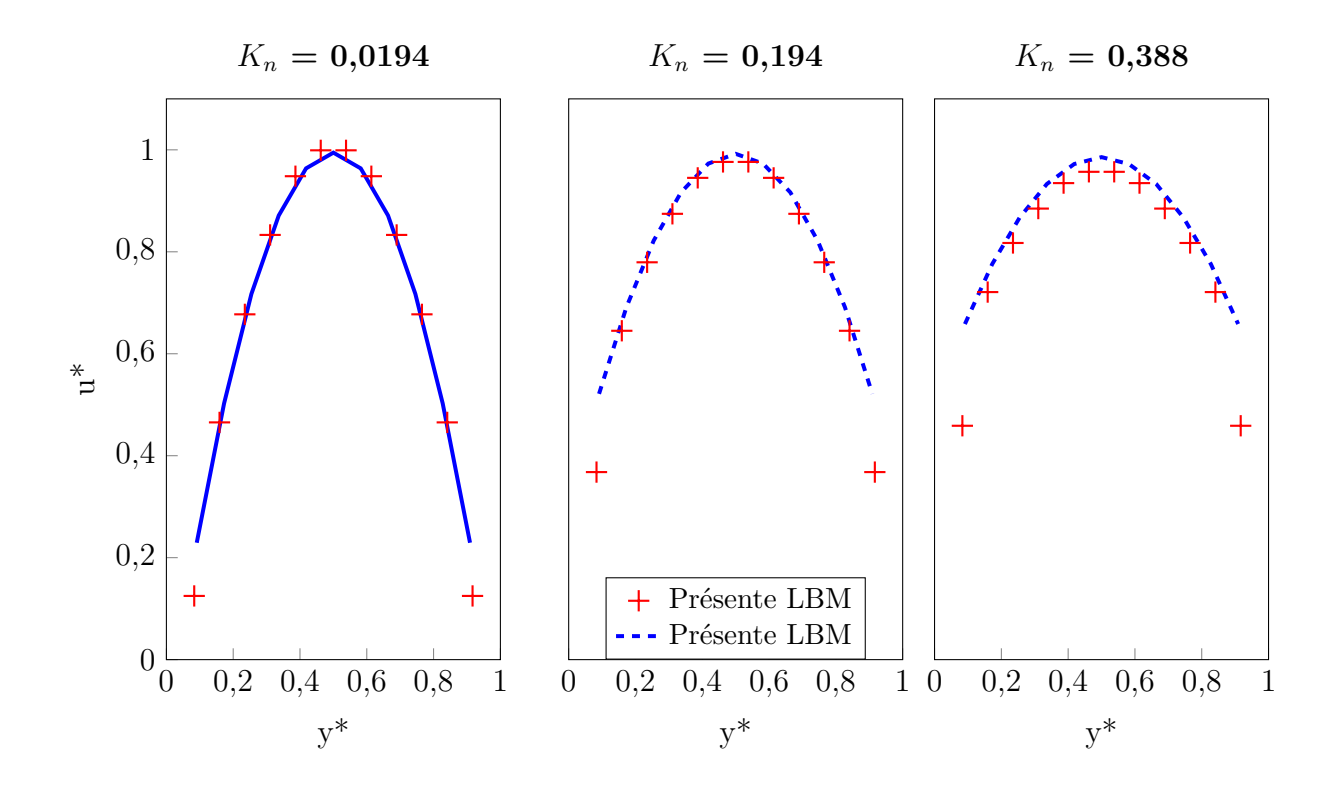

<span id="page-117-0"></span>Figure E.1 Comparaison du profil de vitesse d'un écoulement 2D et 3D de Poiseuille de gaz raréfié

### **ANNEXE F PERMÉABILITÉ DE MILIEUX POREUX STRUCTURÉS 3D**

#### **Données de simulation**

Les paramètres des géométries structurées 3D sont listées dans le tableau ci-dessous.. On donne également la valeur du diamètre moyen *d<sup>p</sup>* du pore (en lu) calculé grâce à l'équation [C.1.](#page-110-0) Les valeurs sont données en considérant une taille de domaine de 60 x 50 x 50 lattices.

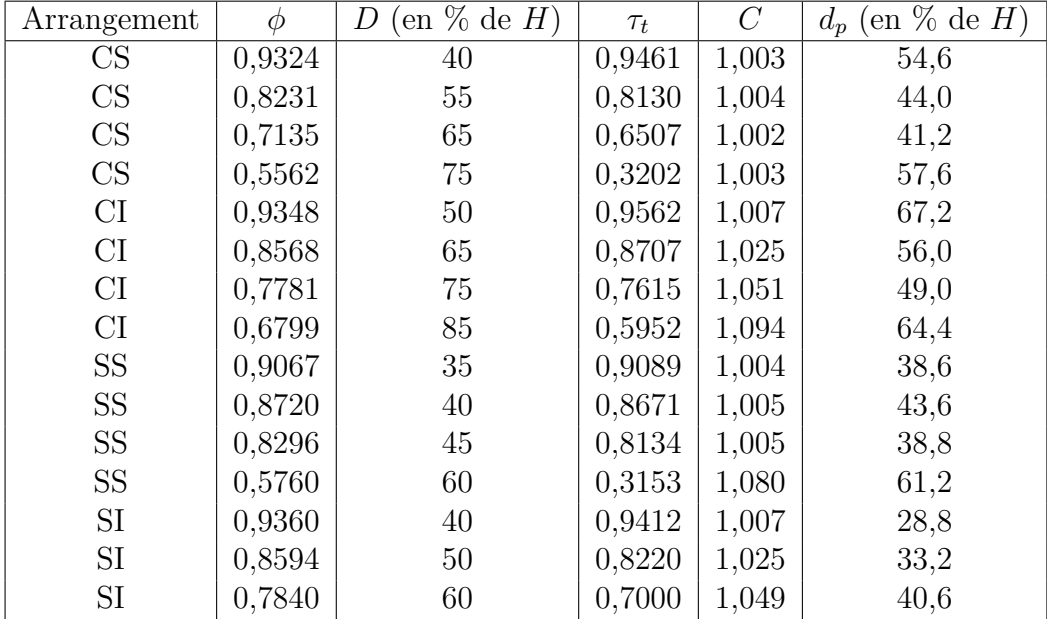

#### **Champ de vitesse en régime raréfié dans un milieu poreux structuré 3D**

Pour rappel, les artefacts numériques que l'on peut observer au niveau des parois des sphères sont issus d'une erreur de visualisation : dans Palabos, ces lattices sont considérées comme solides, elles n'ont aucun impact sur le comportement du fluide et ne possèdent donc aucune vitesse, mais une vitesse leur est attribuée sur le logiciel de visualisation Paraview.

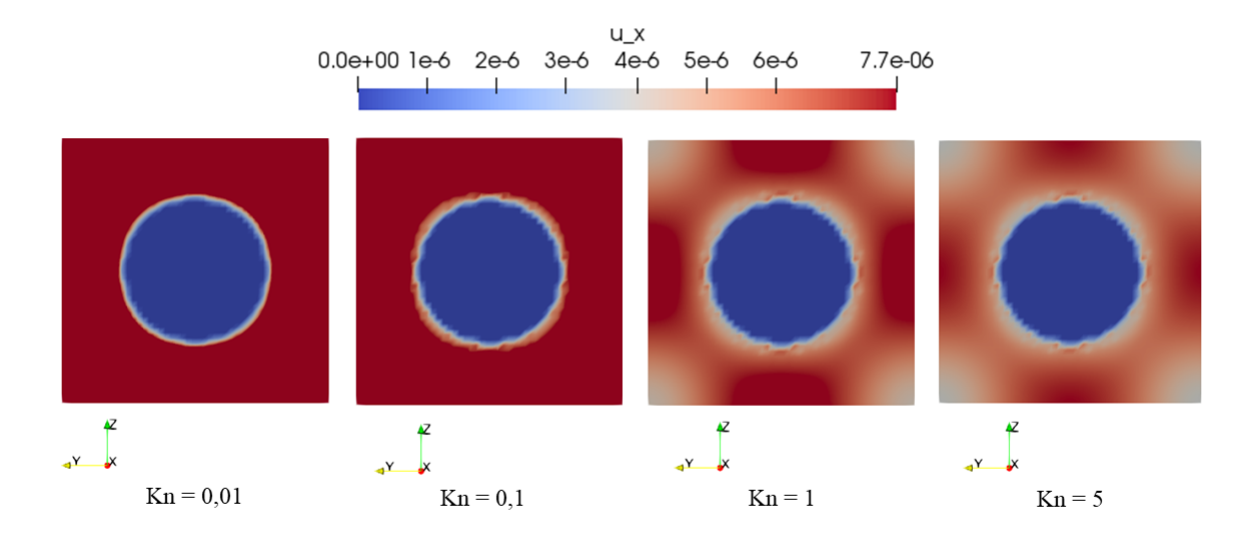

Figure F.1 Champ de vitesse axiale pour l'arrangement CS en 3D dans un plan 2D situé à *x*  $= L/2$  pour différents  ${\cal K}_n$ 

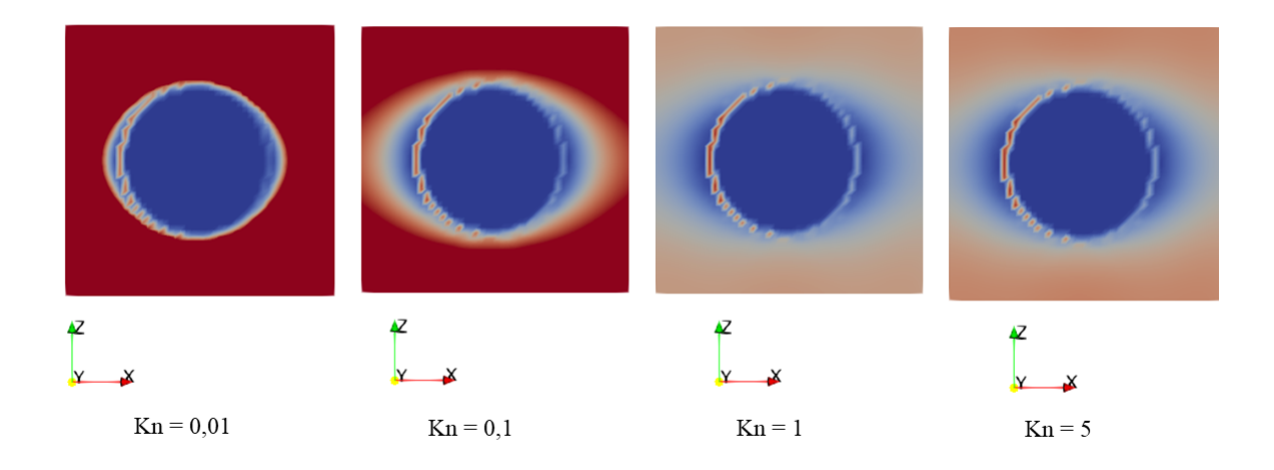

Figure F.2 Champ de vitesse axiale pour l'arrangement CS en 3D dans un plan 2D situé à *y*  $=$  *H*/2 pour différents  $K_n$ 

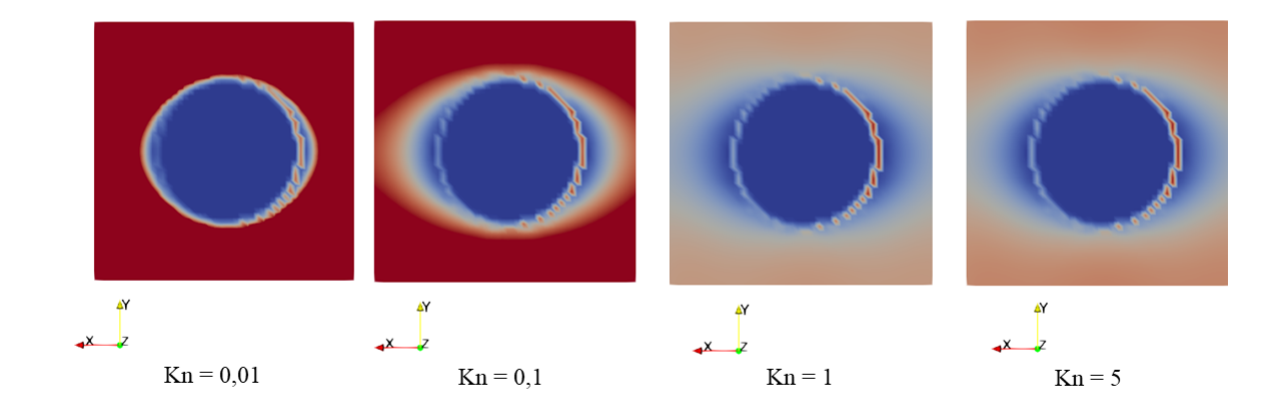

Figure F.3 Champ de vitesse axiale pour l'arrangement CS en 3D dans un plan 2D situé à *z*  $=$  *W*/2 pour différents  $K_n$ 

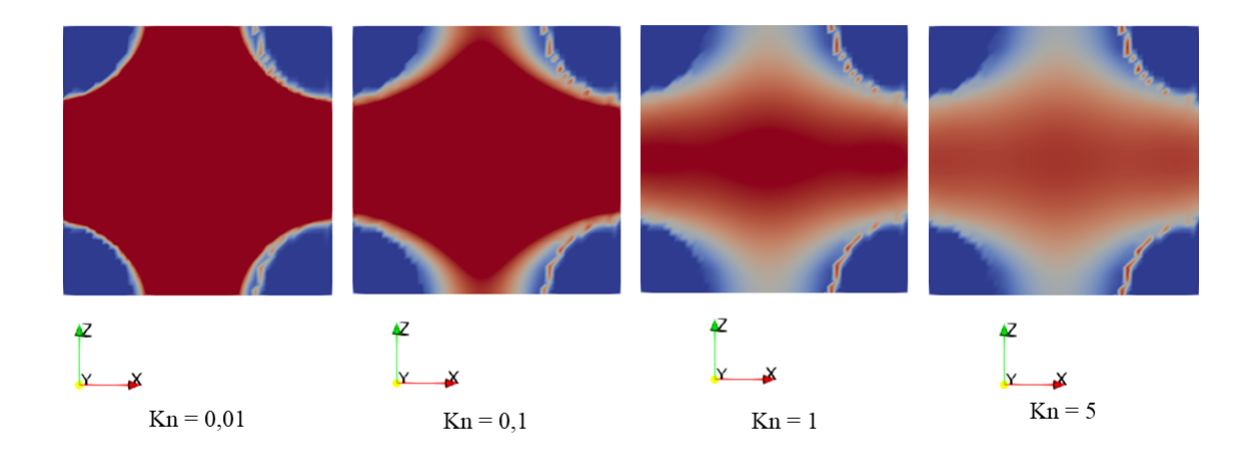

Figure F.4 Champ de vitesse axiale pour l'arrangement CS en 3D dans un plan 2D situé à *y*  $=$  0 pour différents  $\mathcal{K}_n$